*MicroSave-Africa*  **Une initiative Autriche/CGAP/DFID/PNUD** 

Shelter Afrique Building, Mamlaka Road P.O. Box 76436, Nairobi, Kenya Tél : 254 2 2724801/2724806/2726397 Fax : 254 2 2720133 Site Web : www.MicroSave-Africa.com E-mail : msa@Microsave-Africa.com

# *Calculer le coût et le prix des services financiers*

*Un outil pour les IMF* 

Version 4

Janvier 2003 (pour la version originale) Traduction française octobre 2003

# **TABLE DES MATIERES**

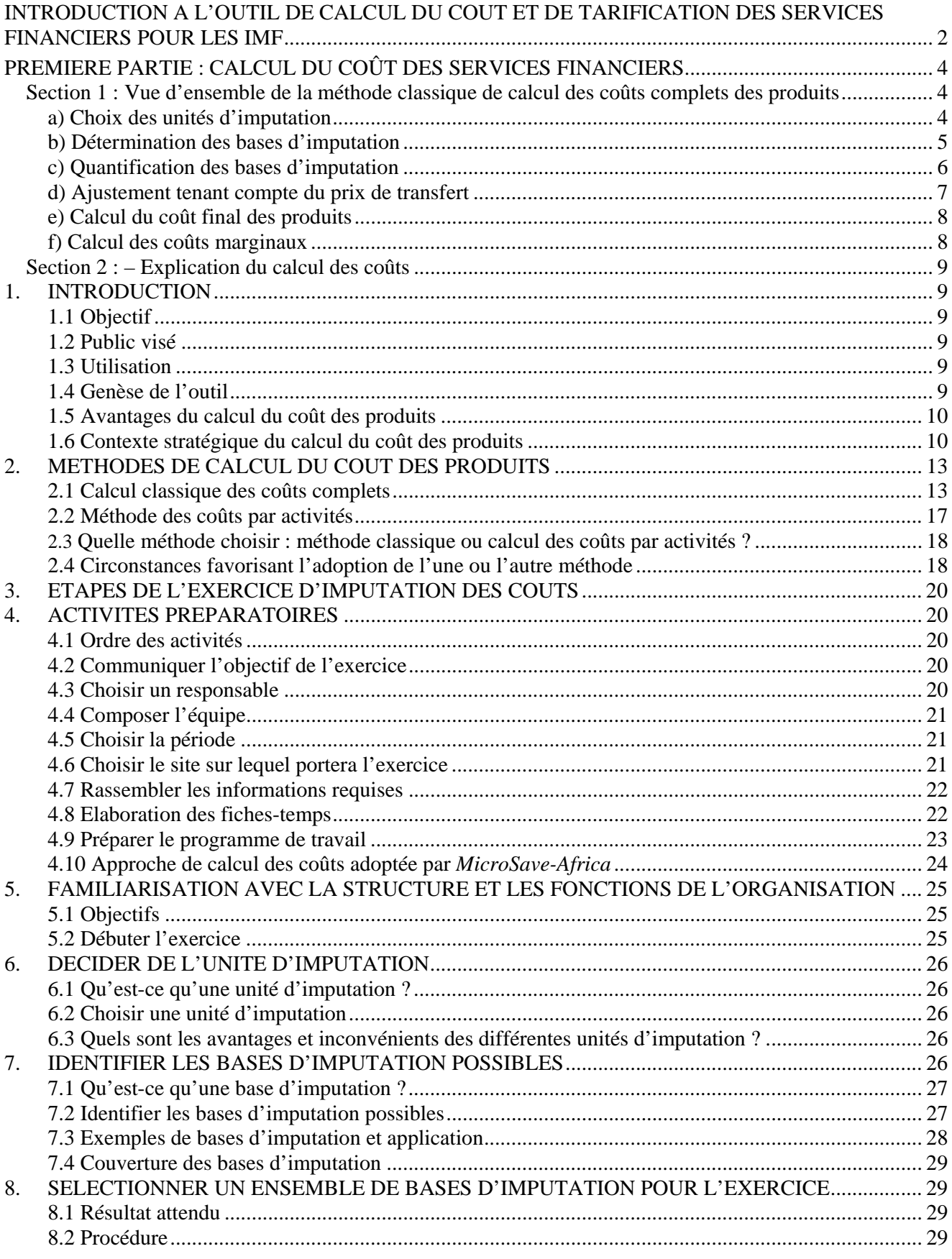

MicroSave-Africa « Développer des services financiers de qualité pour les pauvres »

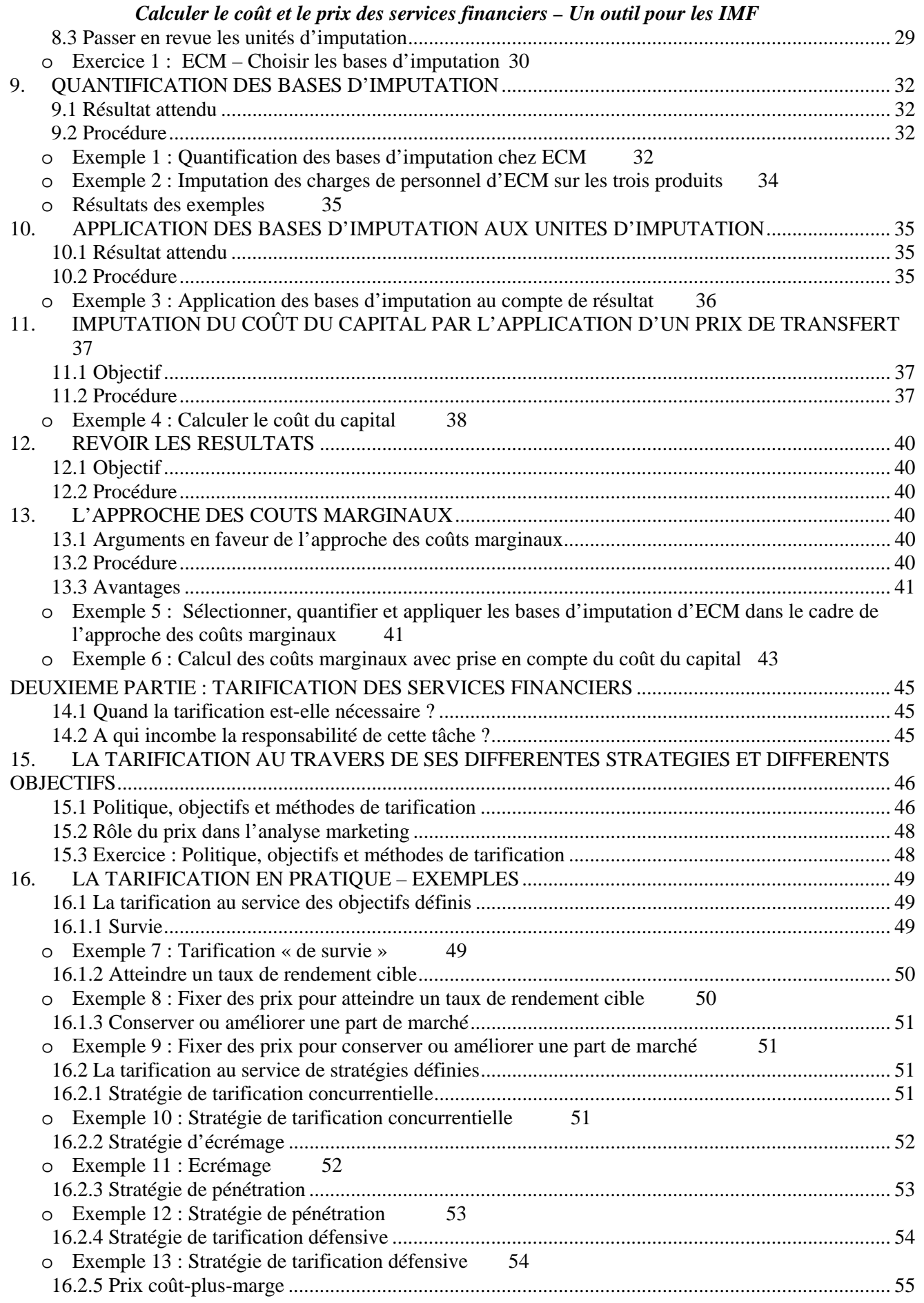

*MicroSave-Africa « Développer des services financiers de qualité pour les pauvres »*

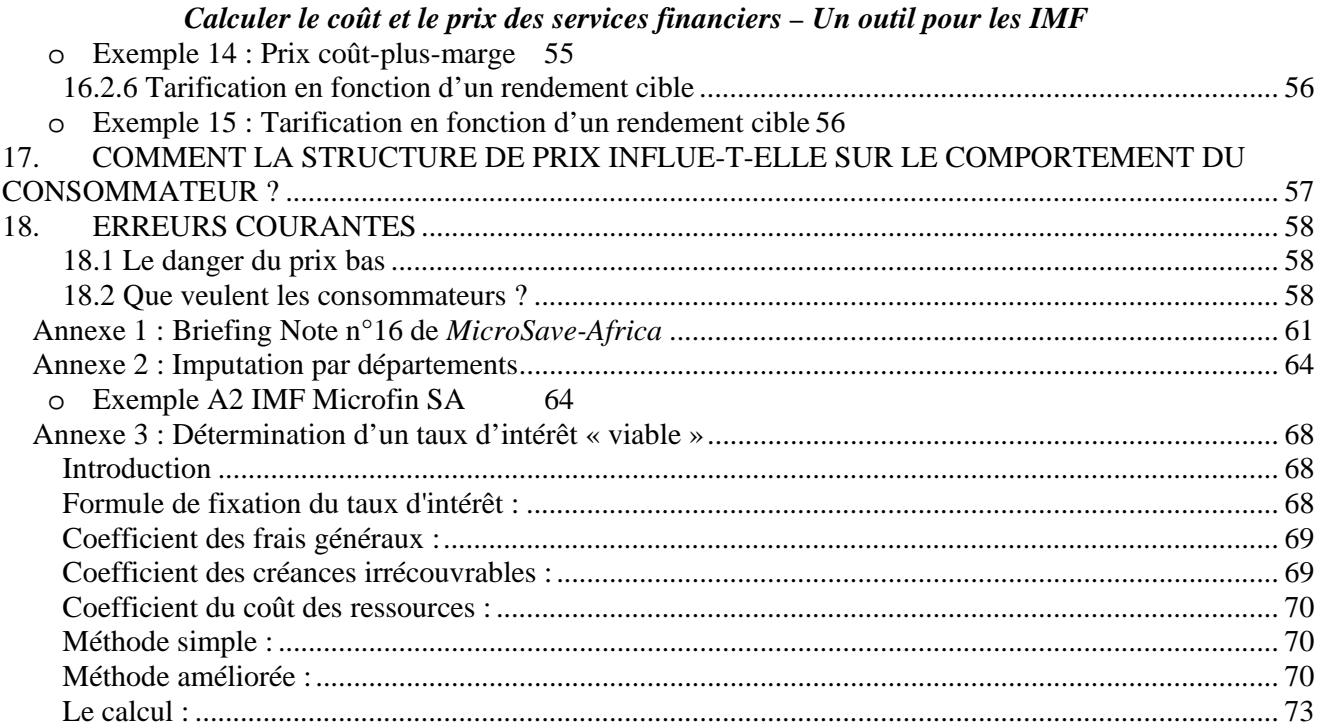

#### **INTRODUCTION A L'OUTIL DE CALCUL DU COUT ET DE TARIFICATION DES SERVICES FINANCIERS POUR LES IMF**

#### **Première partie – Calcul du coût des services financiers**

#### **Section 1 : Vue d'ensemble de la méthode traditionnelle de calcul des coûts complets**

La section 1 fournit une vue d'ensemble de la méthode classique d'imputation des coûts. Elle doit permettre à l'utilisateur de saisir rapidement et efficacement les principales notions de l'imputation des coûts.

#### **Section 2 : Explication du calcul des coûts**

La section 2 explique en détail le processus traditionnel d'imputation servant au calcul des coûts complets tout en introduisant la méthode des coûts par activités. Elle utilise la méthode d'imputation la plus couramment appliquée, consistant à imputer chaque ligne du compte de résultat aux différents produits<sup>1</sup>.

#### **Deuxième partie – Tarification des services financiers**

La deuxième partie expose différentes stratégies de tarification, en commençant par expliquer le lien entre calcul des coûts et tarification des services financiers. Elle indique comment fixer des taux d'intérêt permettant la pérennité de l'institution. Elle passe ensuite en revue la gamme complète des stratégies couramment adoptées pour la tarification des services financiers. Des applications concrètes viennent illustrer et clarifier chaque méthode.

#### **Annexe 1 : Le calcul du coût des produits en pratique, Briefing Note n°16**

« Le calcul du coût des produits en pratique – L'expérience de MicroSave-Africa » fait partie de la série de notes publiées par MicroSave-Africa dans le but de résumer les enseignements tirés dans le cadre du projet. Cette note explique de manière synthétique pourquoi les organisations doivent calculer le coût de leurs produits, présente la méthode classique de calcul des coûts complets et la méthode des coûts par activités, passe en revue les résultats clés des exercices de calcul des coûts et expose les facteurs déterminants d'un bon calcul.

#### **Annexe 2 : Méthode d'imputation des coûts par département**

L'annexe 2 développe un exemple particulier d'imputation des coûts. Au lieu d'imputer chaque ligne du compte de résultat, certains coûts sont imputés par département. Cette méthode est habituellement appliquée par les IMF d'une certaine taille, dont les comptes sont ventilés par département.

#### **Annexe 3 : Fixer des taux d'intérêt assurant la pérennité**

L'annexe 3 reproduit une note rédigée par Richard Rosenberg du CGAP. Celle-ci expose comment une institution financière peut fixer des taux d'intérêt « viables » sur son portefeuille de crédits, de façon à atteindre le taux de rentabilité souhaité.

 $\overline{a}$ 

<sup>&</sup>lt;sup>1</sup> Le texte anglais original fait référence à une méthode intitulée « Allocation Based Costing », qui ne possède pas d'équivalent strict en français. Le détail de cette méthode ne permet pas de la rattacher à une technique précisément qualifiée en français. Elle correspond cependant globalement aux méthodes traditionnelles de calcul des coûts complets des produits (charges directes et indirectes), par opposition à la méthode de calcul des coûts par activité. C'est pourquoi elle sera le plus souvent qualifiée de méthode « classique » ou « traditionnelle » de « calcul des coûts complets ». (*N.d.T.*)

# **Exemple de calcul du coût - Société de microfinance Salama**

L'outil est accompagné d'un tableur Excel et d'un fichier Word exposant un exemple de calcul classique des coûts complets d'une institution de microfinance fictive baptisée Salama. A l'aide de ces documents, l'utilisateur peut :

- Apprendre comment les tableurs sont utilisés pour construire un modèle de calcul des coûts
- Modifier les variables pour voir en quoi cela affecte le résultat du calcul
- Etudier un exemple de rapport à la direction

# **PREMIERE PARTIE : CALCUL DU COÛT DES SERVICES FINANCIERS**

# **Section 1 : Vue d'ensemble de la méthode classique de calcul des coûts complets des produits**

Cet exemple fourni à titre d'illustration constitue une introduction simple au calcul traditionnel du coût complet des produits. Dans cet exemple, les coûts de la Banque Val sont imputés aux produits en passant en revue chaque ligne du compte de résultat et en décidant sur quelle base chaque ligne, ou unité d'imputation, doit être imputée. Les bases d'imputation sont quantifiées et utilisées pour imputer les coûts aux différents produits. Ensuite une charge théorique, ou prix de transfert, est appliquée pour refléter le fait que le capital servant au crédit provient de l'épargne. Enfin, l'analyse des coûts marginaux est utilisée pour aider la direction de la Banque Val à prendre des décisions concernant les produits générant des pertes.

Dans cet exemple, la Banque Val a déjà accompli les deux premières étapes du processus de calcul des coûts complets. Elle a planifié l'exercice de calcul des coûts et identifié les produits dont elle veut connaître les coûts. Les étapes présentées dans l'exemple sont les suivantes :

- Choix des unités d'imputation
- Détermination des bases d'imputation
- Quantification des bases d'imputation
- Application du prix de transfert
- Calcul du coût final des produits
- Calcul des coûts marginaux

#### **a) Choix des unités d'imputation**

Les unités d'imputation, ou éléments à répartir, sont les éléments du compte de résultat (produits et charges) imputés par répartition entre les différents produits offerts. Dans la plupart des cas, comme dans l'exemple ci-dessous, le choix suit le plan comptable de l'institution.

| -                                 | л.             |                |                |          |                |                |
|-----------------------------------|----------------|----------------|----------------|----------|----------------|----------------|
| Unité                             | <b>Base</b>    | <b>Montant</b> | <b>Produit</b> |          | <b>Produit</b> |                |
| d'imputation                      | d'imputation   | des comptes    | d'épargne      |          | de prêt        |                |
|                                   |                |                |                | Millions |                | <b>Million</b> |
|                                   |                | Millions Ksh   | %              | Kshl     | $\%$           | Ksh            |
| Produit des intérêts - Crédits    | <b>Directe</b> | 316.0          | 0%             | 0,0      | 100%           | 316,0          |
| Produit des intérêts - Placements | Portefeuille   | 50,0           | 100%           | 50,0     | 0%             |                |
| Ajustement du prix de transfert   |                |                |                | 25,0     |                | (25,0)         |
| <b>TOTAL PRODUITS</b>             |                | 366,0          |                | 75,0     |                | 291,0          |
| Charges d'intérêts                | <b>Directe</b> | 35,0           | 100%           | 35,0     | 0%             |                |
| Salaires personnel etc.           | Tps de travail | 115.0          | 35%            | 40,3     | 65%            | 74,7           |
| Loyer                             | Superficie     | 75,0           | 20%            | 15,0     | 80%            | 60,0           |
| Véhicules                         | Tps de travail | 25,0           | 35%            | 8,8      | 65%            | 16,2           |
| Assurance                         | Transactions   | 10,0           | 45%            | 4,5      | 55%            | 5,5            |
| Communications                    | Réelle         | 6,0            | 5%             | 0,3      | 95%            | 5,7            |
| <b>TOTAL CHARGES</b>              |                | 266,0          |                | 103,9    |                | 162,1          |
| <b>Résultat net</b>               |                | 100.0          |                | (28, 9)  |                | 128.9          |

 **Figure 1 : Choix des unités d'imputation ― Banque Val**

#### **b) Détermination des bases d'imputation**

La base d'imputation, ou clé de répartition, sert à la méthode consistant à répartir les unités d'imputation entre les différents produits. Les différentes bases d'imputation sont décrites dans le tableau 1.

| Unité                             | <b>Base</b>          | <b>Montant</b> | <b>Produit</b> |                 | <b>Produit</b> |           |
|-----------------------------------|----------------------|----------------|----------------|-----------------|----------------|-----------|
| d'imputation                      | d'imputation comptes |                | d'épargne      |                 | de prêt        |           |
|                                   |                      |                |                | <b>Millions</b> |                | Millionsl |
|                                   |                      |                | %              | <b>Ksh</b>      | %              | Kshl      |
| Produit des intérêts - Crédits    | <b>Directe</b>       | 316,0          | 0%             | 0,0             | 100%           | 316,0     |
| Produit des intérêts - Placements | Portefeuille         | 50,0           | 100%           | 50,0            | 0%             |           |
| Ajustement du prix de transfert   |                      |                |                | 25,0            |                | (25,0)    |
| <b>TOTAL PRODUITS</b>             |                      | 366,0          |                | 75,0            |                | 291,0     |
| Charges d'intérêts                | Directe              | 35,0           | 100%           | 35,0            | $0\%$          |           |
| Salaires personnel etc.           | Tps de travail       | 115,0          | 35%            | 40,3            | 65%            | 74,8      |
| Loyer                             | Superficie           | 75,0           | 20%            | 15,0            | 80%            | 60,0      |
| Véhicules                         | Tps de travail       | 25,0           | 35%            | 8,8             | 65%            | 16,3      |
| Assurance                         | <b>Transactions</b>  | 10,0           | 45%            | 4,5             | 55%            | 5,5       |
| Communications                    | Réelle               | 6,0            | 5%             | 0,3             | 95%            | 5,7       |
| <b>TOTAL CHARGES</b>              |                      | 266,0          |                | 103,8           |                | 162,2     |
| <b>Résultat net</b>               |                      | 100,0          |                | (28, 8)         |                | 128,8     |

 **Figure 2 : Détermination des bases d'imputation ― Banque Val**

#### *Tableau 1 : Exemples de bases d'imputation*

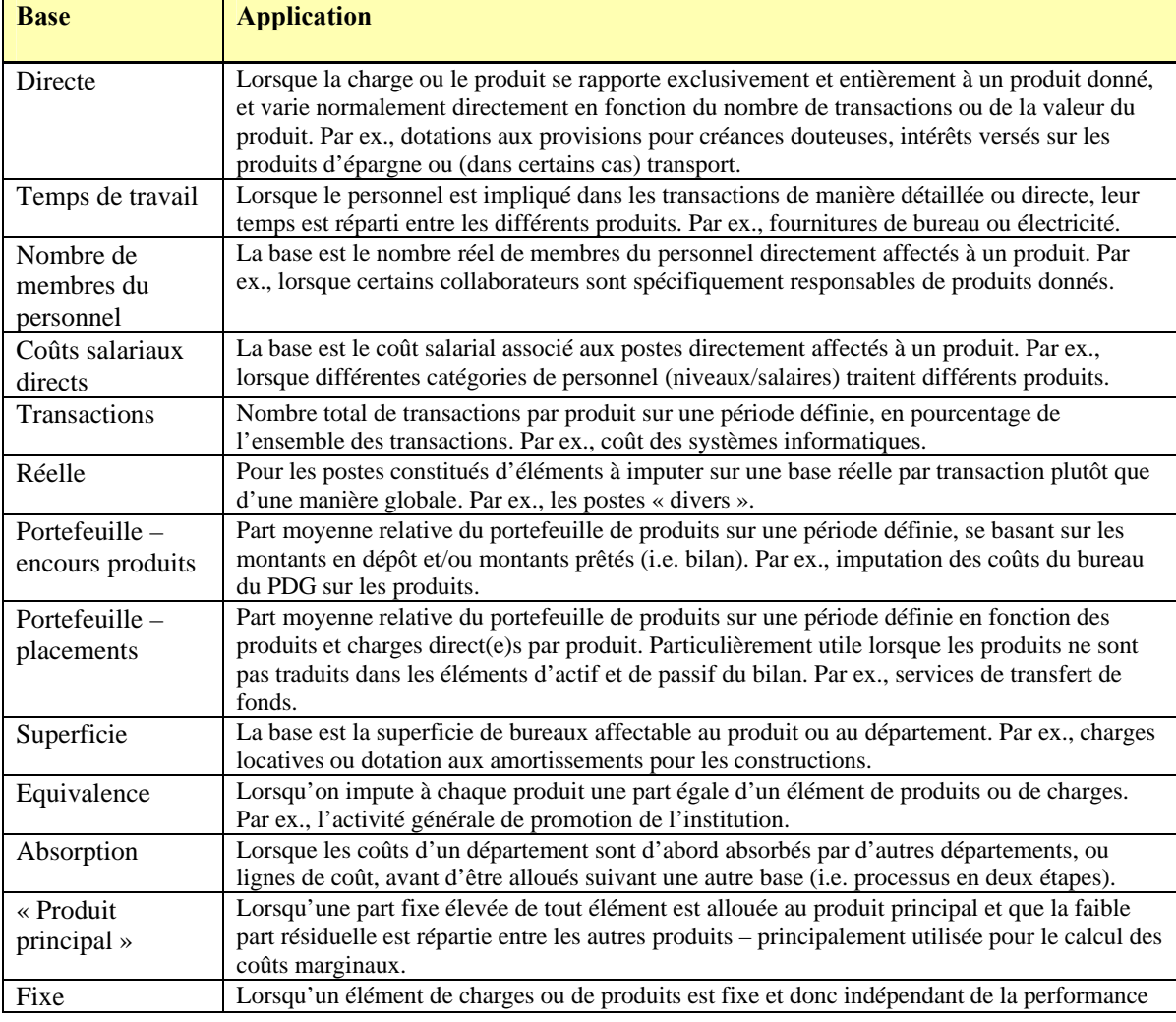

*MicroSave-Africa « Développer des services financiers de qualité pour les pauvres »*

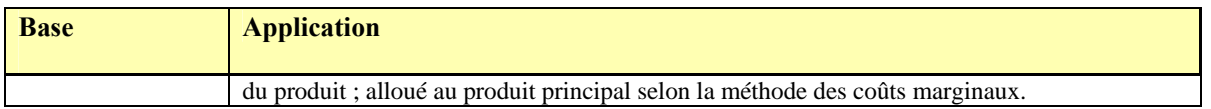

Lorsque l'on fait le choix de la base d'imputation, il est important de considérer ce qui est le plus pertinent pour l'institution. Cela dépendra en partie du niveau d'accès à l'information sur la nature exacte des charges engagées et sur les bases d'imputation spécifiques. Quelles sont les informations fournies par le système d'information ? Quelles informations peuvent être rassemblées relativement facilement par un processus manuel ?

#### **c) Quantification des bases d'imputation**

Une fois rassemblées, les informations sur les bases d'imputation sont appliquées aux différents produits.

Dans l'exemple de la Banque Val, on peut identifier que le total du produit des intérêts provient du produit de prêt. On peut donc allouer 100% au produit de prêt sur une base « directe ». La base directe rapporte les coûts à un produit particulier.

De même le produit des placements provenant du placement de l'épargne des déposants : celuici est alloué au produit d'épargne. Si elle proposait deux produits d'épargne, la Banque Val aurait utilisé la base « portefeuille » pour répartir les intérêts entre les deux produits au prorata de la contribution relative de chaque produit aux fonds placés.

| Unité                             | <b>Base</b>    | <b>Montant</b> | <b>Produit</b> |         | <b>Produit</b> |         |
|-----------------------------------|----------------|----------------|----------------|---------|----------------|---------|
| d'imputation                      | d'imputation   | comptes        | d'épargne      |         | de prêt        |         |
|                                   |                |                |                | Million |                | Million |
|                                   |                |                | %              | Kshl    | %              | Kshl    |
| Produit des intérêts - Crédits    | <b>Directe</b> | 316.0          | 0%             | 0,0     | 100%           | 316,0   |
| Produit des intérêts - Placements | Portefeuille   | 50,0           | 100%           | 50,0    | 0%             |         |
| Ajustement du prix de transfert   |                |                |                | 25,0    |                | (25, 0) |
| <b>TOTAL PRODUITS</b>             |                | 366,0          |                | 75,0    |                | 291,0   |
| Charges d'intérêts                | <b>Directe</b> | 35,0           | 100%           | 35,0    | 0%             |         |
| Salaires personnel etc.           | Tps de travail | 115.0          | 35%            | 40,3    | 65%            | 74,7    |
| Loyer                             | Superficie     | 75,0           | 20%            | 15,0    | 80%            | 60,0    |
| Véhicules                         | Tps de travail | 25,0           | 35%            | 8,8     | 65%            | 16,2    |
| Assurance                         | Transactions   | 10,0           | 45%            | 4,5     | 55%            | 5,5     |
| Communications                    | Réelle         | 6,0            | 5%             | 0,3     | 95%            | 5,7     |
| <b>TOTAL CHARGES</b>              |                | 266,0          |                | 103,9   |                | 162,1   |
| <b>Résultat net</b>               |                | 100,0          |                | (28, 9) |                | 128,9   |

**Figure 3 : Quantification des bases d'imputation ― Banque Val** 

Dans la figure 3, les salaires du personnel sont répartis entre le produit d'épargne et le produit de prêt. La Banque Val mesure le temps de travail consacré par le personnel à chaque produit et détermine que 35% du temps de travail est alloué au produit d'épargne et 65% au produit de crédit. Dans la pratique, ce calcul est long car chaque catégorie de personnel doit être examinée séparément. Habituellement, on utilise différentes bases d'imputation pour répartir le temps du personnel de terrain et celui des cadres dirigeants.

Dans cet exemple, la superficie affectable à chaque produit dans chaque agence est utilisée comme critère indicatif pour déterminer quelle part des charges locatives doit être imputée à chaque produit. Lorsque cette information est disponible, la superficie est fréquemment utilisée comme base d'imputation des charges locatives.

#### *Calculer le coût et le prix des services financiers – Un outil pour les IMF*

A ce stade, le calcul des coûts devient plus subjectif. Sur quelle base les charges liées aux véhicules motorisés doivent-elles être reparties entre le produit d'épargne et le produit de prêt ? La réponse est loin d'être évidente. La base d'imputation variera d'une institution à l'autre mais doit dans tous les cas se fonder sur des critères logiques et justifiables. Dans l'exemple de la Banque Val, les véhicules sont principalement utilisés par les agents de crédit pour se rendre chez des clients dont les remboursements sont en retard et par les agents d'épargne pour vendre leur produit d'épargne. C'est pourquoi le « temps de travail » est un critère acceptable pour la répartition des charges liées aux véhicules.

#### **d) Ajustement tenant compte du prix de transfert**

Les institutions financières fonctionnent en mobilisant l'épargne de leurs déposants et en prêtant une partie de ces fonds à leurs emprunteurs. L'ajustement consistant à appliquer un prix de transfert reflète le fait que les fonds servant au crédit ont été générés par la mobilisation des dépôts. Cet ajustement consiste à appliquer une charge d'intérêt théorique sur les produits de prêt et à en créditer les produits d'épargne. Dans l'exemple de la Banque Val, une « charge » de 25 millions Ksh a été imputée au produit de prêt pour l'« emprunt » des fonds à l'épargne des déposants. Les 25 millions Ksh sont crédités sur le produit d'épargne.

| Unité                                          | <b>Base</b>         | <b>Montant</b> | <b>Produit</b> |         | <b>Produit</b> |         |
|------------------------------------------------|---------------------|----------------|----------------|---------|----------------|---------|
| d'imputation                                   | d'imputation postes |                | d'épargne      |         | de prêt        |         |
|                                                |                     |                |                | Million |                | Million |
|                                                |                     | Millions Kshl  | %              | Kshl    | %              | Kshl    |
| Produit des intérêts - Crédits                 | <b>Directe</b>      | 316,0          | 0%             | 0,0     | 100%           | 316,0   |
| Produit des intérêts - Placements Portefeuille |                     | 50,0           | 100%           | 50,0    | $0\%$          |         |
| Ajustement prix de transfert                   |                     |                |                | 25,0    |                | (25, 0) |
| <b>TOTAL PRODUITS</b>                          |                     | 366,0          |                | 75,0    |                | 291,0   |
| Charges d'intérêts                             | Directe             | 35,0           | 100%           | 35,0    | 0%             |         |
| Salaires personnel etc.                        | Tps de travail      | 115,0          | 35%            | 40,3    | 65%            | 74,8    |
| Loyer                                          | Superficie          | 75,0           | 20%            | 15,0    | 80%            | 60,0    |
| Véhicules                                      | Tps de travail      | 25,0           | 35%            | 8,8     | 65%            | 16,3    |
| Assurance                                      | Transactions        | 10,0           | 45%            | 4,5     | 55%            | 5,5     |
| Communications                                 | Réelle              | 6,0            | 5%             | 0,3     | 95%            | 5,7     |
| <b>TOTAL CHARGES</b>                           |                     | 266,0          |                | 103,8   |                | 162,2   |
| <b>Résultat net</b>                            |                     | 100,0          |                | (28, 8) |                | 128,8   |

 **Figure 4 : Application du prix de transfert — Banque Val** 

L'ajustement au titre du prix de transfert est calculé en multipliant l'encours moyen de crédits octroyés grâce aux fonds des épargnants par un taux d'intérêt théorique. Ces intérêts théoriques sont ensuite affectés aux produits d'épargne au prorata de leur contribution respective au fonds de crédit. La question est : quel taux d'intérêt appliquer ? Deux taux sont à considérer :

- **Taux marginal d'emprunt de l'institution–** cette approche part du principe que les institutions doivent appliquer le taux correspondant au coût d'opportunité total du capital (le coût que l'institution aurait à payer si elle devait emprunter des fonds pour financer son portefeuille au lieu d'utiliser les dépôts). Cette approche se justifie sur des marchés où des fonds subventionnés sont disponibles, comme dans le cas de nombreuses IMF financées par des bailleurs de fonds.
- **Taux de placement à long terme Cette approche part du principe que les** intérêts à long terme qui seraient revenus à l'institution si elle avait placé les dépôts, au lieu de les utiliser pour le financement du crédit, doivent constituer une charge imputable aux produits de prêt. C'est le taux qu'applique habituellement MicroSave-Africa.

#### **e) Calcul du coût final des produits**

Après avoir appliqué les bases d'imputation, la Banque Val s'aperçoit que son produit d'épargne génère un déficit ! La première étape doit consister à revoir l'exercice d'imputation pour vérifier qu'aucune erreur n'a été commise et pour reconsidérer certains des critères subjectifs, comme l'imputation du coût des véhicules motorisés et de l'assurance. Supposons que cela a été fait, la Banque se trouve maintenant face à un choix difficile : que doit-elle faire ?

#### **f) Calcul des coûts marginaux<sup>2</sup>**

 $\overline{a}$ 

L'un des éléments que la Banque doit considérer est la contribution du produit d'épargne à la couverture des coûts de l'institution. En passant en revue chaque ligne du compte de résultat, la Banque doit se poser les questions suivantes: « quels produits perdrions-nous si nous retirions le produit d'épargne ? » et « quels coûts seraient supprimés si nous retirions le produit d'épargne ? ».

Dans le cas présent, la Banque Val n'économiserait que 10% de ses charges salariales. Même si la Banque était en mesure d'économiser le salaire de quelques caissiers, les coûts de gestion resteraient globalement au même niveau. Le calcul du coût est révisé de manière à ce que seule la part « économisable » soit imputée au produit d'épargne.

Par ailleurs, si le produit d'épargne était supprimé, la Banque ne ferait pas d'économie de loyer (du moins à court ou moyen terme). En ce qui concerne les véhicules motorisés, une partie des coûts de fonctionnement pourrait être économisée, mais la Banque aurait probablement toujours besoin du même nombre de véhicules.

| lUnité                                         | <b>Base</b>          | <b>Montant</b> | <b>Produit</b> |         | <b>Produit</b> |         |
|------------------------------------------------|----------------------|----------------|----------------|---------|----------------|---------|
| d'imputation                                   | d'imputation comptes |                | d'épargne      |         | de prêt        |         |
|                                                |                      |                |                | Million |                | Million |
|                                                |                      | Millions Kshl  | %              | Kshl    | %              | Kshl    |
| Produit des intérêts - Crédits                 | Directe              | 316,0          | 0%             | 0,0     | 100%           | 316,0   |
| Produit des intérêts - Placements Portefeuille |                      | 50,0           | 100%           | 50,0    | $0\%$          |         |
| Ajustement du prix de transfert                |                      |                |                | 25,0    |                | (25,0)  |
| <b>TOTAL PRODUITS</b>                          |                      | 366,0          |                | 75,0    |                | 291,0   |
| Charges d'intérêts                             | <b>Directe</b>       | 35,0           | 100%           | 35,0    | $0\%$          |         |
| Salaires personnel etc.                        | Tps de travail       | 115,0          | 10%            | 11,5    | 90%            | 103,5   |
| Loyer                                          | Superficie           | 75,0           | 0%             | 0,0     | 100%           | 75,0    |
| Véhicules                                      | Tps de travail       | 25,0           | 15%            | 3,8     | 85%            | 21,3    |
| Assurance                                      | <b>Transactions</b>  | 10,0           | 35%            | 3,5     | 65%            | 6,5     |
| Communications                                 | Réelle               | 6,0            | 5%             | 0,3     | 95%            | 5,7     |
| <b>TOTAL CHARGES</b>                           |                      | 266,0          |                | 54,1    |                | 212,0   |
| Résultat net                                   |                      | 100,0          |                | 21.0    |                | 79.1    |

**Figure 5 : Calcul des coûts marginaux ― Banque Val** 

Une fois l'exercice terminé, la Banque Val constate que bien que le produit d'épargne soit déficitaire en tant que produit, il doit être maintenu sur le court terme, car il contribue à hauteur de 21 millions Ksh au résultat net de l'organisation dans son ensemble.

<sup>2</sup> Le terme « coût marginal » (*marginal cost* en anglais) est utilisé ici dans un sens plus large que le sens strict traditionnel défini comme l'« accroissement des coûts généré par la production d'une unité supplémentaire ». (*N.d.T.*)

# **Section 2 : – Explication du calcul des coûts**

# **1. INTRODUCTION**

# **1.1 Objectif**

La première partie de cet outil a pour but de guider l'utilisateur dans le calcul du coût des produits offerts par les IMF, en analysant les charges et produits du compte de résultat par produit offert. Cet exercice permet aux IMF de calculer le coût complet de leurs produits en répartissant les charges indirectes associées à la distribution de ces produits. Les principales étapes de ce processus sont détaillées ici et accompagnées de suggestions et d'exemples réels de calcul de coûts de certaines IMF.

#### **Coûts directs et indirects, coûts fixes et variables**

Les deux distinctions coûts directs/indirects et coûts fixes/variables font parfois l'objet d'une confusion. Voici comment se définissent précisément ces termes :

Les **coûts directs** sont ceux qui se rapportent sans ambiguïté à un service ou un produit donné. Les coûts directs peuvent être fixes ou variables. Ce sont les plus faciles à imputer aux produits. Exemples de coûts directs : intérêts à payer sur l'épargne mobilisée par chaque produit d'épargne, matériel de promotion créé pour la publicité d'un produit donné, utilisation de véhicules pour la distribution d'un produit donné, pertes sur créances irrécouvrables associées à chaque produit de prêt, etc.

Les **coûts indirects** sont ceux qui ne se rapportent pas directement à un service ou produit donné mais sont nécessaires au fonctionnement global de l'organisation. Exemples de coûts indirects : location des bureaux (siège et agences), eau/gaz/électricité, coûts de gestion centraux, frais juridiques, d'audit ou de conseil, etc.

Les **coûts fixes** sont ceux dont le montant ne varie pas en fonction du nombre de transactions ou de produits. Exemples de coûts fixes : location des bureaux (siège et agences), amortissement des immobilisations, la plupart des charges salariales (mais pas les commissions par exemple) et de formation, etc.

Les coûts variables sont les coûts associés à chaque transaction pour chaque produit donné. Exemples de coûts variables : temps de travail et fournitures consacrés à chaque transaction, etc. Encadré 1 : Définition des coûts directs/indirects et des coûts fixes/variables.

#### **1.2 Public visé**

Cet outil est conçu pour les institutions de microfinance (IMF), lesquelles, pour les besoins de ce manuel, sont définies comme toute institution financière offrant des produits financiers (habituellement crédits et/ou épargne) accessibles aux personnes pauvres. Bien qu'il ait été développé en Ouganda, il est valable pour l'ensemble de l'Afrique et des autres continents.

#### **1.3 Utilisation**

Le guide de calcul du coût des produits est avant tout un outil de gestion. Un certain nombre de conseils sont prodigués aux dirigeants d'IMF pour faire le meilleur usage de cet outil dans le cadre de la tarification des produits, du contrôle des coûts, de l'évaluation des produits etc. (voir études de cas dans la troisième partie). L'Outil est accompagné d'un cours qui peut servir à la formation d'une IMF ou d'un groupe d'IMF. Pour obtenir plus de détails, s'adresser à *MicroSave-Africa* ou Aclaim Africa Ltd (Aclaim).

#### **1.4 Genèse de l'outil**

A l'origine du développement de cet outil se trouve l'expérience d'une grande IMF ougandaise. Celle-ci offrait des services d'épargne et de microcrédit depuis plusieurs années dans son pays.

Les ressources mobilisées par les services d'épargne étaient placées dans des dépôts à terme ou bons du Trésor et généraient un montant d'intérêts raisonnable jusqu'au milieu de l'année 1998. A ce moment là, le taux de rémunération des dépôts à terme chuta et l'IMF se trouva confrontée à la question suivante : pouvait-elle se permettre de fournir des services d'épargne aux personnes économiquement défavorisées constituant sa clientèle cible ? La prestation de services d'épargne était-elle rentable ?

*MicroSave-Africa* demanda une analyse de la situation. Des consultants de Aclaim travaillèrent donc en collaboration avec MicroSave-Africa et l'IMF pour réaliser cette analyse.

Le processus d'analyse et de calcul des coûts conduisit à la rédaction d'une première ébauche de l'outil. Celle-ci devait servir à tout IMF désireuse d'entreprendre le calcul des coûts de ses propres services. L'actuelle version de l'outil a été élaborée après le test de la version originale dans une autre IMF, une grande banque d'épargne kenyane offrant une large gamme de produits. Cette banque était une organisation très différente de l'IMF ougandaise dans la mesure où elle proposait plus de produits et gérait un volume d'activité bien plus important. Elle présentait donc un bon support pour tester l'outil afin de vérifier que celui-ci était applicable et pertinent dans de grandes IMF. Les procédures et principes de base se sont révélés également adaptés aux grandes IMF, même si quelques ajustements ont été nécessaires pour tenir compte de la structure organisationnelle plus complexe et de l'environnement « multiproduits » (et non plus à deux produits seulement).

# **1.5 Avantages du calcul du coût des produits**

#### **Avantages du calcul du coût des produits**

(décrits par les partenaires du programme de recherche-action de *MicroSave-Africa*)

- 1. Permet de déterminer les coûts complets de distribution des produits
- 2. Permet de déterminer la rentabilité/contribution au résultat des produits (y compris dans le temps)
- 3. Aide à prendre des décisions éclairées sur la sélection des produits (notamment analyse coût/bénéfice)
- 4. Favorise la qualité du SIG
- 5. Facilite la mise en place de centres de coûts/de profit
- 6. Révèle les coûts cachés (particulièrement au niveau des départements)
- 7. Favorise la conscience des coûts chez les responsables de département/de produits, ce qui améliore la productivité
- 8. Facilite la tarification des produits actuels ou futurs
- 9. Fournit une base pour les décisions d'investissement et la planification stratégique (par ex., quel produit faut-il lancer etc.)
- 10. Peut être utilisé comme base pour l'analyse de la variance (comparaisons du budget prévisionnel/réalisé, etc.)

Encadré 2 : Avantages du calcul du coût des produits

# **1.6 Contexte stratégique du calcul du coût des produits**

Pour mesurer l'importance de ces avantages, il faut considérer le calcul des coûts dans son contexte stratégique. La figure 2 fait apparaître l'ensemble des éléments stratégiques susceptibles d'être influencés par la connaissance des coûts et de la rentabilité des produits.

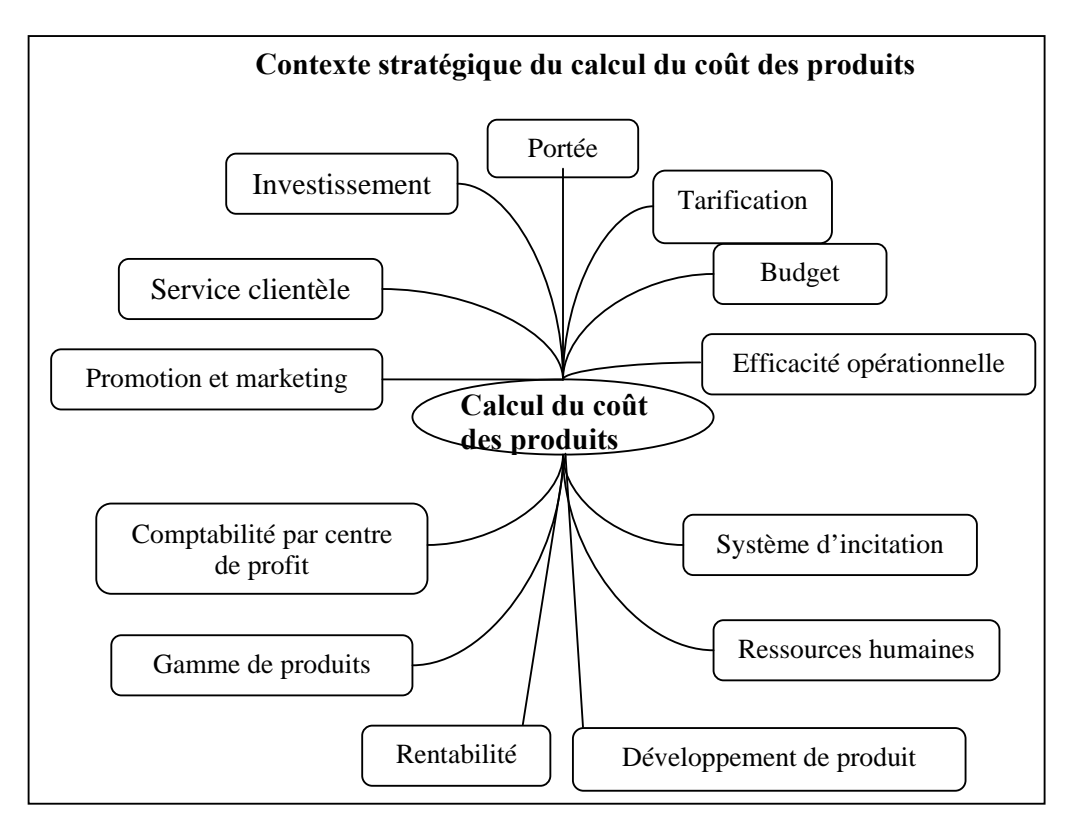

**Figure 6 : Contexte stratégique du calcul du coût des produits** (Cracknell et Sempangi 2002)

- **Budget :** Une fois le calcul du coût des produits achevé, l'étape suivante consiste à élaborer des budgets pour chaque produit, et à fixer des objectifs et des attentes – par exemple, mesurer l'impact de l'augmentation des ressources allouées au marketing sur la rentabilité du produit.
- **Efficacité opérationnelle :** l'institution financière a la capacité, en particulier dans le cas du calcul des coûts par activités, d'augmenter son efficacité opérationnelle par le biais de l'examen minutieux des processus liés à la distribution des produits. Dans le cas du calcul des coûts complets, cela implique une étape supplémentaire consistant à auditer un produit donné ou le dispositif de distribution de ce produit.
- **Service clientèle :** La connaissance approfondie des produits et processus constitue une étape décisive vers l'amélioration du service aux clients, en particulier lorsque celle-ci est combinée à l'application de l'outil « Etude de marché pour les IMF » de *MicroSave-Africa.*
- **Tarification :** Le calcul du coût des produits permet de lier directement la tarification d'un produit au coût de distribution de ce produit. Le calcul des coûts par activités franchit une étape supplémentaire en permettant aux institutions de fixer des charges de services particuliers en fonction des coûts d'un processus donné. Voir l'outil « Tarification des services financiers » de *MicroSave-Africa*.
- $\triangleright$  **Comptabilité par centre de profit :** Par le biais du calcul des coûts complets, il est très simple d'étendre l'analyse des coûts à l'imputation des coûts par centres de profit ; la connaissance du niveau de rentabilité de certains lieux ou certaines fonctions facilite la prise de décisions stratégiques.
- **Gamme de produits :** Une fois établie la rentabilité de chaque produit, l'institution peut entreprendre de promouvoir ses produits rentables et d'améliorer ou remodeler l'efficacité de la distribution de ses produits moins rentables.
- **Promotion et marketing :** La promotion et le marketing sont stratégiquement liés au développement de la gamme de produit « idéale » de l'institution. Voir l'outil « Marketing for MFIs » de *MicroSave-Africa*.
- **Placements :** l'efficience du processus de placement a été examinée chez deux partenaires de Recherche Action dans le cadre du calcul du coût des produits, suivant la méthode d'imputation de MicroSave-Africa.
- **Niveaux d'effectifs et affectation des ressources humaines :** La comparaison entre l'affectation des ressources humaines et les niveaux d'activité peut révéler d'éventuelles différences de performances dans les différents lieux et permettre une économie de coûts considérable.
- **Conception et mise en œuvre des systèmes d'incitation du personnel :** La meilleure connaissance des performances optimales et l'existence d'outils de mesure de ces performances permet la conception et la mise en œuvre de systèmes d'incitation plus adaptés. Voir l'outil « Staff Incentive Systems » de MicroSave-Africa.
- **Portée :** l'efficacité des processus, la qualité des placements, la pertinence de la gamme de produits, l'optimisation de l'affectation du personnel sont autant d'éléments susceptibles d'augmenter la portée conformément à l'objectif du produit.
- **Rentabilité :** Le calcul des coûts peut permettre d'accroître l'efficience, d'améliorer les niveaux d'effectifs et leur affectation, de rationaliser la tarification des produits, de cibler la promotion sur les produits rentables et d'améliorer la conception du système d'incitation pour le personnel. Ainsi est-il susceptible d'avoir un impact sur la rentabilité de l'institution.
- **Example 3 Calcul des coûts et développement de produit :** (voir ci-dessous)

**Rôle du calcul des coûts et de la tarification dans le développement de produit**  Extrait de **Wright**, Graham A.N. « Beyond Basic Credit and Savings: Developing New Financial Service Products for the Poor »

Le calcul des coûts et la tarification des services financiers constituent une partie importante du cycle de développement d'un produit. *MicroSave-Africa* répartit le cycle de développement d'un produit en quatre phases distinctes :

# **1. Etude de marché pour identifier les besoins et les opportunités**

Il s'agit de passer en revue les concurrents et les produits proposés tant par le secteur formel qu'informel, de réaliser une étude de marché en continu s'inscrivant dans le cadre des relations personnel-clientèle, et d'établir des contacts avec les autres leaders du secteur de la microfinance.

# **2. Conception et test pilote**

Cette phase comprend la conception détaillée, *le calcul des coûts et la tarification des produits* existants et nouveaux produits avant leur mise à l'essai dans le cadre d'un test pilote.

# **3. Suivi et évaluation du test pilote**

Cette phase comprend le suivi des conséquences financières et organisationnelles de l'offre du nouveau produit (notamment la révision du *calcul des coûts et de la tarification des produits*), ainsi que la conduite d'une étude de marché auprès des clients pour s'informer de la perception et de l'utilisation du produit.

# **4. Révision et introduction à grande échelle**

Une fois ces analyses effectuées, l'IMF est en mesure d'apporter les modifications nécessaires au produit, à sa stratégie de tarification, de distribution, de marketing, etc. avant l'introduction à grande échelle*.* 

Encadré 3 : Rôle du calcul des coûts et de la tarification dans le développement de produit.

Etant donné le professionnalisme croissant des IMF et la concurrence accrue sur le marché de la microfinance, il est essentiel pour les IMF d'analyser précisément combien coûte chaque part de leurs opérations, de façon à pouvoir prendre des décisions de gestion informées, par exemple dans les domaines suivants :

- Réduction des coûts et augmentation des revenus
- Evaluation des performances par produit et modification de la tarification des produits existants
- Conception et mise en oeuvre de nouveaux produits (dans le cadre du processus de développement de produit)
- Tarification des nouveaux produits (dans le cadre du processus de développement de produit)

# **2. METHODES DE CALCUL DU COUT DES PRODUITS**

Il existe deux méthodes de calcul des coûts, le calcul classique des coûts complets et le calcul des coûts par activités. Cette section en introduit brièvement les principes.

# **2.1 Calcul classique des coûts complets**

Cette méthode consiste à imputer chaque ligne du compte de résultat aux différents produits financiers offerts, sur la base d'un critère logique appelé « base d'imputation ». Dans la figure 7, les coûts salariaux sont imputés sur le produit de prêt 1, le produit de prêt 2 et le produit d'épargne, sur la base du temps de travail consacré à chaque activité ; les coûts non salariaux sont imputés au prorata du volume de l'encours pour chaque produit.

# 2.1.1 A quoi sert l'imputation des coûts ?

L'imputation des coûts sur les produits répond à un principe commercial essentiel : une entreprise a (généralement) pour but de maximiser ses bénéfices, par la vente de ses produits, et tous les coûts de l'entreprise doivent être reliés à cet objectif, et donc à un ou des produit(s). Par conséquent, même indirect et même apparemment indépendant des produits, un coût doit toujours pouvoir être imputé à un ou plusieurs produit(s). Ce principe de base est également valable pour les IMF, bien que leur objectif soit d'atteindre la pérennité et non de maximiser les bénéfices.

L'exercice de calcul des coûts des services financiers, ou plus précisément l'analyse du compte de résultat sous l'angle des produits, implique nécessairement d'imputer le coût des fonctions indirectes, ou de support, à ces services. Les arguments les plus couramment avancés par les responsables d'institutions en faveur de ce type d'exercice d'allocation des coûts sont les suivants :

- Rappeler aux responsables de centres de profit l'existence des coûts indirects et leur faire prendre conscience que les bénéfices des centres de profit doivent être suffisants pour couvrir une partie de ces coûts
- Encourager l'utilisation des services centraux autrement sous-employés
- Inciter les responsables de centres de profit à pousser les responsables centraux à contrôler le coût des services
- Utiliser ces informations pour l'octroi de primes au personnel (par exemple lorsque les salaires des responsables de produit/agents de terrain sont liés à la rentabilité du produit).

Figure 7 : Méthodes de calcul des coûts. Helms and Grace (2002)

# **Calcul des coûts par imputation classique**

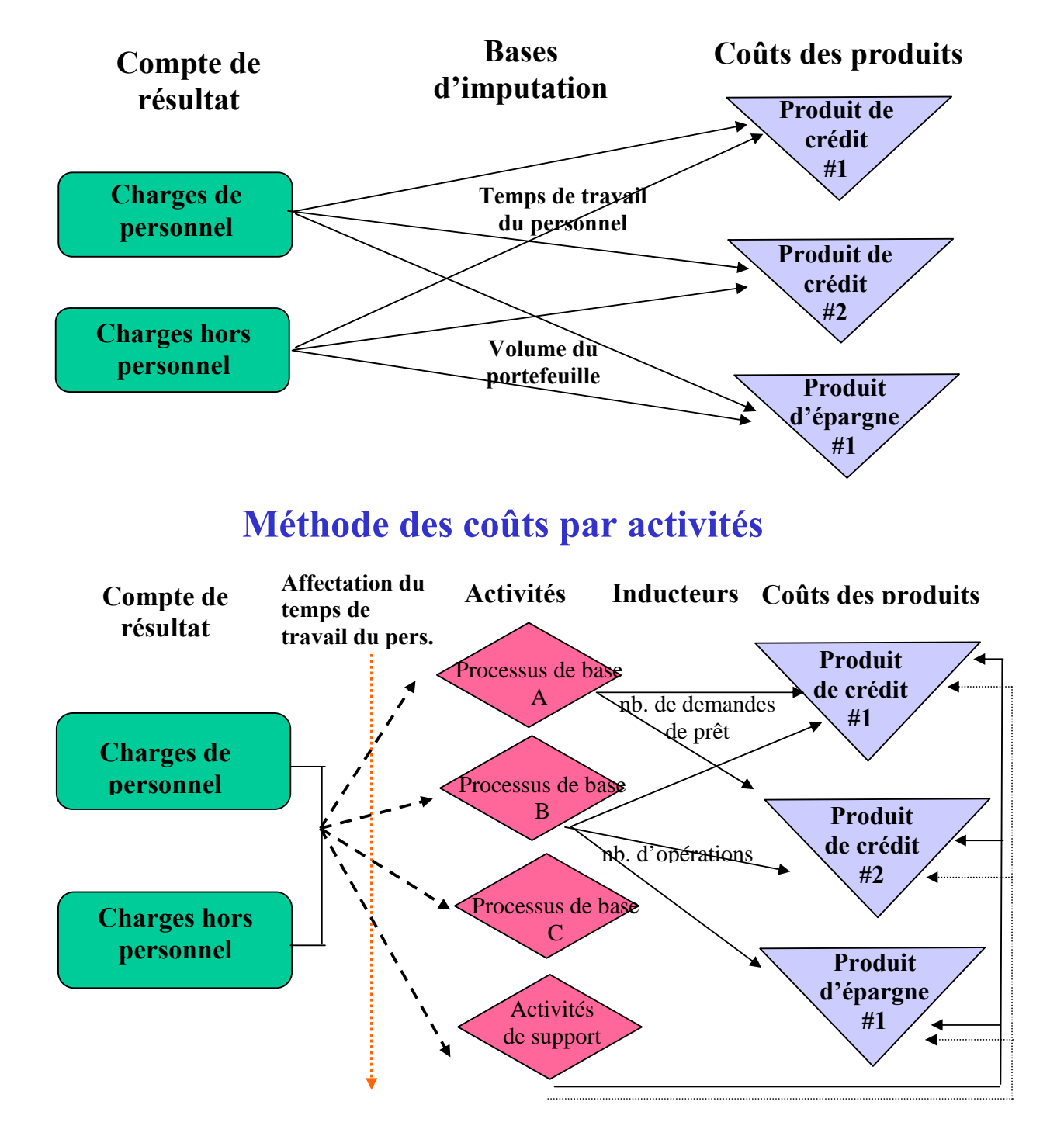

P

# **Services d'épargne : épargne libre ou épargne obligatoire ?**

Il est important de bien faire la distinction entre l'épargne obligatoire, qui fait partie intégrante de la méthodologie de crédit et donc de la structure de coût du produit de prêt, et l'épargne libre qui est proposée comme un produit ou service à part.

Les coûts associés à la collecte et à l'administration de l'épargne obligatoire doivent être imputés aux services/produits de crédit. Les coûts associés à l'épargne libre doivent être imputés aux services/produits d'épargne.

Dans certains cas, les clients épargnent davantage que le montant obligatoire requis par la méthodologie de crédit. Entre les IMF qui ne collectent que les dépôts d'épargne obligatoire (dont les coûts doivent être imputés au(x) produit(s) de prêt) et celles qui n'exigent aucune épargne obligatoire mais offrent des services d'épargne libre (dont les coûts sont imputés au(x) produit(s) d'épargne), il y a donc toute une chaîne d'intermédiaires. Au milieu se trouvent des IMF qui exigent des dépôts d'épargne comme garantie, mais permettent à leurs clients d'utiliser ces comptes comme des comptes d'épargne libre, la liberté ne s'appliquant que sur la part non concernée par la garantie. Dans des cas comme celui-ci, séparer les opérations et activités nécessaires à l'offre de la composante libre du service d'épargne (pour en imputer les coûts séparément de ceux du produit de prêt) a toutes les chances d'être complexe et demandera une analyse très fine.

A moins que le montant d'épargne libre soit substantiel et/ou suivi séparément de l'épargne obligatoire, en distinguer les coûts présente un intérêt limité. Cependant, si l'épargne volontaire fait l'objet d'un suivi distinct ou si son volume est important, l'IMF pourra souhaiter calculer le coût de ce service.

Encadré 4 : Services d'épargne : épargne libre ou obligatoire ?

# 2.1.2 Résultats de l'exercice d'imputation des coûts

L'exercice d'imputation des coûts peut fournir au moins deux analyses financières différentes du compte de résultat, montrant la répartition entre les divers produits proposés par l'IMF. Les informations financières peuvent ensuite être combinées à des informations plus qualitatives et des données non financières pour aider la direction à évaluer ses opérations. Les deux types d'analyse sont :

- *L'imputation des coûts complets*  tous les coûts, à la fois directs et indirects, sont imputés par répartition entre les produits ; la méthode fait apparaître le bénéfice/déficit net de chaque produit.
- *L'imputation des coûts marginaux* un ou plusieurs produit(s) sont traités comme activité principale et les autres produits comme activité secondaire. Cette approche consiste à n'imputer les coûts additionnels qu'aux « autres produits » (c'est-à-dire les coûts qui pourraient être évités si les produits secondaires, étaient supprimés).

#### *Il est très important d'être conscient, dès le début, que cet exercice ne fournit pas de chiffres précis. Le processus fait intervenir un certain nombre d'hypothèses et de décisions qui rendent toujours les chiffres finaux dans une certaine mesure subjectifs.*

Les rapports financiers produits constitueront donc une bonne image de la situation réelle et permettront la réalisation de comparaisons intéressantes dans le temps, à condition que le même processus soit appliqué régulièrement et de manière cohérente. De fait, plusieurs IMF partenaires de *MicroSave-Africa* utilisent désormais ce système de calcul des coûts dans le cadre de leur dispositif de reporting mensuel.

#### **2.2 Méthode des coûts par activités**

Le calcul des coûts par activités consiste à relier les coûts aux principaux processus entrant dans la gestion des produits. La distribution des produits comprend un certain nombre de processus distincts, par exemple le traitement de la demande de prêt, le décaissement du prêt, le suivi du prêt et le recouvrement du prêt. Comme le montre la figure 3, les coûts salariaux et non salariaux sont imputés aux processus de base au prorata du temps consacré par le personnel à ces activités. Lorsque des membres du personnel ne consacrent pas directement leur temps à ces processus mais occupent des fonctions de support, ce temps de travail est comptabilisé dans une catégorie générale appelée « activités de support ». Dans la plupart des cas, les coûts du siège entrent pour une large part dans cette catégorie.

Une fois que le coût d'un processus donné a été déterminé sur la base du temps de travail affecté, ce coût est relié aux produits sur la base d'un « inducteur de coût » logique. Pour prendre un exemple simple, une fois que vous avez déterminé le coût du traitement d'une demande de prêt, l'inducteur de coût sera logiquement le nombre de demandes de prêt. Chaque produit de prêt absorbera donc les coûts de traitement des demandes de prêt au prorata du nombre de demandes soumises pour le produit en question. Différents inducteurs de coûts correspondront aux différents processus.

Cependant, les activités dites « de support » ne peuvent pas être directement reliées à des produits donnés. Les coûts de ces activités doivent être imputés aux différents produits de prêt et d'épargne à l'aide de techniques d'imputation des coûts décrites en détail dans l'annexe 1.

#### 2.2.1 Etapes du calcul des coûts par activités

- a) Planifier l'exercice de calcul des coûts
- b) Identifier les produits sur lesquels portera l'exercice
- c) Identifier les processus et activités principaux et les activités de support. Un dictionnaire ou registre des activités peut être créé pour résumer l'ensemble des activités consommatrices de temps. Ces activités sont réparties en catégories de processus.
- d) Réaliser une estimation du temps de travail pour chaque activité, à l'aide de fichestemps, d'entretiens et par l'observation des processus et activités.
- e) Calculer les coûts par activités les coûts sont imputés aux activités sur la base du temps de travail du personnel.
- f) Attribuer des inducteurs de coûts et déterminer les coûts d'activité unitaires un inducteur de coût est un critère logique utilisé pour imputer un coût d'activité à des produits donnés, ce peut être par exemple le nombre de demandes de prêt.
- g) Relier les coûts des activités aux produits le coût unitaire par activités est multiplié par le volume d'inducteurs de coût par produit, par exemple le coût du traitement des demandes de prêt pour un produit donné correspond au nombre de demandes de prêt multiplié par le coût unitaire de traitement d'une demande.
- h) Imputer les coûts des activités de support sur les produits ces coûts sont directement affectés aux produits à l'aide de la méthode classique d'imputation décrite plus haut.

Pour de plus amples détails sur la méthode des coûts par activités, voir l'outil de calcul des coûts du CGAP (*Product Costing Toolkit*).

# **2.3 Quelle méthode choisir : méthode classique ou calcul des coûts par activités ?**

Le choix entre l'une ou l'autre méthode n'est pas évident. Si la méthode classique de calcul des coûts est plus simple et plus facile à appliquer, le calcul des coûts par activités est techniquement supérieur et fournit tout un ensemble d'informations sur les processus que la première méthode ne donne pas.

*MicroSave-Africa* ne considère cependant pas qu'il y ait conflit entre les deux méthodes. La méthode classique constitue une introduction rapide et relativement simple au calcul des coûts et présente un certain nombre d'avantages. La méthode des coûts par activités est une approche plus approfondie, qui examine les processus de base, mais qui demande plus de temps, de compétences et d'engagement institutionnel. Il est tout à fait possible pour une institution de commencer avec la méthode classique et de passer ensuite au calcul des coûts par activités.

# **Avantages et inconvénients de la méthode classique de calcul des coûts par rapport à la méthode par activités**

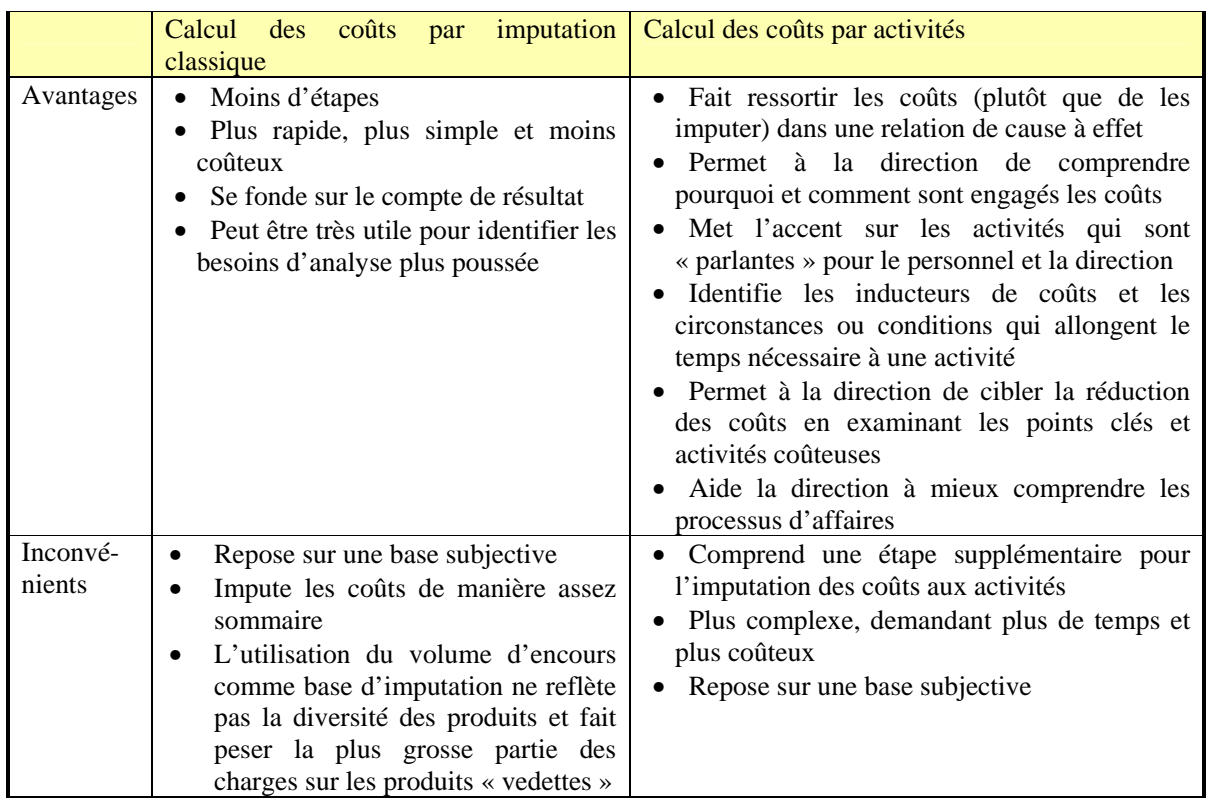

**Tableau 1 : Avantages et inconvénients des différentes méthodes de calcul des coûts.** (Helms et Grace 2002)

#### **2.4 Circonstances favorisant l'adoption de l'une ou l'autre méthode**

La simple comparaison des avantages et inconvénients des méthodes respectives ne doit pas présider seule au choix. L'environnement institutionnel est en effet également essentiel à prendre en compte pour décider de la méthode de calcul des coûts à adopter. Le tableau 2 énumère un certain nombre de circonstances qui rendent préférables l'adoption de l'une ou l'autre méthode. L'environnement institutionnel global consiste naturellement en un ensemble de circonstances diverses, dont certaines plaideront plutôt pour la méthode classique et d'autres pour le calcul des coûts par activités.

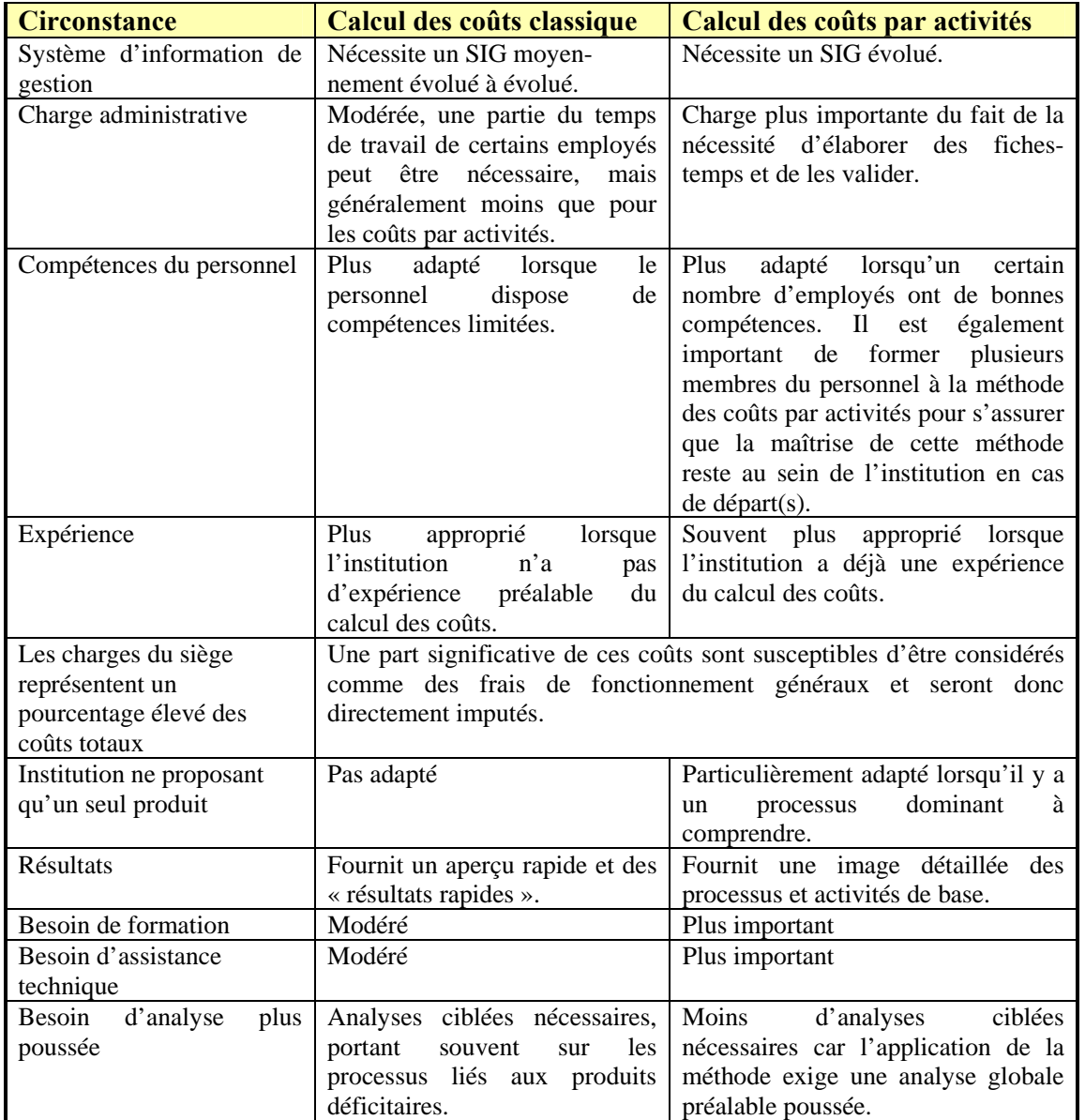

# **Circonstances favorisant l'adoption de la méthode classique de calcul des coûts ou de la méthode par activités**

**Tableau 2 : Circonstances favorisant l'adoption de la méthode classique de calcul des coûts ou de la méthode par activités** (Cracknell et Sempangi 2002)

# **3. ETAPES DE L'EXERCICE D'IMPUTATION DES COUTS**

L'exercice comprendra habituellement les étapes suivantes :

- Activités préparatoires (sous-section 4)
- Familiarisation avec la structure et les fonctions de l'organisation (sous-section 5)
- Détermination de l'unité d'imputation (sous-section 6)
- Identification des bases d'imputation possibles (sous-section 7)
- Sélection de la base d'imputation la plus appropriée pour chaque unité d'imputation (soussection 8)
- Quantification des bases d'imputation (sous-section 9)
- Application des bases d'imputation aux unités d'imputation (sous-section 10)
- Examen des résultats (sous-section 11)

# **4. ACTIVITES PREPARATOIRES**

# **4.1 Ordre des activités**

Cette étape prépare le terrain pour toutes les étapes suivantes de l'exercice de calcul des coûts. Avant de commencer, il faut avoir effectué certaines démarches pour s'assurer que le temps sera utilisé au mieux au moment de débuter l'exercice en lui-même. Ces démarches sont détaillées cidessous.

# **4.2 Communiquer l'objectif de l'exercice**

Il est important que le directeur général ou l'équipe de direction prenne le temps d'expliquer les raisons du calcul des coûts, de façon à réduire au minimum l'inertie ou la réticence du personnel. Les exercices de calcul des coûts ont pour but de fournir des informations précises encourageant la responsabilisation et permettant la comparaison entre produits (agences, personnel etc.). Ces informations peuvent sembler menaçantes à certains. La direction doit rassurer le personnel en insistant sur le fait que ces informations ne seront pas exploitées contre lui, mais serviront au contraire à améliorer sa maîtrise des processus et à prendre de meilleures décisions de gestion.

#### **4.3 Choisir un responsable**

Le calcul du coût des produits d'une institution est une fonction essentielle, à laquelle la direction doit s'intéresser de très près. Toutefois, cet exercice demande beaucoup de temps et la meilleure solution consiste donc souvent pour le directeur général à le déléguer à un autre collaborateur senior de l'institution. Il est crucial que le directeur général et le CA soutiennent l'exercice de calcul des coûts, et ce de manière manifeste. Les résultats peuvent mettre à jour des informations surprenantes ou prêtant à controverse, ou obliger à prendre des décisions difficiles.

#### 4.3.1 A qui déléguer la responsabilité de cette tâche ?

Idéalement, la personne investie de cette mission doit être un membre de l'équipe de direction. S'il n'est pas possible pour le directeur général de mener complètement à bien cette tâche luimême, il est nécessaire qu'il se rende régulièrement disponible pour l'équipe de calcul des coûts, au moins une demi-journée par semaine.

#### 4.3.2 Charges du responsable d'équipe

Le responsable d'équipe doit rendre des comptes au directeur général, être en mesure de s'entretenir avec n'importe quelle personne de l'organisation et être familier des procédures comptables élémentaires.

Ses charges et responsabilités sont les suivantes :

- Assumer la responsabilité des activités quotidiennes de l'équipe chargée du calcul des coûts
- Répartir les tâches entre les différents membres de l'équipe et en assurer la supervision
- Présenter des comptes-rendus réguliers au directeur général et solliciter sa contribution lorsque c'est nécessaire
- Préparer et présenter le rapport final de l'exercice au directeur général et à l'équipe de direction

# **4.4 Composer l'équipe**

Le responsable d'équipe sera chargé d'organiser le « recrutement » des autres membres de l'équipe. Dans l'idéal, l'équipe ne doit pas être trop grande étant donné qu'elle présente régulièrement un compte-rendu à l'équipe de direction, tenant ainsi les personnes clés de l'institution informées de l'avancement des travaux. L'équipe comprendra généralement 3 ou 4 membres, dont le responsable<sup>3</sup>.

Pour faciliter le travail de l'équipe, les départements en charge de la comptabilité et de l'exploitation doivent être représentés.

# **4.5 Choisir la période**

 $\overline{a}$ 

L'équipe doit choisir la période sur laquelle portera l'exercice. Toutes les informations utilisées pour le calcul des coûts proviendront de cette période. Idéalement, la période doit être représentative et suffisamment longue pour supprimer les éventuels effets saisonniers. Une année complète constitue la meilleure période. Cependant, si les dernières données annuelles disponibles remontent trop loin dans le temps, il est préférable de se fonder sur des états financiers trimestriels récents. Si l'exercice de calcul des coûts oblige à générer un grand nombre de données, le volume de travail nécessaire allongera beaucoup l'exercice ; dans ce cas une période de 3 à 6 mois sera suffisante. La période doit être aussi récente que possible (jusqu'au dernier mois pour lequel il existe des rapports de gestion).

#### **4.6 Choisir le site sur lequel portera l'exercice**

L'exercice portant sur des données réelles, il est important d'apporter un soin tout particulier au choix de l'agence ou des agences dont les opérations serviront de source d'information pour l'exercice. Si des considérations de temps et de ressources ne s'y opposaient pas, toutes les agences de l'organisation seraient incluses. Du fait de ces contraintes, seule une agence sera habituellement retenue pour servir de support à l'exercice. Si l'organisation comprend plusieurs types d'agences différents, on choisira une agence de chaque type. L'équipe doit se rendre dans ces agences et en étudier les activités de façon à :

- 1) déterminer les bases d'imputation optimales (au travers de discussions avec le personnel de l'agence, en examinant la structure du plan comptable, les registres de l'agence, etc.)
- 2) quantifier les bases d'imputation (c'est-à-dire déterminer le pourcentage à imputer à chaque produit) pour chaque unité d'imputation (charge ou produit)
- 3) demander au personnel de remplir des fiches-temps pour permettre à l'équipe d'utiliser le temps de travail comme base d'imputation le cas échéant

Les données de cette agence (ou de ces agences) seront utilisées pour imputer les charges et produits de l'agence sur les différents produits offerts. Les charges et produits du siège seront imputés dans une partie de l'exercice.

 $3$  Le temps et le niveau d'effort requis pour cet exercice varient d'une institution à l'autre en fonction de la taille et de la complexité de l'institution et de la façon dont ses systèmes d'information de gestion ont été conçus. Les petites IMF n'auront probablement besoin que d'une semaine à dix jours pour mener à bien l'exercice de calcul des coûts ; pour les IMF plus grandes, cela pourra prendre jusqu'à un mois.

Note : Si l'on souhaite réaliser une analyse de la rentabilité des agences dans laquelle les charges du siège sont imputées aux agences, il est préférable de le faire séparément. Il n'est généralement pas souhaitable d'essayer d'imputer les coûts du siège aux agences puis aux produits, car cette manipulation est très complexe et susceptible d'entraîner des confusions.

# 4.6.1 Critères pour le choix de l'agence servant de base à l'exercice

Etant donné que les résultats de l'exercice seront généralisés à l'ensemble de l'organisation, il est important que la ou les agence(s) sélectionnée(s) soient les plus représentatives possible, de plusieurs points de vue : gamme de produits, nombre de clients servis, ancienneté de l'agence, etc. C'est un des moyens de garantir la fiabilité des résultats.

#### 4.6.2 Conseils pour la sélection

Au regard de cet objectif, il est recommandé de suivre dans la mesure du possible les conseils énumérés ci-dessous lors de la sélection de l'agence sur laquelle se basera l'exercice de calcul des coûts :

- L'agence ne doit pas faire partie des plus petites agences de l'institution en nombre de transactions ;
- La taille de l'agence doit être égale ou un peu supérieure à la taille moyenne des agences de l'organisation ;
- L'agence choisie doit de préférence être différente du siège ;
- L'agence doit offrir la majorité des produits proposés par l'institution, idéalement tous ;
- L'agence doit avoir atteint un niveau de maturité « raisonnable ».

# **4.7 Rassembler les informations requises**

# 4.7.1 Informations de base

Les informations de base nécessaires à l'exercice de calcul des coûts sont les suivantes :

- Plan comptable pour les rubriques du compte de résultat
- Compte de résultat détaillé pour la période
- Charges salariales par type de poste
- Organigramme(s)
- Temps de travail du personnel par produit (temps de travail moyen estimatif qu'un membre du personnel consacre au traitement d'un produit au cours d'une période donnée – généralement basé sur une fiche-temps, voir 4.8) pour les employés travaillant directement avec les clients ou traitant directement les transactions associées aux produits, par exemple caissier, guichetier, responsable d'agence, etc. (si le temps de travail doit être utilisé comme base d'imputation, comme c'est à peu près inévitablement le cas pour les coûts salariaux par exemple)
- Encours des produits (moyenne des soldes de clôture mensuels pour la période)
- Nombre d'employés par type de poste dans chaque département
- $\bullet$  Chiffres des transactions<sup>4</sup> (si ceux-ci doivent être utilisés comme base d'imputation)

# **4.8 Elaboration des fiches-temps**

 $\overline{a}$ 

#### 4.8.1 Temps de travail du personnel

Le temps de travail par produit constitue une donnée essentielle de cet exercice d'imputation des coûts. La plupart des organisations ne conservent pas de données sur le temps de travail consacré

<sup>&</sup>lt;sup>4</sup> Pour les organisations dont le logiciel d'information n'est pas en mesure de produire automatiquement les chiffres des transactions, il sera nécessaire de compiler les chiffres des transactions quotidiennes sur la période concernée par l'exercice. Encore une fois, les données doivent idéalement porter sur l'ensemble de la période sélectionnée. Cependant, si les données sont compilées manuellement, une période plus courte peut suffire, par exemple 2 semaines du premier mois de la période et 2 semaines du dernier mois.

par les employés aux produits. Comme il a été mentionné plus haut, ces données sont utilisées pour répartir les coûts salariaux entre les différents produits de l'institution. Dans la plupart des IMF, les coûts salariaux représentent plus de 50% des coûts totaux. Il est donc nécessaire de répartir le plus précisément possible ces charges entre les produits, de façon à ce que le calcul des coûts conduise à un résultat crédible.

# 4.8.2 Fiches-temps

Les fiches-temps sont utilisées pour calculer le temps consacré à chaque produit. Les membres du personnel notent le temps consacré au traitement d'un produit ou d'une unité du produit et reportent l'ensemble des activités d'une journée de travail (y compris par exemple les tâches administratives générales) sur une période représentative donnée (habituellement une semaine ou un mois).

4.8.3 Utilisation des fiches-temps pour le calcul du temps de travail

- Chaque membre du personnel se voit remettre une fiche-temps vierge au début de la période.
- Chaque jour, chaque membre du personnel « rend compte » du temps passé à travailler, en indiquant sur la fiche combien de temps il a consacré à chaque activité entreprise au cours de la journée.
- A la fin de la journée, on calcule le temps total consacré par le personnel à chaque activité ou produit.
- A la fin de la période, on additionne les temps et on calcule un temps moyen pour chaque produit, en pourcentage du temps total travaillé.
- Ce résultat (ou un équivalent) représente le temps de travail par produit.

Voir l'annexe A pour un exemple de ce calcul.

# **4.9 Préparer le programme de travail**

# 4.9.1 Elaboration du programme

De façon à faire le meilleur usage possible du temps imparti, l'équipe doit identifier les principales activités de l'exercice, et pour chaque activité :

- Estimer le temps nécessaire pour sa réalisation et fixer des objectifs de délais (moment auquel l'activité doit être entreprise et moment auquel elle doit être achevée).
- Indiquer la ou les personne(s) responsable(s) de sa mise en œuvre.
- Indiquer la nature et la quantité des moyens nécessaires pour mener la tâche à bien.

# 4.9.2 Approbation du programme

Le responsable d'équipe doit discuter de son programme de travail avec le directeur général et obtenir l'approbation de ce dernier. L'équipe doit ensuite suivre le programme établi et s'efforcer de minimiser les éventuels écarts.

#### **4.10 Approche de calcul des coûts adoptée par** *MicroSave-Africa*

*MicroSave-Africa* a travaillé avec sept de ses huit partenaires en recherche-action, ainsi qu'avec BURO Tangail au Bangladesh pour introduire des systèmes de calcul des coûts des produits. Le tableau 3 donne des détails sur le processus requis pour mettre en œuvre un système classique de calcul des coûts complets. Le temps requis pour chaque étape est fourni à titre indicatif, à la fois dans le cas d'une première mise en œuvre de système de calcul des coûts et dans le cas d'un exercice renouvelé de calcul des coûts. Pour des organisations très importantes ou bureaucratiques, le temps nécessaire peut être beaucoup plus long.

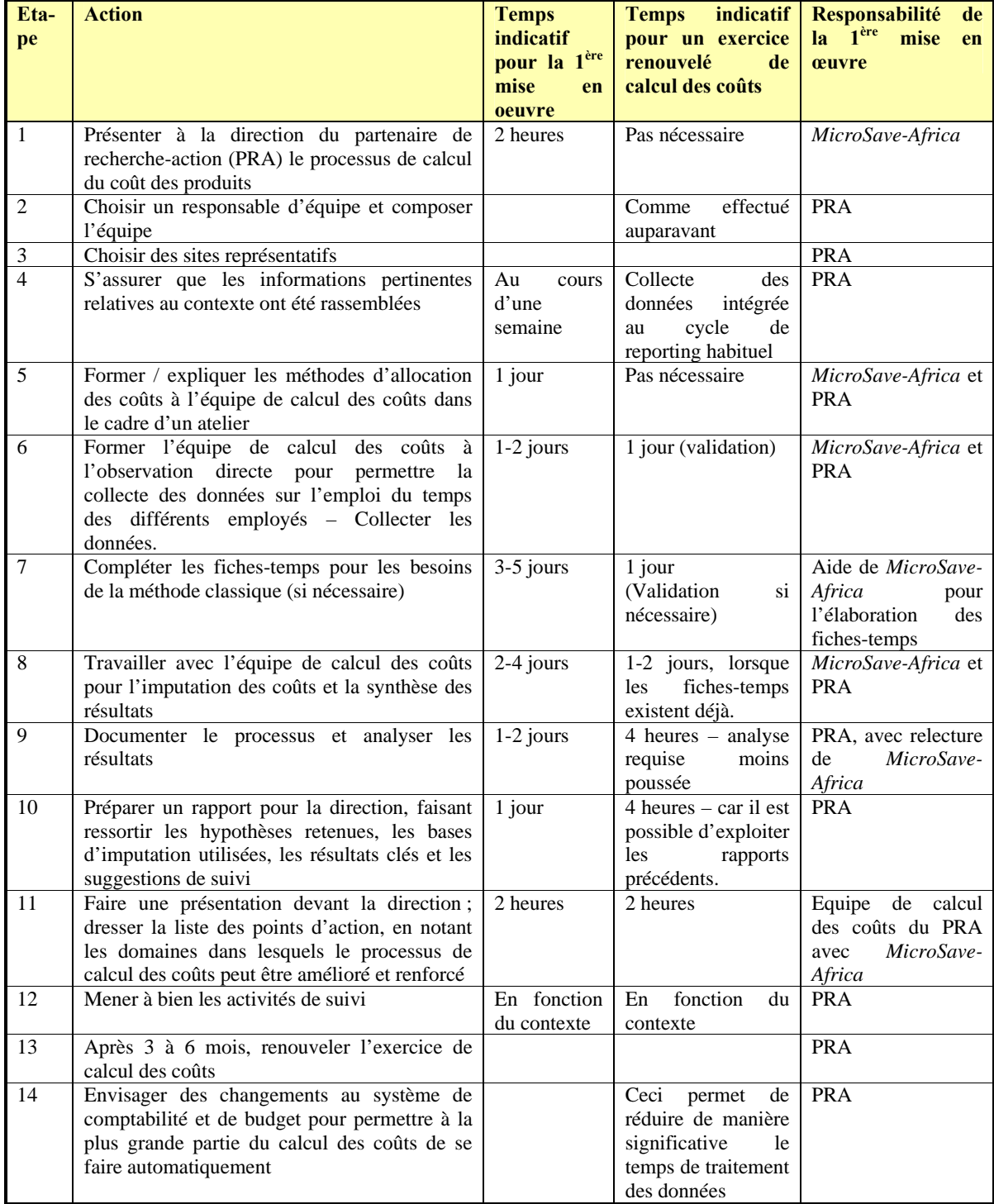

\* Les temps sont indicatifs et estimés pour une IMF de taille moyenne dont le personnel est relativement compétent. Cependant, l'expérience en matière d'introduction du système de calcul des coûts par activités dans les IMF n'est pas suffisante pour identifier des délais représentatifs. La plupart des PRA ont eu recours à l'aide de *MicroSave-Africa* pour le premier exercice de calcul des coûts, ou lorsque le personnel avait changé, mais ont été capable de mener à bien l'exercice suivant par eux-mêmes.

# **5. FAMILIARISATION AVEC LA STRUCTURE ET LES FONCTIONS DE L'ORGANISATION**

# **5.1 Objectifs**

L'équipe doit s'assurer qu'au terme de cette étape elle est tout à fait familière des aspects suivants de l'organisation :

- Mission et spectre d'intervention de l'organisation
- Degré de centralisation de l'organisation
- Degré d'autonomie des agences
- $\triangleright$  Profil et activités des différentes agences de l'organisation, pour guider le choix de l'agence ou des agences à retenir pour l'exercice de calcul des coûts
- Fonctions et responsabilités de chaque département

# **5.2 Débuter l'exercice**

Cette étape est similaire à la session de présentation destinée aux nouveaux employés dans l'organisation – l'équipe doit revoir les objectifs, systèmes et normes opérationnels de base de l'organisation, ainsi que ses méthodes et sites d'activité.

Une fois cette étape préparatoire achevée, l'équipe se réunit pour étudier les informations et chiffres collectés avant de commencer l'imputation des coûts.

# 5.2.1 Etudier les chiffres et informations collectés

L'équipe commence par une étude des chiffres et informations collectés lors de l'étape précédente de façon à prendre connaissance des données concernant l'organisation dans son ensemble, notamment :

- structure de l'organisation
- fonctions et composition des départements
- flux des transactions
- niveaux hiérarchiques
- systèmes de gestion utilisés

afin de prendre des décisions éclairées concernant l'imputation des coûts.

# 5.2.2 Clarifier les conclusions auprès des supérieurs hiérarchiques

Au cours de l'étude des chiffres et autres informations, l'équipe peut se trouver confrontée à des questions qui demandent à être clarifiées auprès de tel ou tel supérieur hiérarchique. Les questions doivent être notées et clarifiées auprès des supérieurs hiérarchiques à des moments convenus de la journée pour minimiser le nombre d'interruptions du fonctionnement normal des activités.

# **6. DECIDER DE L'UNITE D'IMPUTATION**

# **6.1 Qu'est-ce qu'une unité d'imputation ?**

L'unité d'imputation des coûts est le chiffre ou poste de charges (ou de produits) extrait du plan comptable destiné à être imputé, ou réparti, entre les produits offerts par l'organisation. Il s'agit du point de départ de l'exercice d'imputation.

# **6.2 Choisir une unité d'imputation**

Le choix de l'unité d'imputation dépend de la façon dont est structuré le plan comptable de l'organisation et du type de rapport comptable produit par l'organisation. Le plan comptable est la base de l'exercice d'imputation des coûts.

Si l'organisation suit un plan comptable simple, qui ne distingue pas les coûts par département, l'équipe adoptera les *lignes du compte de résultat* comme unités d'imputation.

# **Unités d'imputation simples**

Lorsque le plan comptable de l'organisation est simple (par ligne du compte de résultat et no par département du siège), il est nécessaire de suivre un processus à deux étapes : d'abord imputer les coûts, ou charges, des agences aux différents produits, puis imputer les coûts, ou charges, du siège aux différents produits. Cette base simple s'applique à la plupart des IMF ; c'est la base utilisée dans les exemples qui suivent.

# **Unités d'imputation par département**

La base simple s'applique à la plupart des IMF. Cependant, si l'organisation suit un plan comptable par département, et que ses rapports comptables répartissent les coûts par département, l'équipe de calcul des coûts devra presque toujours adopter les *départements* comme unités d'imputation. Un exemple d'application de cette approche est donné en annexe.

#### **6.3 Quels sont les avantages et inconvénients des différentes unités d'imputation ?**

Le principal avantage réside dans l'économie de temps. Prendre le département comme unité d'imputation rend la tâche plus rapide, car le nombre de départements est généralement inférieur au nombre de comptes (lignes du compte de résultat) et par conséquent les éléments à imputer bien moins nombreux. En outre, comme il est souvent plus facile d'associer les produits aux départements qu'aux lignes du compte de résultat, le processus logique de sélection de la base d'imputation est plus simple.

# **7. IDENTIFIER LES BASES D'IMPUTATION POSSIBLES**

Les décisions à prendre pour cette identification tendent à être subjectives ; il est donc particulièrement important de prendre du temps pour y réfléchir, de façon à s'assurer que les décisions reposent sur des arguments recevables.

#### **7.1 Qu'est-ce qu'une base d'imputation ?**

La base d'imputation est le critère qui sert à imputer ou distribuer les coûts (unités) sur les produits offerts par une organisation. Ce critère varie en fonction de la nature du coût (c'est-àdire de l'unité d'imputation). Certains coûts (ou unités d'imputation) peuvent être directement attribués à un produit donné et sont donc imputés en totalité sur ce produit. D'autres, comme les charges de location des bureaux, sont partagés entre les produits ; des critères doivent dans ce cas être identifiés pour répartir ces coûts entre les différents produits offerts par l'organisation sur la base la plus juste et précise possible.

Certaines unités d'imputation ont un lien très direct aux produits et leur imputation est très simple. Cependant, la plupart des éléments de coûts (unités d'imputation) n'appartiennent pas à cette catégorie et sont plus ou moins « indirects ». Ces cas nécessitent d'exercer son jugement. D'une manière générale, plus un coût indirect est proche d'une transaction client donnée, plus l'utilisation du temps de travail ou du nombre ou coût du personnel comme base d'imputation sera adaptée. A l'inverse, les fonctions stratégiques ou globales, comme la direction, seront habituellement imputées sur les produits en prenant pour base le portefeuille – généralement l'encours moyen – car cette base donne la meilleure indication de la contribution de chaque produit à la performance globale de l'organisation. Les fonctions de support et les activités moins directes (comme celle des cadres moyens), seront habituellement imputées en utilisant les transactions comme base. Cette approche peut être illustrée comme suit :

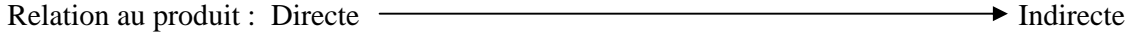

Base d'imputation : Directe  $\longrightarrow$  Temps/personnel direct  $\rightarrow$  Transactions  $\rightarrow$  Portefeuille

*Le choix des bases d'imputation peut être largement sujet à controverse, en particulier lorsque*  les résultats font apparaître des produits non rentables ou lorsque les salaires du personnel sont *fondés sur la performance de leur centre de coût. Il est donc essentiel que la direction examine soigneusement les bases d'imputation et s'engage dans un processus de discussion pour résoudre les éventuels conflits qui peuvent naître du choix des bases d'imputation (voir l'annexe A, qui présente un très bon exemple extrait de l'Etude spéciale n°2 du CGAP intitulée « Imputation des coûts pour les institutions de microfinancement multiservices », en ligne sur le site du CGAP à l'adresse http://www.worldbank.org/html/cgap).* 

Le niveau de complexité des bases d'imputation doit être proportionnel au degré de sophistication des systèmes de l'IMF et au niveau de développement de l'institution. Des bases d'imputation simples, faciles à comprendre sont généralement préférables. En outre, il est important de noter que les analyses chronologiques ne seront généralement possibles que si les bases d'imputation restent identiques d'une période à une autre.

#### **7.2 Identifier les bases d'imputation possibles**

Cette étape vise à produire une liste de toutes les bases d'imputation possibles. L'équipe se réunit et organise des séances de brainstorming pour identifier toutes les bases d'imputation potentielles. Ces séances seront guidées par :

- La structure de l'organisation
- Les fonctions des départements
- La structure des comptes de l'organisation
- Tous les chiffres et les autres informations rassemblés pendant la phase de préparation

L'équipe doit s'efforcer d'être aussi ouverte que possible tout en gardant à l'esprit que cette étape n'a pas pour but de passer les bases au crible, mais simplement d'identifier autant de bases

potentielles que possible<sup>5</sup>, pour ensuite ne retenir que celles qui représentent les meilleures options les plus adaptées à l'organisation.

Il est important de souligner une fois encore que le choix des bases d'imputation est subjectif par nature ; il importe donc de considérer les différentes options et d'en discuter afin d'identifier la base d'imputation la plus appropriée pour chaque unité d'imputation. En outre, il s'agit souvent d'un processus itératif qui conduit à considérer et à tester plusieurs bases d'imputation dans le cadre du processus de calcul des coûts au fur et à mesure que l'équipe se familiarise avec l'IMF et le détail de ses opérations.

# **7.3 Exemples de bases d'imputation et application**

Les bases d'imputation possibles sont énumérées dans le tableau ci-dessous, mais il est important de garder à l'esprit que toute base peut être utilisée tant qu'elle est justifiée par des arguments logiques raisonnables.

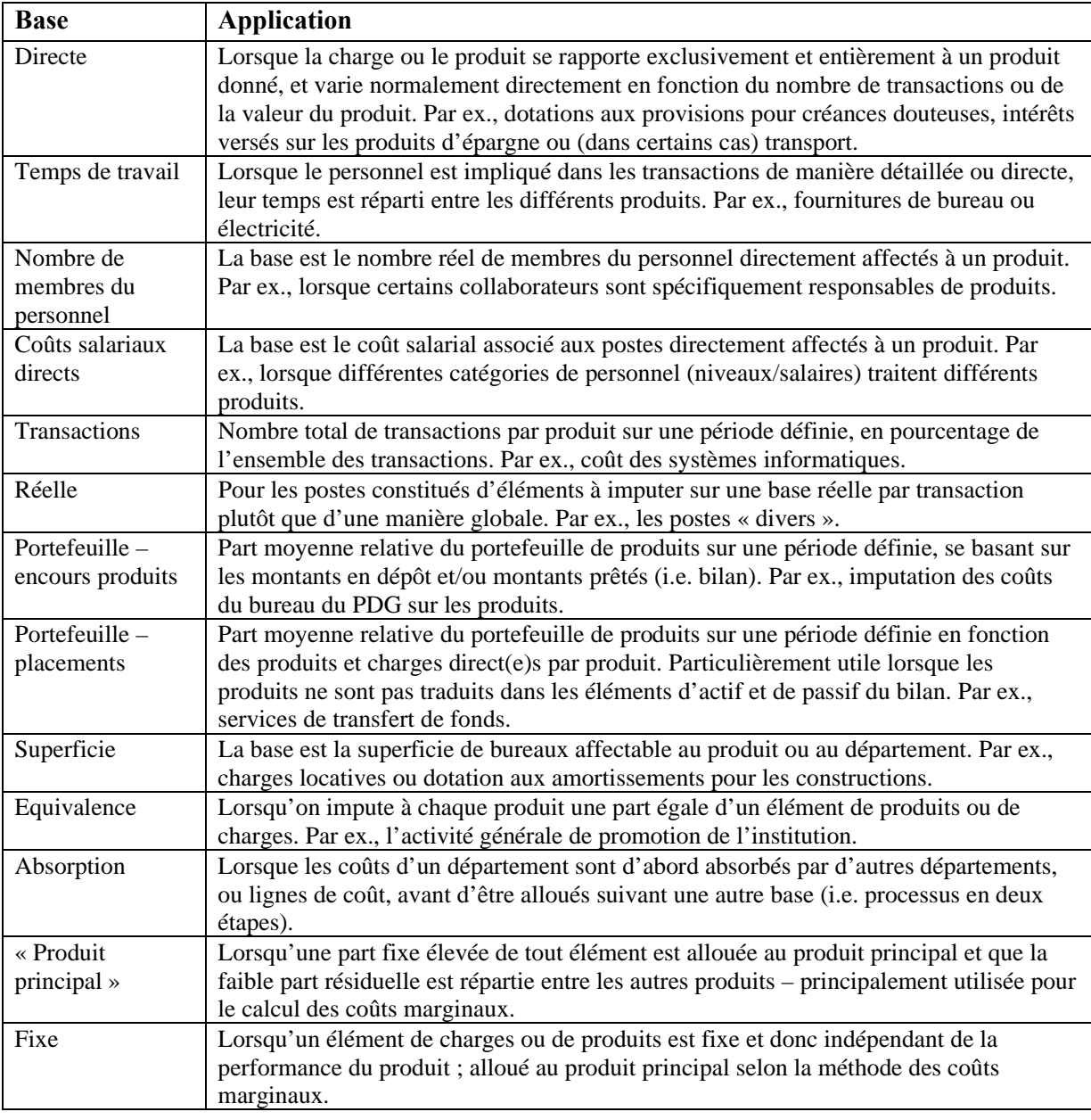

5 Voir section 1.9.2 de cet outil pour une liste des traditionnelles bases d'imputation.

#### **7.4 Couverture des bases d'imputation**

L'ensemble des bases d'imputation doit couvrir la majorité des situations de manière satisfaisante, sachant que l'objectif est de parvenir à une imputation convenable et non une précision fiable à 100%. Beaucoup de bases d'imputation des coûts peuvent être utilisées ; l'objectif est ici d'identifier un ensemble de bases pouvant être utilisées dans le contexte de l'organisation et qui couvriront la quasi-totalité des situations dans cette organisation.

#### **8. SELECTIONNER UN ENSEMBLE DE BASES D'IMPUTATION POUR L'EXERCICE**

#### **8.1 Résultat attendu**

A ce stade, les bases d'imputation sont choisies à partir de la liste des possibilités identifiées, pour être utilisées dans l'exercice de calcul des coûts. Une liste définitive des bases d'imputation retenues pour chaque unité est produite.

#### **8.2 Procédure**

#### 8.2.1 Introduction

Cette phase consiste à passer en revue l'ensemble des unités d'imputation ligne par ligne et à choisir pour chacune la base d'imputation la plus appropriée. Comme on l'a déjà souligné, la pertinence de la base d'imputation dépend de la relation de l'unité avec les produits, les différents types de relation se situant sur une ligne allant du lien direct au lien indirect.

Comme on l'a vu, ce principe peut être illustré comme suit :

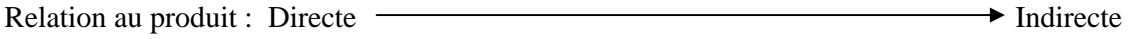

Base d'imputation : Directe  $\longrightarrow$  Temps/personnel direct  $\rightarrow$  Transactions  $\rightarrow$  Portefeuille

Les bases présentées ici sont celles qui ont été le plus utilisées dans les deux exercices tests. D'autres bases ont cependant également été utilisées et peuvent être appliquées lorsqu'elles sont considérées comme appropriées dans certains cas particuliers.

Une base fonctionne différemment des autres. Il s'agit de la base dite « d'absorption », qui est utilisée lorsqu'il existe un moyen simple et direct d'imputer une ligne ou le total d'un département sur une autre ligne ou un autre département qui est ensuite imputé(e) sur les produits. La meilleure explication consiste à en donner un exemple. La banque d'épargne kenyane, auprès de laquelle ce système de calcul des coûts a été testé, est une grande organisation comprenant plusieurs départements. Le département des ressources humaines s'inscrit dans les activités de support indirectes. Il a été décidé qu'il serait plus facile d'imputer les coûts de ce département dans un premier temps à tous les autres départements (en utilisant la base d'absorption, fondée sur le nombre d'employés par département), de façon à ce qu'ils soient ensuite automatiquement imputés sur les produits suivant la base d'imputation applicable à chaque département. Il peut ainsi y avoir des cas similaires, ou différents, pour lesquels il existe un moyen simple d'incorporer les coûts des départements indirects aux coûts des départements ou lignes plus direct(e)s, avant d'imputer ces derniers aux produits.

#### **8.3 Passer en revue les unités d'imputation**

L'équipe passe en revue les unités d'imputation ligne par ligne et pour chaque ligne :

• détermine la base d'imputation la plus appropriée à partir de la liste des possibilités identifiées

• saisit la base choisie dans un tableau en face de l'unité à laquelle elle correspond (voir illustration ci-dessous) :

# **Exercice 1 : ECM – Choisir les bases d'imputation**

Epargne et Crédit Mbale (ECM) est une petite IMF dont la structure des comptes est simple.

Elle offre les trois produits suivants :

- Compte d'épargne ordinaire (CEO)
- Compte d'épargne spécial (CES)
- Compte de prêt (CP)

A l'aide du plan comptable d'ECM, et de la liste des bases d'imputation potentielles, sélectionnez les bases d'imputation les plus appropriées pour les postes énumérées dans le tableau … puis comparez votre résultat avec celui obtenu par l'équipe d'imputation des coûts d'ECM.

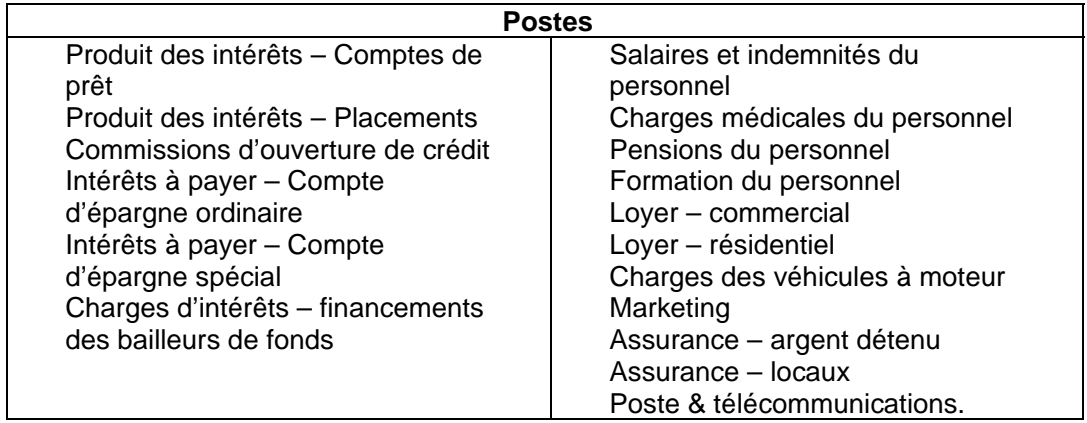

# **Exercice 1 : Solution**

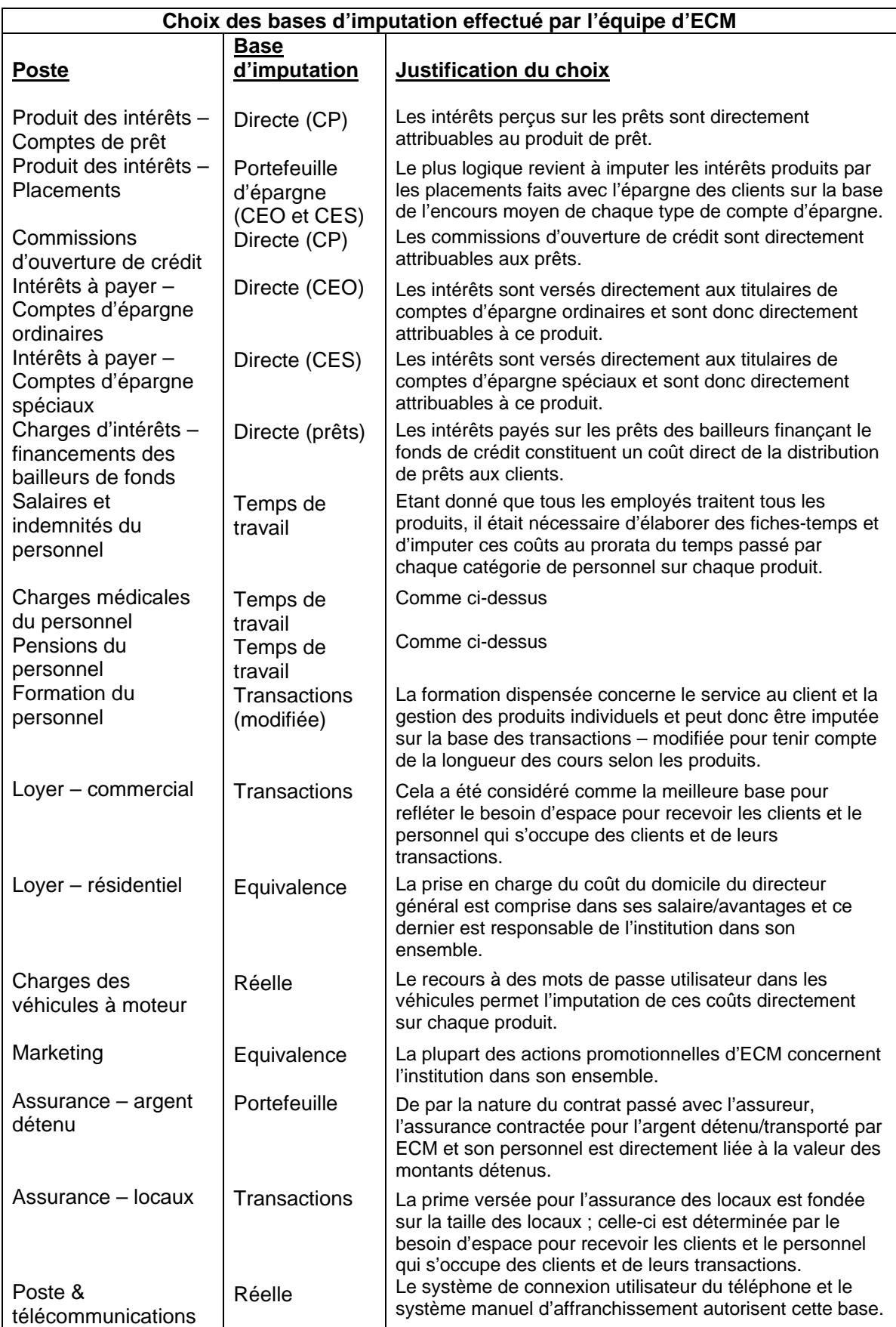

*MicroSave-Africa « Développer des services financiers de qualité pour les pauvres »*

# **9. QUANTIFICATION DES BASES D'IMPUTATION**

# **9.1 Résultat attendu**

Cette étape doit produire des ratios ou pourcentages permettant de répartir les valeurs de l'unité d'imputation entre les différents produits auxquels elles se rattachent.

# **9.2 Procédure**

Après avoir déterminé les bases d'imputation, l'étape suivante consiste à décider des ratios qui serviront de base pour la répartition des unités d'imputation entre les produits auxquelles elles se rattachent. Il s'agit d'attribuer des pondérations à chaque produit en fonction de sa part contributive de la valeur.

Chaque base est exprimée sous la forme d'un pourcentage de répartition pour chaque produit. Le tableau ci-dessous en donne une illustration :

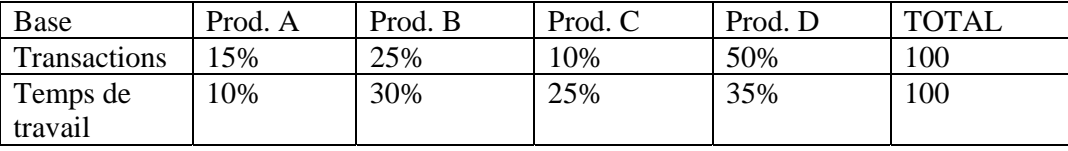

La méthode de quantification des bases d'imputation peut dépendre dans une certaine mesure de la façon dont chaque base est appliquée ; il est donc suggéré que les bases soient quantifiées après avoir décidé comment elles seront utilisées. Certaines bases sont calculées à l'aide de chiffres et de données financières et d'autres sont estimées.

Le meilleur moyen de démontrer la quantification des bases d'imputation est de s'appuyer sur deux exemples.

# **Exemple 1 : Quantification des bases d'imputation chez ECM**

Supposons que l'équipe d'imputation des coûts d'ECM ait retenu les bases suivantes :

- directe
- portefeuille
- transactions
- équivalence
- réelle
- temps de travail

Comment procéder à la quantification des bases ?

L'équipe examine chaque base d'imputation de la liste tour à tour en ayant à l'esprit cette question : quelle proportion est attribuable au Compte d'épargne ordinaire, au Compte d'épargne spécial, et au Compte de prêt ?

Noter que chaque base d'imputation requiert une analyse / un calcul différent et que la base « réelle » nécessitera une analyse/un calcul distinct pour chaque ligne à imputer.

L'équipe d'ECM est parvenue au résultat suivant :

(a) Base directe – le principe est simple. Si l'élément de charge ou de produit est directement affectable au CEO, alors la quantification est de 100% pour le Compte d'épargne ordinaire,

#### *Calculer le coût et le prix des services financiers – Un outil pour les IMF* 33

et de 0% pour le Compte d'épargne spécial et pour le Compte de prêt. Le même principe s'applique si l'élément est directement lié au Compte d'épargne spécial ou au Compte d'épargne ordinaire.

- (b) Base portefeuille utilise le même ratio que celui existant entre les encours des différents produits, exprimé en tant que moyenne des soldes de fin de mois pour la période concernée. Par exemple, si la moyenne des soldes de fin de mois pour les trois produits pendant la période considérée est :
- Compte d'épargne ordinaire : 800 millions Sh • Compte d'épargne spécial : 200 millions Sh
- Compte de prêt : 1 000 millions Sh

alors la quantification est de 40%, 10% et 50% pour le Compte d'épargne ordinaire, le Compte d'épargne spécial et le Compte de prêt respectivement. Si on ne considérait que les comptes d'épargne, la répartition serait de 80% et 20% respectivement pour le compte d'épargne ordinaire et le compte d'épargne spécial.

- (c) Base transactions établie en analysant un échantillon aléatoire de transactions dans une agence représentative. Le ratio des transactions, et donc la quantification de la base d'imputation, était le suivant : 30%, 15% et 55% respectivement pour le Compte d'épargne ordinaire, le Compte d'épargne spécial et le Compte de prêt.
- (d) Base transactions modifiée spécifiquement introduite pour imputer les coûts de formation du personnel, car il était important de refléter le fait que le Compte de prêt requiert une formation plus longue que le Compte d'épargne spécial qui est un produit très simple. Après discussion, la modification requise estimée a abouti à la quantification de la base d'imputation suivante : 30%, 5% et 65% respectivement pour le Compte d'épargne ordinaire, le Compte d'épargne spécial et le Compte de prêt.
- (e) Base équivalence le coût est distribué de manière égale entre chaque produit. Par exemple, l'équipe a décidé que les dépenses de marketing (les actions de promotion concernent l'institution ECM dans son ensemble et non les produits individuellement) profitaient à tous les produits de la même manière et devaient donc être partagées de manière équivalente. La quantification retenue est donc de 33,3% pour chacun des trois produits.
- (f) Base réelle l'équipe a examiné un échantillon de transactions relatives à une utilisation réelle, comme les dépenses liées aux véhicules à moteur, et a observé qu'en moyenne, pour 100 transactions, 25 pouvaient être attribuées au Compte d'épargne ordinaire, 20 au Compte d'épargne spécial et 55 au Compte de prêt. L'équipe a donc retenu les proportions suivantes : 25%, 20% et 55% respectivement pour le Compte d'épargne ordinaire, le Compte d'épargne spécial et le Compte de prêt. En ce qui concerne l'affranchissement, l'équipe a constaté à partir des registres que la plupart des dépenses postales pouvaient être attribuées à la relance des emprunteurs en retard. La base d'imputation retenue est de 30%, 5% et 65% respectivement pour le Compte d'épargne ordinaire, le Compte d'épargne spécial et le Compte de prêt.
- (g) Base temps de travail l'équipe a suivi la même procédure décrite dans la section 8.3.1 cidessus ; elle est parvenue à une quantification de 35%, 15% et 50% respectivement pour le Compte d'épargne ordinaire, le Compte d'épargne spécial et le Compte de prêt.
### **Exemple 2 : Imputation des charges de personnel d'ECM sur les trois produits**

L'agence Z a été sélectionnée pour servir de support à l'exercice d'imputation des coûts. Elle offre les trois produits de l'institution ECM, à savoir le Compte d'épargne ordinaire, le Compte d'épargne spécial et le Compte de prêt. Dans le cadre de la phase préparatoire, le personnel de l'agence a rempli des fiches-temps. L'équipe d'imputation des coûts a relevé le salaire de chaque membre du personnel de l'agence Z à partir du registre des salaires. L'équipe se trouve maintenant au stade de la quantification des bases d'imputation relatives aux charges de personnel. C'est la base temps de travail qui a été retenue (et non le nombre d'employés travaillant sur chaque produit ou zone) car la plupart des membres du personnel travaillent d'une manière ou d'une autre avec chacun des trois produits. Il est donc essentiel d'identifier quelle proportion de leur temps de travail les employés consacrent à chaque produit.

Comment l'équipe doit-elle procéder ?

Pour chaque membre du personnel (voir exemple ci-dessous) :

- Établir à partir des fiches-temps combien de temps a été consacré à chaque produit ;
- Exprimer le temps consacré à chaque produit en pourcentage du temps total consacré par chaque employé à l'ensemble des produits (par ex. [voir exemple ci-dessous] le directeur consacre respectivement 30%, 10% et 60% de son temps au Compte d'épargne ordinaire, au Compte d'épargne spécial et au Compte de prêt, alors que l'assistant comptable passe respectivement 40%, 20% et 40% de son temps sur le Compte d'épargne ordinaire, le Compte d'épargne spécial et le Compte de prêt., etc.) ;
- Saisir les pourcentages obtenus dans un tableau en face de chaque catégorie de poste ;
- Appliquer le pourcentage au salaire réel pour obtenir le coût par produit par poste ;
- Entrer le coût dans la colonne du tableau prévue à cet effet.

Pour chaque produit :

- Calculer le total des coûts ;
- Exprimer le coût en pourcentage des charges de personnel totales.

**Base d'imputation temps de travail** : utilisée pour un certain nombre de dépenses liées au personnel (par ex. dépenses médicales, formation, etc.)

**Base d'imputation salaire du personnel** : utilisée pour imputer les charges relatives au personnel (par ex. salaires et avantages, pensions, bonus, etc.)

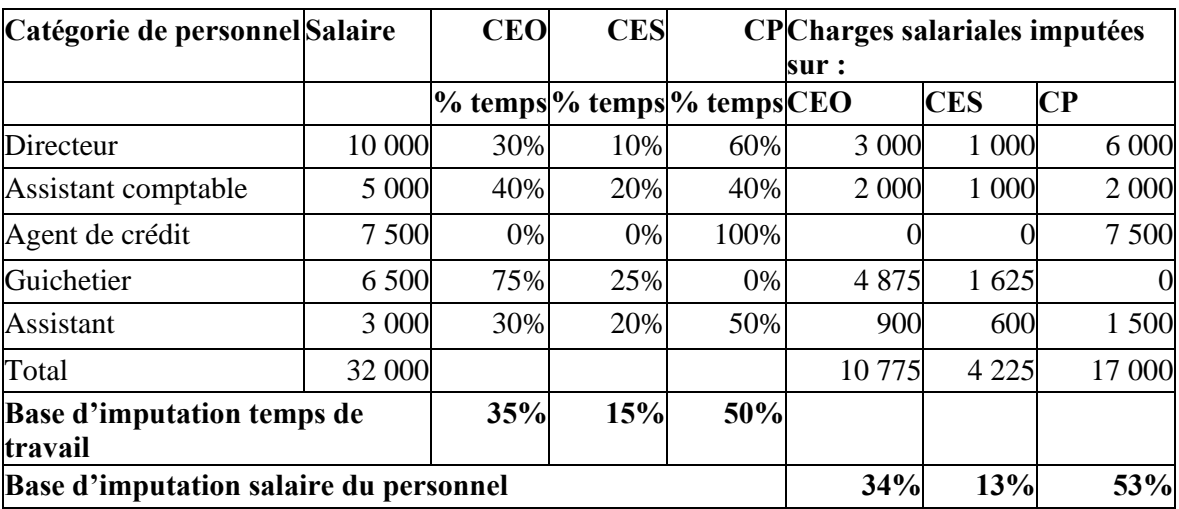

Bien qu'une base d'imputation donnée puisse être utilisée pour plusieurs unités d'imputation, chaque base ne nécessite qu'un seul calcul ; par exemple, où que soit appliquée la base transaction, elle a la même valeur.

### **Résultats des exemples**

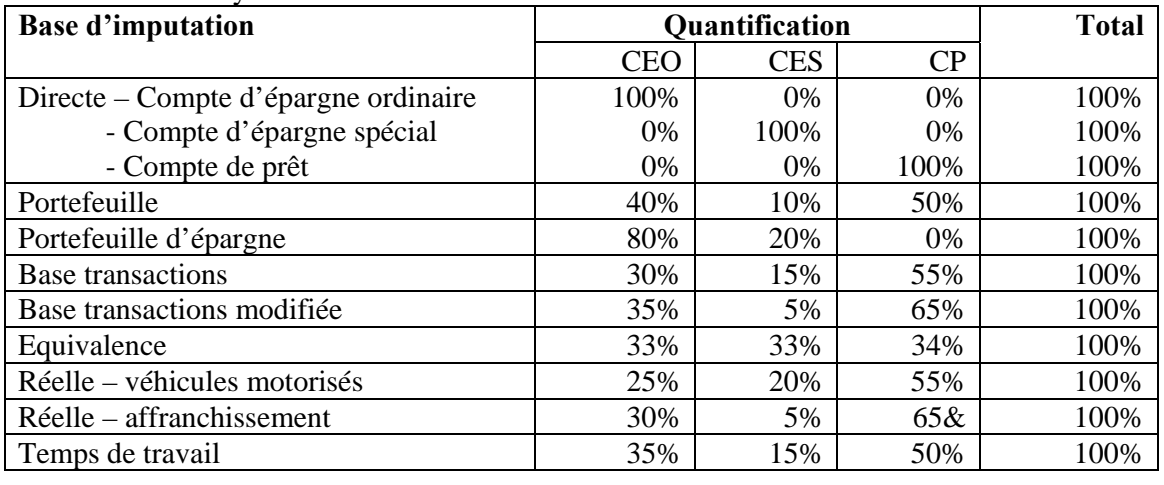

Les résultats sont synthétisés dans le tableau ci-dessous :

# **10. APPLICATION DES BASES D'IMPUTATION AUX UNITES D'IMPUTATION**

### **10.1 Résultat attendu**

Cette étape doit produire un compte de résultat réanalysé sous l'angle des produits. Le compte de résultat donne le détail des charges et produits par produit offert, en plus de l'état des comptes consolidé.

# **10.2 Procédure**

Après avoir déterminé les ratios d'imputation, l'étape suivante consiste à utiliser les ratios pour imputer les coûts sur les différents produits, à l'aide du compte de résultat détaillé.

A partir du modèle de compte de résultat :

- insérer des colonnes produits, une colonne totaux et une colonne pour la base d'imputation,
- pour chaque ligne, calculer la répartition par produit en utilisant les ratios déterminés cidessus,
- entrer le coût pour chaque produit dans la colonne produit correspondante,
- répéter le processus pour toutes les lignes du compte de résultat.

Chaque élément de charge ou de produit doit être calculé et imputé en fonction de la base sélectionnée et le résultat saisi pour chaque produit offert dans une colonne distincte.

Lorsque toutes les lignes ont été complétées, le total des colonnes produits doit être égal au résultat net du compte de résultat.

Il s'agit de la première analyse financière résultant du processus – une imputation des coûts totaux par produit. D'autres exemples sont fournis à titre d'illustration dans la troisième partie de l'outil.

# **Exemple 3 : Application des bases d'imputation au compte de résultat**

L'équipe a appliqué les bases et leur quantification pour imputer les éléments du compte de résultat d'ECM. Le résultat de l'exercice est présenté ci-dessous :

| Unités d'imputation                        | Base d'                         | <b>Montant</b> |            |       |            |         |                          |       |              |
|--------------------------------------------|---------------------------------|----------------|------------|-------|------------|---------|--------------------------|-------|--------------|
|                                            | imputation                      | poste          | <b>CEO</b> |       | <b>CES</b> |         | <b>CP</b>                |       | <b>TOTAL</b> |
|                                            |                                 |                | %          | Mont. |            | % Mont  | $\overline{\frac{9}{6}}$ | Mont. | Mont.        |
| Produit des intérêts -<br><b>CP</b>        | <b>Directe</b>                  | 291,0          | 0%         |       | $0\%$      | 0,0     | 100%                     | 291,0 | 291,0        |
| Produit des intérêts -<br>Placements       | Portefeuille                    | 175,0          | 80%        | 140,0 | 20%        | 35,0    | 0%                       |       | 175,0        |
| Commissions<br>d'ouverture de crédit       | <b>Directe</b>                  | 36,0           | 0%         |       | 0%         | 0,0     | 100%                     | 36,0  | 36,0         |
| <b>TOTAL DES</b><br><b>PRODUITS</b>        |                                 | 502,0          |            | 140,0 |            | 35,0    |                          | 327,0 | 502,0        |
| Charges d'intérêts-<br>CEO                 | <b>Directe</b>                  | 62,0           | 100%       | 62,0  | 0%         | 0,0     | 0%                       |       | 62,0         |
| Charges d'intérêts-<br><b>CES</b>          | <b>Directe</b>                  | 20,0           | 0%         |       | 100%       | 20,0    | 0%                       |       | 20,0         |
| Charges d'intérêts-<br>fonds des bailleurs | <b>Directe</b>                  | 136,0          | 0%         |       | 0%         | 0,0     | 100%                     | 136,0 | 136,0        |
| Salaires et avantages<br>personnel         | Temps de<br>travail             | 56,0           | 35%        | 19,6  | 15%        | 8,4     | 50%                      | 28,0  | 56,0         |
| Pensions personnel                         | Temps de<br>travail             | 10,0           | 35%        | 3,5   | 15%        | 1,5     | 50%                      | 5,0   | 10,0         |
| Dépenses médicales<br>personnel            | Temps de<br>travail             | 15,0           | 35%        | 5,25  | 15%        | 2,3     | 50%                      | 7,5   | 15,0         |
| Formation du<br>personnel                  | <b>Transactions</b><br>modifiée | 9,0            | 30%        | 2,7   | 5%         | 0,5     | 65%                      | 5,9   | 9,0          |
| Loyer - commercial                         | <b>Transactions</b>             | 75,0           | 30%        | 22,5  | 15%        | 11,3    | 55%                      | 41,3  | 75,0         |
| Loyer - résidentiel                        | Equivalence                     | 5,0            | 33%        | 1,65  | 33%        | 1,7     | 34%                      | 1,7   | 5,0          |
| Charges véhicules<br>motorisés             | Réel                            | 20,0           | 25%        | 5     | 20%        | 4,0     | 55%                      | 11,0  | 20,0         |
| Marketing                                  | Equivalence                     | 10,0           | 33%        | 3,3   | 33%        | 3,3     | 34%                      | 3,4   | 10,0         |
| Assurance - argent<br>détenu               | Portefeuille                    | 5,0            | 80%        | 4     | 20%        | 1,0     | 0%                       |       | 5,0          |
| Assurance - locaux                         | <b>Transactions</b>             | 10,0           | 30%        | 3     | 15%        | 1,5     | 55%                      | 5,5   | 10,0         |
| Poste & télécom.                           | Réelle                          | 6,0            | 30%        | 1,8   | 5%         | 0,3     | 65%                      | 3,9   | 6,0          |
| <b>TOTAL CHARGES</b>                       |                                 | 439,0          |            | 134,3 |            | 55,6    |                          | 249,1 | 439,0        |
| <b>Résultat net</b>                        |                                 | 63,0           |            | 5,7   |            | $-20,6$ |                          | 77,9  | 63,0         |

(Montants exprimés en millions de shillings)

# **11. IMPUTATION DU COÛT DU CAPITAL PAR L'APPLICATION D'UN PRIX DE TRANSFERT**

# **11.1 Objectif**

*MicroSave-Africa* a observé que le calcul de la rentabilité des différents produits était particulièrement déterminant dans la motivation de changement de ses partenaires en rechercheaction. L'une des difficultés du calcul de la rentabilité de chacun des produits consiste à prendre en compte le financement croisé implicite entre les produits d'épargne et les produits de prêt lorsque les dépôts constituent une source de financement des crédits.

Les banques reconnaissent le besoin de prendre en compte la subvention croisée « cachée » en appliquant un prix de transfert. Joseph F. Sinkey Jr. (1992) adapte un exemple de Copeland, Koller et Murrin (1990) dans lequel un prix de transfert est appliqué au département de crédit et recrédité au département « banque de détail », source de l'essentiel des dépôts, afin de refléter la valeur juste des divisions respectives.

*MicroSave-Africa* a adopté une approche similaire simple dans ses exercices de calcul des coûts lorsque l'épargne finance le fonds de crédit et représente une source de capital substantielle pour les IMF. Cette source de capital permet à l'IMF de distribuer des crédits portant intérêts, il est donc important de calculer le coût implicite de ce capital et de l'appliquer au centre de coût du produit de prêt ; le montant correspondant est alloué en tant que produits au produit d'épargne.

# **11.2 Procédure**

 $\overline{a}$ 

Une fois encore, la façon dont les produits doivent être imputés, et à quel taux d'intérêt, repose sur des décisions subjectives qui doivent être discutées de manière transparente au sein de l'organisation.

L'une des approches possibles consiste à suivre les étapes suivantes :

- 1. Calculer le solde moyen annuel pour chaque produit d'épargne et de crédit
- 2. Déduire le solde moyen des subventions et prêts bonifiés<sup>6</sup> du total des prêts consentis par l'IMF pour identifier la part de fonds de crédit financée par les produits d'épargne
- 3. En utilisant les ratios définis par la loi (plus les politiques prudentielles internes) estimer le pourcentage, et donc la moyenne, des soldes d'épargne disponible pour le crédit
- 4. Calculer, pour chaque produit d'épargne, la proportion des soldes d'épargne moyens disponible pour le crédit
- 5. A partir de la proportion des soldes d'épargne moyens disponible pour le crédit, calculer le total des fonds de crédit issus de chaque produit d'épargne (i.e. étape 4 multipliée par étape 2)
- 6. Utiliser le taux de valorisation choisi du capital (habituellement le taux des bons du Trésor ou parfois le taux d'intérêt appliqué au transfert interne de fonds lorsque l'IMF en a un) pour calculer la valeur des fonds de crédit générés par chaque produit d'épargne
- 7. Imputer la valeur des fonds de crédit générés par chaque produit d'épargne à chaque produit d'épargne en tant que produits
- 8. Imputer la valeur totale des fonds de crédit générés par l'ensemble des produits d'épargne au produit de prêt en tant que coût.

L'exemple modifié d'ECM ci-dessous aide à illustrer cet exercice.

<sup>6</sup> i.e. capital reçu à un taux inférieur au taux du bon du Trésor.

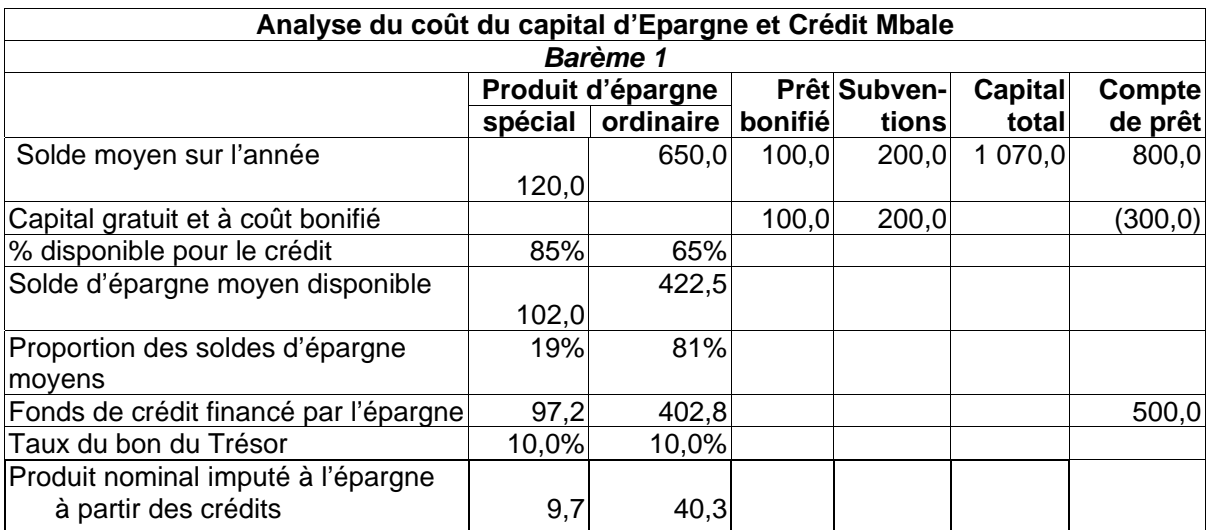

# **Exemple 4 : Calculer le coût du capital**

Ces montants sont ensuite pris en compte dans l'exercice de calcul des coûts, avec les résultats suivants :

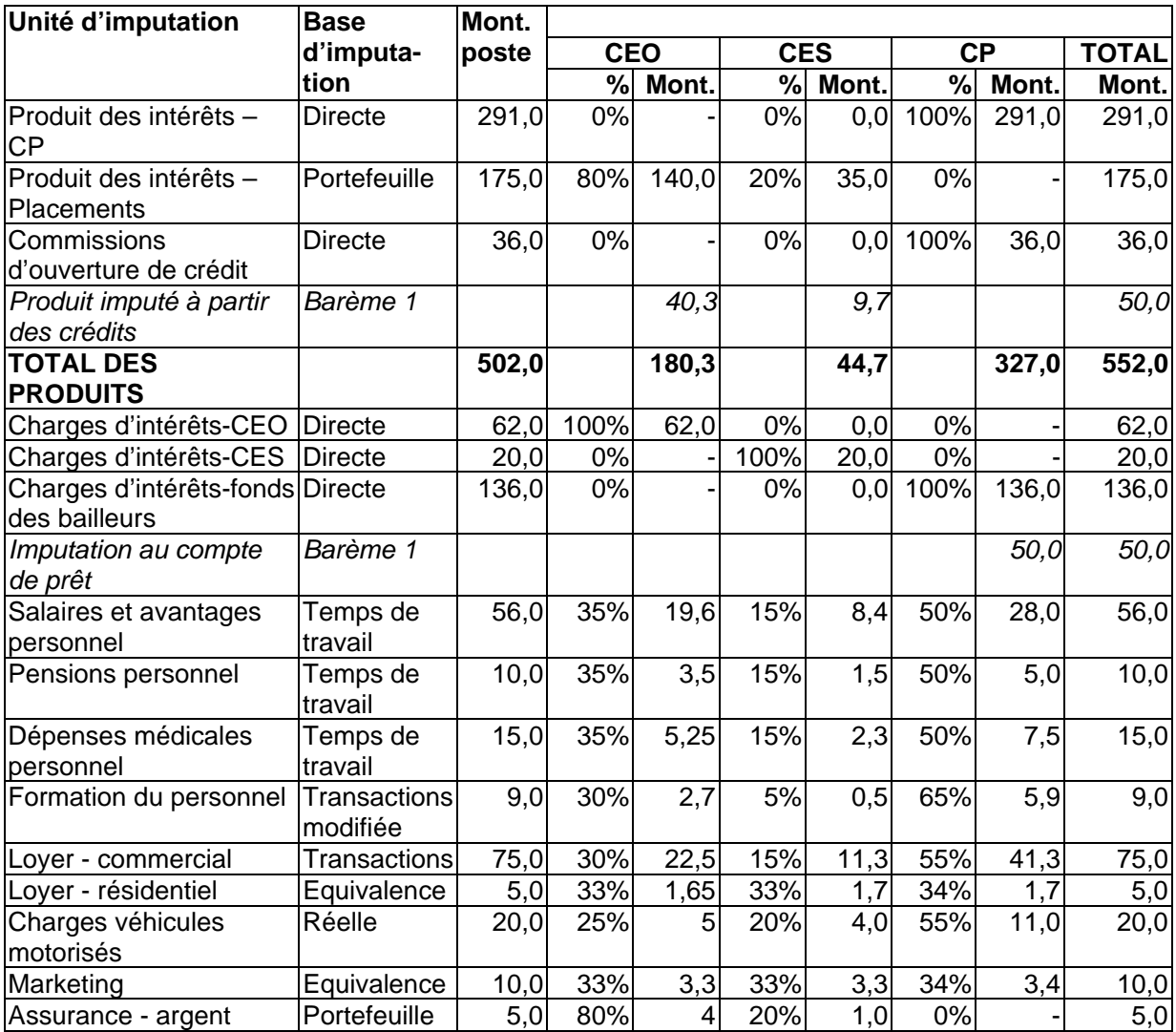

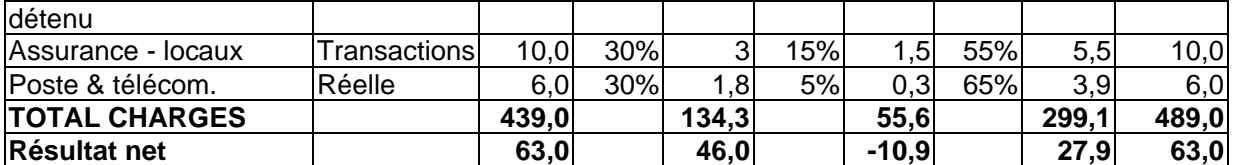

Il apparaît clairement que cette nouvelle analyse a des implications importantes sur le niveau de rentabilité du Compte d'épargne ordinaire : celui-ci apparaît bien plus rentable (40,3 millions Sh.) que ce qu'indiquait le calcul initial.

# **12. REVOIR LES RESULTATS**

# **12.1 Objectif**

L'examen des résultats sert à vérifier que l'imputation des coûts résultant de l'exercice correspond aux prévisions de l'organisation. Des résultats inattendus peuvent signaler des erreurs ou décisions inappropriées au cours du processus d'imputation. Le processus étant très subjectif, il est particulièrement important d'examiner les résultats de manière critique.

# **12.2 Procédure**

- Un groupe indépendant de personnes clés qui n'ont pas été impliquées dans le détail de l'exercice de calcul des coûts doit étudier et critiquer les résultats avec un regard neuf et indépendant.
- Le groupe indépendant doit examiner attentivement les décisions prises et les imputations de coûts réalisées et présenter des recommandations à l'équipe.
- L'équipe étudie les recommandations et les intègre (lorsqu'elles sont justifiées) dans l'imputation finale des coûts.

# **13. L'APPROCHE DES COUTS MARGINAUX**

# **13.1 Arguments en faveur de l'approche des coûts marginaux**

Si l'approche des coûts complets permet une imputation pertinente des charges et produits sur les différents produits de l'institution lorsque ceux-ci sont tous offerts, peut-on dire pour autant que toutes les charges allouées à un produit donné seraient économisées si ce produit était supprimé ? La réponse a toutes les chances d'être négative.

Pourquoi ? Parce que certaines charges ne varient pas en fonction du volume d'activité, mais restent fixes à court, moyen ou long terme. L'IMF aura toujours besoin d'un agent de sécurité. L'agence aura toujours besoin d'un responsable. En revanche, il peut être possible de réduire la taille, et donc le coût, de l'espace occupé ou le nombre de comptables dans une grande agence. En d'autres termes, certains coûts sont marginaux (ou « différentiels ») et donc dépendants d'un produit donné, tandis que d'autres ne varieront pas quel que soit le changement affectant un produit donné. Dans nos deux études de cas, un ou deux produits ont été clairement identifiés comme les produits centraux de l'IMF. C'était donc par rapport aux autres produits que se posait la question des coûts marginaux.

# **13.2 Procédure**

La procédure, et donc les différentes étapes, de cette approche sont les mêmes que celles de l'approche des coûts complets. La seule différence intervient au stade de sélection de la base d'imputation pour chaque unité, et d'autres questions se posent.

L'approche des coûts marginaux revient à se poser les questions supplémentaires suivantes :

- Cette charge serait-elle diminuée si le produit était supprimé ? Si oui dans quelle mesure ?
- Si les produits centraux étaient les seuls produits offerts, quel serait le coût marginal de l'offre de ce produit ?

Deux nouvelles bases d'imputation seront utiles pour l'imputation des coûts marginaux, à savoir « produits centraux » et « base fixe ».

La **base « produits centraux »** consiste à répartir l'imputation de la charge entre les produits centraux et les autres produits pour déterminer les implications de la suppression des autres

produits sur le total des coûts. Cette base repose sur une estimation, laquelle se traduit habituellement par un chiffre relativement arbitraire, mais cependant utile pour dresser un tableau le plus réaliste possible.

La **base fixe** s'applique aux charges fixes par nature qui doivent donc être imputées en totalité sur les produits centraux dans le cadre d'un exercice d'imputation des coûts marginaux (partant de l'hypothèse que le ou les produits centraux sont certains d'être maintenus, au lieu de quoi l'organisation cesse toute activité).

# **13.3 Avantages**

L'imputation des coûts marginaux est utile à la direction pour déterminer si les produits valent la peine d'être maintenus, ainsi que pour décider de l'introduction de nouveaux produits et de leur tarification.

# **Exemple 5 : Sélectionner, quantifier et appliquer les bases d'imputation d'ECM dans le cadre de l'approche des coûts marginaux**

Au vu des résultats de l'imputation des coûts d'ECM, l'équipe a recommandé la suppression du Compte d'épargne spécial, qui n'apparaissait pas aussi rentable qu'initialement prévu. Le Compte d'épargne spécial affichait en effet une perte substantielle (10,9 millions de Sh même après prise en compte de la valeur du capital généré par le produit). La direction a étudié cette recommandation et a décidé qu'avant de l'appliquer l'exercice devait être répété suivant l'approche du calcul des coûts marginaux. La décision finale serait prise sur cette base.

- (a) Quelles bases d'imputation faut-il sélectionner ?
- (b) Comment les bases doivent-elles être quantifiées ?
- (c) Comment les bases doivent-elles être appliquées aux lignes du compte de résultat ?

Le tableau ci-dessous montre la démarche d'ECM suite à la décision de la direction. Pour les besoins de l'exercice, l'équipe a combiné les produits Compte d'épargne ordinaire et Compte de prêt sous l'appellation « produits centraux » et a réparti l'imputation entre ce produit combiné central et le Compte d'épargne spécial.

Explication des principales décisions :

- **Example 3** Charges de personnel : étant donné que le même personnel s'occupe des trois produits, les économies réalisées par la suppression du CES seraient très faibles – réduction des heures supplémentaires et à long terme peut-être faible réduction des effectifs. Par conséquent, les charges de personnel (salaires, dépenses médicales et pensions) ont été imputées sur la base des « produits centraux », ces derniers absorbant 95% des charges (contre 85% suivant la base d'imputation des coûts complets). Les 5% imputés à la formation du personnel lors de l'exercice de calcul des coûts complets restent identiques puisque ce coût pourrait être économisé si le CES était supprimé.
- **Loyer commercial et résidentiel :** ECM serait amené à conserver les mêmes agences et à louer la même résidence pour le directeur général si le CES était supprimé. Les charges locatives sont donc « fixes » et imputées à 100% sur les produits centraux.
- **Charges véhicules motorisés :** La plupart des véhicules d'ECM sont utilisés pour les trois produits et une part significative des dépenses afférentes sont fixes (charges d'amortissement, assurance annuelle et taxe routière, etc.). L'équipe de calcul des coûts a

donc de nouveau utilisé la base « produits centraux » et a imputé 85% de ces charges sur les produits principaux et 15% sur le CES (lors du calcul des coûts complets le CES absorbait 20% des charges relatives aux véhicules).

- **Marketing :** Les efforts de promotion de l'IMF concernent l'institution dans son ensemble et la direction a considéré que le même niveau d'effort et de dépenses serait maintenu si le CES était amené à disparaître. Les charges relatives au marketing ont donc été considérées comme fixes et imputées à 100% sur les produits centraux.
- **Assurance argent détenu :** Le montant des primes d'assurance ne baisserait que marginalement si le produit CES était supprimé ; l'IMF a donc choisi d'imputer ces coûts selon la base « produits centraux » et à 90% sur les produits principaux. La part attribuable au CES passe donc de 20% (selon l'approche des coûts complets) à 10% (selon l'approche des coûts marginaux).
- **Assurance locaux :** La location des bureaux et de la résidence du directeur demeurant inchangée que le produit CES soit distribué ou non, les primes d'assurance restent identiques.

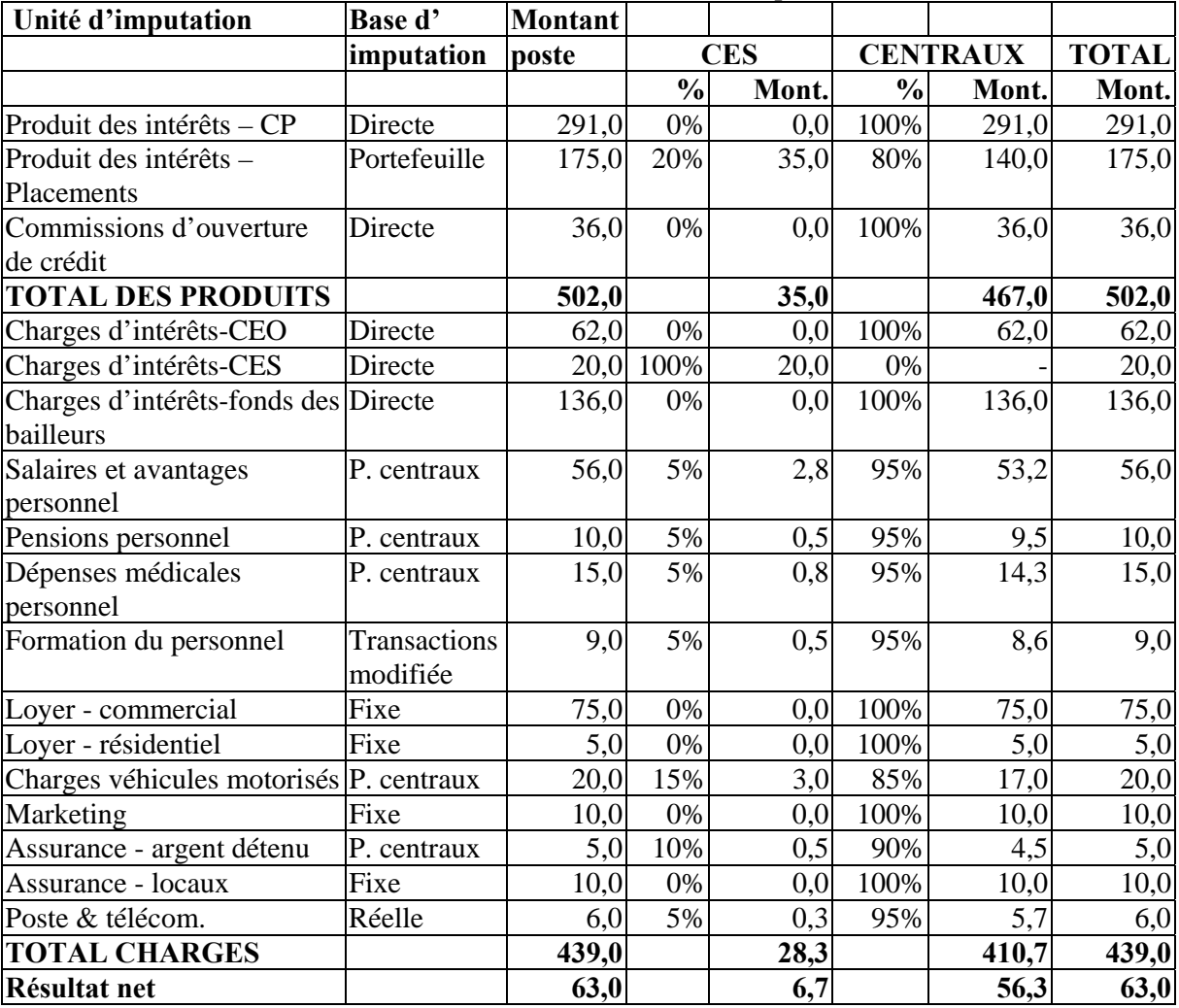

(Montants exprimés en millions de Sh.)

**Exemple 6 : Calcul des coûts marginaux avec prise en compte du coût du capital**  Il peut également être important de recalculer le prix de transfert en lien avec le coût du capital de façon à examiner les implications de la suppression d'un produit. Dans certains cas (lorsque aucune autre source de capital n'est disponible), stopper l'offre d'un produit d'épargne peut avoir des implications sur le volume du fonds de crédit et donc sur la rentabilité des opérations de crédit. Ceci est illustré dans l'exemple ci-dessous :

| man <sub>m</sub> maan<br>Analyse du coût du capital d'Epargne et Crédit Mbale |                   |           |         |              |             |         |  |  |  |  |  |  |
|-------------------------------------------------------------------------------|-------------------|-----------|---------|--------------|-------------|---------|--|--|--|--|--|--|
| <b>Barème 2</b>                                                               |                   |           |         |              |             |         |  |  |  |  |  |  |
|                                                                               | Produit d'épargne |           |         | Prêt Subven- | Capital     | Compte  |  |  |  |  |  |  |
|                                                                               | spécial           | ordinaire | bonifié | tions        | total       | de prêt |  |  |  |  |  |  |
| Solde moyen sur l'année                                                       | 120,0             | 650,0     | 100,0   | 200,0        | 1 0 7 0 , 0 | 800,0   |  |  |  |  |  |  |
| Capital gratuit et à coût bonifié                                             |                   |           | 100,0   | 200,0        |             | (300,0) |  |  |  |  |  |  |
| % disponible pour le crédit                                                   | 85%               | 65%       |         |              |             |         |  |  |  |  |  |  |
| Solde d'épargne moyen disponible                                              | 102,0             | 422,5     |         |              | 422,5       | 500,0   |  |  |  |  |  |  |
| Proportion des soldes d'épargne                                               | 19%               | 81%       |         |              |             |         |  |  |  |  |  |  |
| moyens                                                                        |                   |           |         |              |             |         |  |  |  |  |  |  |
| Fonds de crédit financé par                                                   |                   | 422,5     |         |              |             |         |  |  |  |  |  |  |
| l'épargne                                                                     |                   |           |         |              |             |         |  |  |  |  |  |  |
| Taux du bon du Trésor                                                         | 10,0%             | 10,0%     |         |              |             |         |  |  |  |  |  |  |
| Produit nominal imputé à l'épargne                                            |                   |           |         |              |             |         |  |  |  |  |  |  |
| à partir des crédits                                                          |                   | 42,3      |         |              |             |         |  |  |  |  |  |  |
| Réduction du fonds de crédit                                                  |                   |           |         |              |             |         |  |  |  |  |  |  |
| disponible                                                                    |                   |           |         |              |             | 77,5    |  |  |  |  |  |  |
| Taux d'intérêt global sur le crédit                                           |                   | 36%       |         |              |             |         |  |  |  |  |  |  |
| Réduction des produits générés par                                            |                   |           |         |              |             |         |  |  |  |  |  |  |
| le crédit                                                                     |                   |           |         |              |             | 27,9    |  |  |  |  |  |  |

**Calculer l'ajustement lié au coût du capital dans le cadre d'une analyse des coûts marginaux** 

Une fois ajustée pour tenir compte du coût du capital, l'analyse des coûts marginaux se présente comme suit :

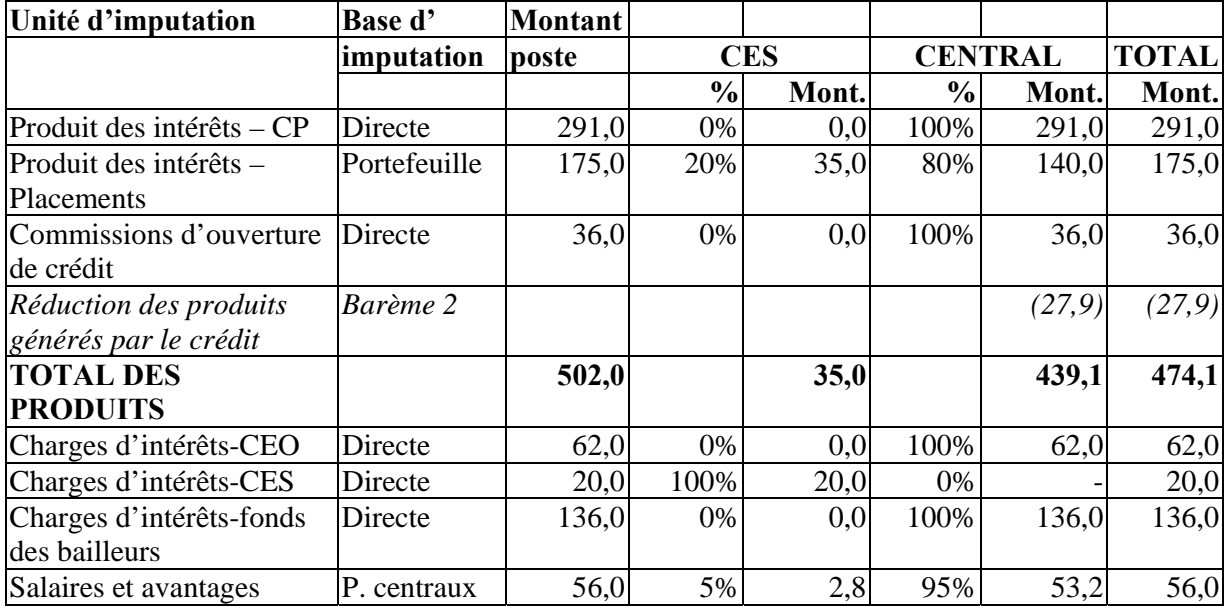

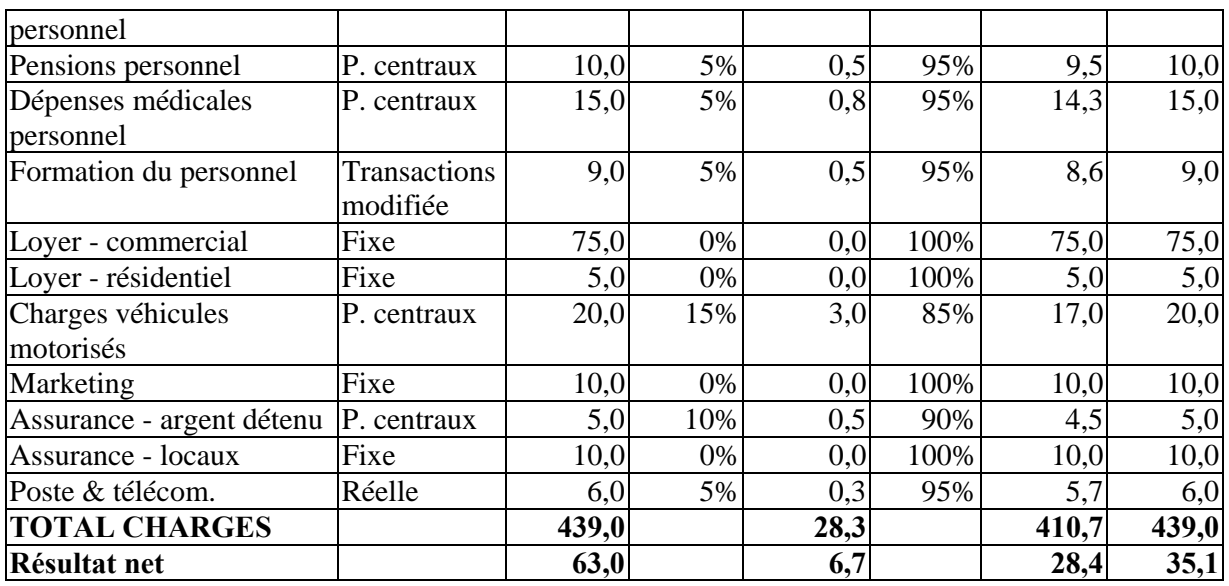

On constate dans l'exemple d'ECM que la nouvelle analyse du produit CES, sous l'angle des coûts marginaux, montre que ce produit contribue de manière substantielle à l'absorption des coûts fixes ou semi-fixes. Si l'analyse des coûts complets le fait apparaître comme déficitaire, l'analyse des coûts marginaux montre à l'inverse que le CES génère des bénéfices. Si le Compte d'épargne spécial était supprimé, le bénéfice global des activités d'ECM diminuerait de 6,7 millions de Sh., passant de 63 millions à 56,3 millions.

Comme le montre l'exemple d'ECM ci-dessus, si le coût du capital est également inclus dans le calcul, les implications de la suppression du CES sont encore plus conséquentes. Comme on peut le voir, le bénéfice global des activités d'ECM diminuerait de 34,6 millions de Sh., passant de 63 millions à 28,4 millions dans l'hypothèse de la suppression du CES. Ces effets peuvent être décomposés comme suit :

- 27,9 millions de pertes seraient attribuables à la forte diminution du fonds de crédit disponible (en supposant qu'il n'est pas possible de lever des capitaux/trouver d'autres sources d'emprunt)
- 6,7 millions seraient le résultat de l'absence de contribution aux coûts des opérations de l'institution

# **Facteurs non quantifiables**

Il est important de garder à l'esprit qu'à ces effets quantifiables s'ajoutent souvent des implications **non quantifiables** dues à la perte des avantages liés aux produits (d'épargne tout particulièrement). Par exemple :

- Une gamme de produits plus large est susceptible d'améliorer la satisfaction des clients et donc leur fidélité et la ponctualité de leurs remboursements.
- Une gamme plus large de produits tend à accroître les opportunités pour les clients d'améliorer la gestion du budget de leur ménage et ainsi de réduire leur vulnérabilité. Ceci est susceptible de favoriser une stabilité propice à une meilleure gestion des remboursements et à l'augmentation des revenus du ménage.
- Une gamme plus large de produits est susceptible d'attirer un éventail plus large de clients.

Ces questions importantes ne peuvent pas être quantifiées sans une analyse sophistiquée (et en partie spéculative) mais valent néanmoins la peine d'être prises en compte par l'IMF lorsque celle-ci envisage d'introduire ou de retirer des produits.

# **DEUXIEME PARTIE : TARIFICATION DES SERVICES FINANCIERS**

# **14. 1 Introduction**

La tarification est une fonction très importante de la vie d'une organisation. C'est un facteur essentiel de la survie et de la bonne santé de toute organisation reposant sur la vente de ses produits : « si les prix sont trop élevés, l'activité est perdue ; si les prix sont trop bas l'entreprise risque la ruine ». Sur un marché sensible aux prix, la structure des prix d'une organisation peut affecter sa position concurrentielle et sa part de marché. La tarification a un poids important sur les revenus et bénéfices de l'organisation. Cependant, s'il existe des problématiques communes à la tarification de tous les produits quels qu'ils soient, les services financiers présentent plusieurs caractéristiques uniques qui créent d'autres difficultés.

- $\triangleright$  La concurrence dans le secteur des services financiers est souvent moins intense que dans d'autres secteurs. Dans le secteur formel, la réglementation peut limiter la pression concurrentielle en créant des barrières à l'entrée de nouvelles sociétés. Dans le secteur des IMF semi-formelles, il y a encore relativement peu de marchés concurrentiels.
- $\triangleright$  Les clients ne sont souvent pas en mesure de déterminer le prix qu'ils paient pour ces services.
- La transparence des charges des banques est un phénomène encore récent ; beaucoup de banques et d'IMF sont dotées d'une structure de prix qui manque de transparence.
- Les services bancaires sont hétérogènes ; un même produit peut englober un service d'épargne, de virement, de compte-chèque et l'accès à un guichet automatique. Même d'un produit de crédit solidaire à un autre il peut y avoir des différences significatives, qui sont susceptibles de s'accroître au fur et à mesure de l'intensification de la concurrence et de l'orientation sur le marché.
- $\triangleright$  Certains services nécessitent une relation continue entre l'institution financière et ses clients ; par exemple de nombreux clients d'IMF ne peuvent accéder à des prêts plus élevés qu'après avoir remboursé une série de petits prêts. Ces relations continues offre un potentiel de financement croisé des produits. Par exemple, une IMF peut se contenter du seuil de rentabilité sur un produit d'épargne en libre accès de façon à générer des bénéfices sur son produit d'épargne contractuelle qui utilise la même infrastructure de front office et de back office, et sur les crédits qui mobilisent l'épargne.

# **14.1 Quand la tarification est-elle nécessaire ?**

La tarification des produits est essentielle lorsqu'une organisation développe un nouveau produit, introduit un produit existant dans une nouvelle zone ou lorsqu'elle souhaite modifier le positionnement de son produit existant sur le même marché. Il est essentiel que les IMF tarifient leurs produits de manière correcte et systématique et que le prix des produits couvre le coût complet de leur distribution.

# **14.2 A qui incombe la responsabilité de cette tâche ?**

Le responsable de la tarification ne sera pas la même personne d'une institution à une autre, en raison de plusieurs facteurs, dont la taille de l'organisation. Dans les petites organisations, c'est souvent la direction qui décide de la tarification, tandis que dans les grandes organisations, cette responsabilité peut revenir au chef de département ou au chef de produit. Dans certaines organisations, une équipe sera spécifiquement créée pour prendre les décisions relatives à la tarification des produits.

Dans notre cas, l'équipe de calcul des coûts pourrait jouer ce rôle. Dans le cas de grandes IMF comprenant un département de marketing, l'équipe peut être recomposée pour inclure un représentant de ce département.

# **15. LA TARIFICATION AU TRAVERS DE SES DIFFERENTES STRATEGIES ET DIFFERENTS OBJECTIFS**

# **15.1 Politique, objectifs et méthodes de tarification**

Les institutions de microfinance devraient toujours avoir pour objectif de couvrir leurs coûts lorsqu'elles se livrent à un exercice de tarification. La plupart des approches présentées dans cette section suivent cet objectif, sauf dans les cas où l'institution fixe temporairement un prix inférieur au coût dans le but d'acquérir des parts de marché et prévoit de réajuster le prix une fois cet objectif atteint.

Il est essentiel de savoir ce que vous voulez faire avec les prix, autrement dit quel objectif vous avez en tête lorsque vous procédez à la tarification de vos produits. Une grande variété de politiques peut être à l'origine de la tarification des produits d'une IMF. Dans « Marketing : Theory and Practice » (Baker, 1995), Diamontopoulos propose un tableau des objectifs et méthodes de tarification, reproduit à la page suivante.

Les objectifs de la tarification peuvent être répartis comme suit :

- a) Bénéfice : recherche d'un bénéfice ou d'un rendement immédiat
- b) Volume : recherche de l'augmentation du volume, quitte à accepter une rentabilité moindre
- c) Financier : recherche d'une augmentation de la valeur sur le marché
- d) Concurrentiel : recherche d'un positionnement par rapport à la concurrence
- e) Centrage sur la clientèle : recherche de réponses spécifiques de la clientèle, de reconnaissance de l'institution.
- f) Divers : recherche d'une image positive, protection contre l'intervention du gouvernement, etc.

Les méthodes de tarification se répartissent en trois catégories : tarification en fonction du coût, tarification en fonction de la concurrence, tarification en fonction de la demande. Elles sont détaillées ci-dessous.

# Tarification en fonction des coûts

On cherche à ce que le prix des produits soit égal à la somme des coûts directs, des frais généraux et de la marge bénéficiaire. La difficulté de cette approche réside dans le fait que les coûts sont difficiles à déterminer. A moins de s'être préalablement livré au calcul détaillé du coût des produits, cette approche de la tarification reposera en partie sur l'intuition.

# Tarification en fonction de la concurrence

Les prix sont établis en rapport avec la concurrence. Cela ne signifie pas que les prix appliqués par la concurrence déterminent complètement ceux de l'institution, mais que les prix ne sont fixés qu'après avoir mené une étude détaillée des structures de prix et des charges des principaux concurrents de l'IMF. Cette approche est notamment utilisée lorsque les services offerts sont standard ou lorsqu'un petit nombre de gros concurrents se partagent le marché et en fixent les prix. Cette méthode implique que les institutions financières réagissent lorsque leurs concurrents changent leurs prix, en particulier si les prix sont revus à la baisse.

Dans cette stratégie, la première étape consiste à étudier les caractéristiques spécifiques de vos produits par rapport à ceux de la concurrence. Un tableau de concurrence peut être utilisé comme cadre pour cette analyse (voir Annexe 4).

# Tarification en fonction de la demande

Cette méthode de tarification consiste à fixer des prix en adéquation avec la perception qu'ont les clients de la valeur du service. Autrement dit, les prix se fondent sur ce que les clients sont prêts à payer pour les services offerts. Le prix « monétaire » doit être ajusté pour refléter les avantages d'éléments non monétaires pour le client.

Ces avantages non monétaires sont par exemple : prêts garantis, reconnaissance sociale (dans certaines cultures), localisation du service, fréquence du service, facilité d'accès, transparence de la tarification, etc.

Comment établir un prix en fonction de la demande ? Cela consiste dans un premier temps à connaître la manière dont les clients définissent par eux-même la valeur des services – les clients déterminent la valeur du produit en identifiant les avantages clés recherchés et les caractéristiques du produit particulièrement importantes pour eux. Une fois établies les caractéristiques auxquelles les clients accordent le plus de valeur, vous pouvez essayer de quantifier cette valeur, avantage par avantage (lorsque c'est possible). Par exemple, si la prestation d'un service bancaire mobile est particulièrement appréciée par les clients parce qu'elle leur fait économiser du temps et le prix d'un aller-retour en bus, une charge supplémentaire correspondant à une partie du coût de transport économisé peut être ajoutée.

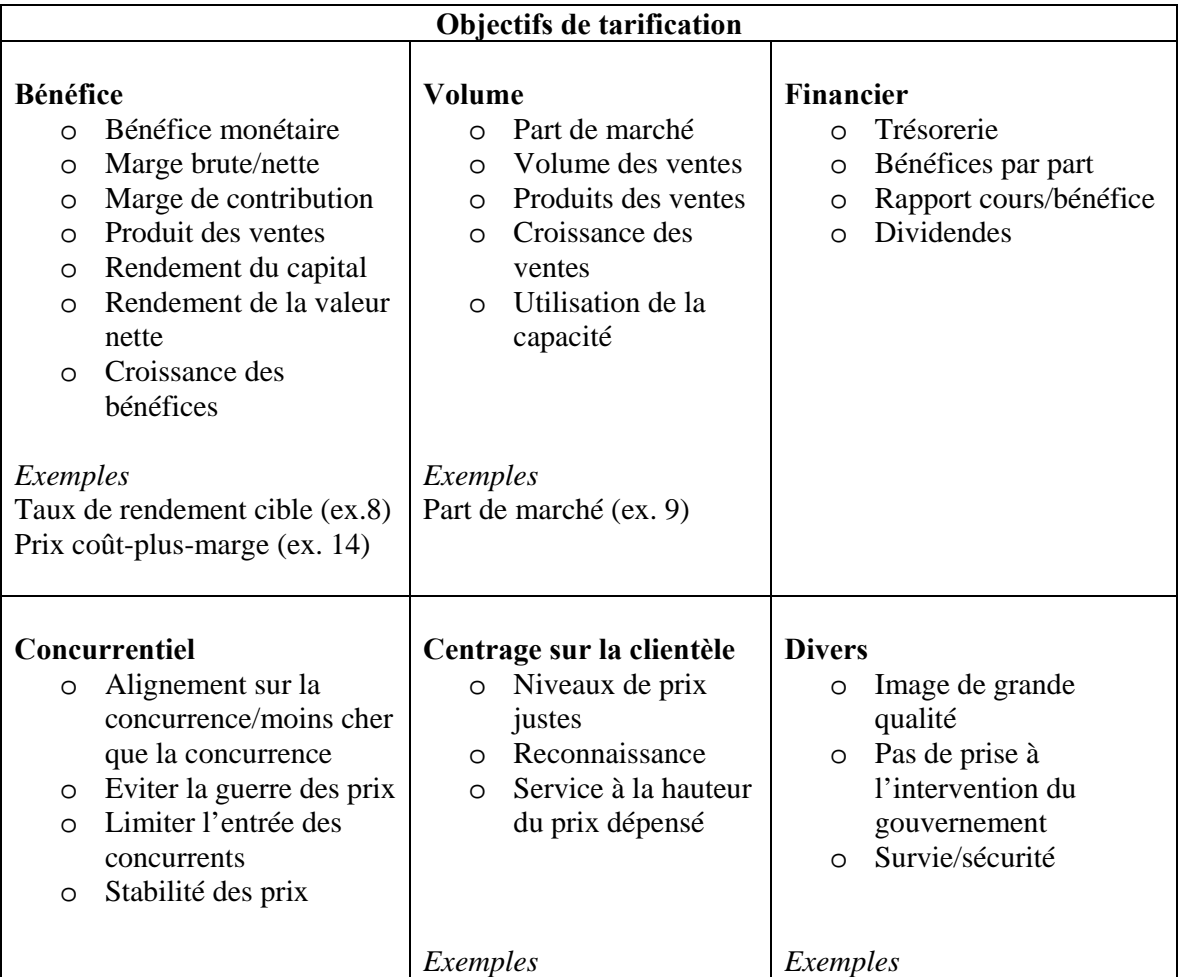

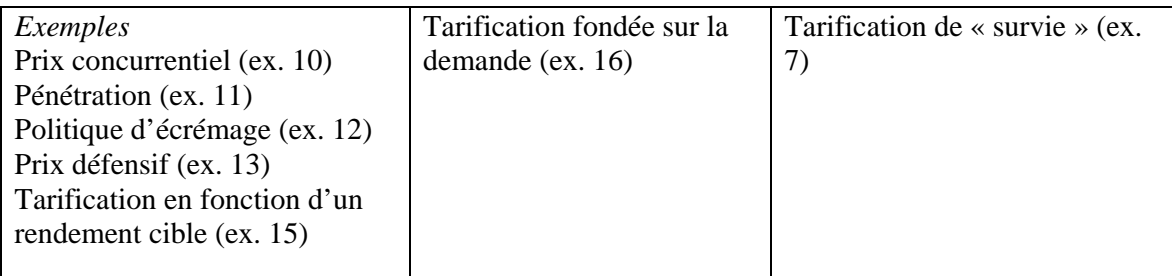

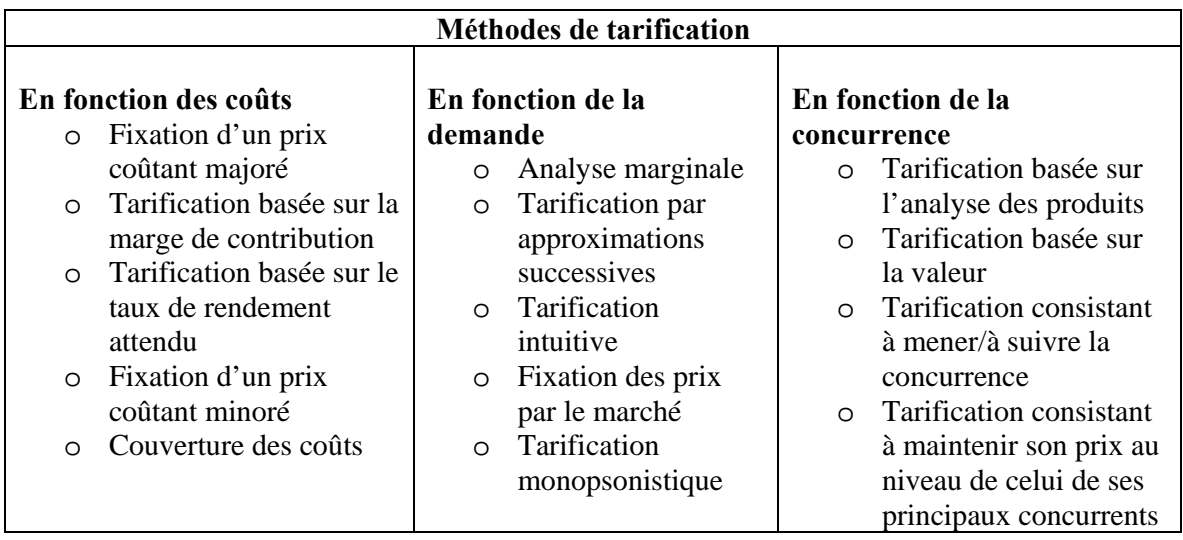

# **15.2 Rôle du prix dans l'analyse marketing**

Le prix joue un rôle important dans l'analyse marketing pour plusieurs raisons. Les raisons proposées par Simon (1989) sont les suivantes :

- 1. L'élasticité des prix est 20 fois supérieure à l'élasticité de la publicité ; autrement dit, 1 pour cent de changement dans les prix a un effet sur les ventes vingt fois supérieur à 1 pour cent de changement dans les charges de publicité.
- 2. L'effet d'un changement de prix sur les ventes est souvent immédiat, et donc mesurable, tandis que pour d'autres variables marketing, les changements sont souvent plus longs à se manifester et difficiles à quantifier.
- 3. Les changements de prix sont plus faciles à opérer que les modifications d'autres variables.
- 4. Les concurrents réagissent plus rapidement aux changements de prix.

# **15.3 Exercice : Politique, objectifs et méthodes de tarification**

Réfléchissez à ces questions et complétez le questionnaire pour formuler la politique, les objectifs et les méthodes de tarification de votre IMF.

1 Quels sont les éléments clés qui influencent vos décisions en matière de tarification ?

2 Quels sont vos objectifs de tarification ? Pour quelles raisons ?

3 Quelle importance revêt la tarification dans le dispositif marketing de votre IMF ? Pourquoi ? (garder à l'esprit la courbe de la demande et l'élasticité des prix)

4 Quelle est votre stratégie de base : écrémage ou pénétration ? Pourquoi ?

5 Dans quelle mesure vos méthodes de tarification sont-elles influencées par le coût, la demande, la concurrence ? Quelle est l'importance relative de ces trois facteurs ?

6 Quelle est votre méthode de tarification préférée ? Pourquoi ?

# **16. LA TARIFICATION EN PRATIQUE – EXEMPLES**

Le niveau des prix d'une IMF doit être suffisamment élevé pour permettre à l'institution de pérenniser son activité. L'annexe 3 donne des conseils pour la fixation de taux d'intérêt pérennes sur les produits de prêt (« Détermination d'un taux d'intérêt viable »).

# **16.1 La tarification au service des objectifs définis**

En supposant que les prix fixés sont viables, beaucoup d'autres objectifs peuvent guider l'effort de tarification d'une organisation, dont une part sera influencée par les conditions du marché sur lequel elle opère. Cette section passe en revue quelques objectifs parmi les plus couramment poursuivis :

- assurer la survie
- atteindre un taux de rendement cible
- conserver ou améliorer la part de marché
- répondre à la concurrence ou l'empêcher
- refléter la valeur attribuée par les clients à un produit de qualité

# 16.1.1 Survie

Certaines organisations peuvent être amenées à faire de la survie leur principal objectif lorsqu'elles sont confrontées à une concurrence intense, des changements dans les souhaits des consommateurs ou des charges fixes élevées. Pour pouvoir maintenir son activité, l'organisation peut être amenée à réduire ses prix ou, dans le cas de produits d'épargne, à augmenter les taux d'intérêt. Dans des cas de ce type, l'organisation peut considérer les bénéfices comme moins importants que la survie.

Cependant, la survie est un objectif à court terme ; à long terme, toute organisation doit fixer des prix qui couvrent ses coûts.

# **Exemple 7 : Tarification « de survie »**

La banque d'épargne Kob a ouvert au public le 1<sup>er</sup> janvier 1980 sur un marché fortement compétitif. Elle a obtenu une licence l'autorisant à collecter les dépôts et à octroyer des crédits. Après avoir subi des pertes pendant deux ans, le fonds de roulement de la banque s'est fait de plus en plus mince et les perspectives de liquidation de plus en plus proches. Craignant la fin de l'institution, la direction a demandé de l'aide à un consultant. Après avoir étudié la situation, le consultant a formulé un certain nombre de recommandations parmi lesquelles : réduction des coûts, notamment réduction des effectifs, et augmentation du taux d'intérêt sur l'épargne pour attirer les dépôts. L'institution a suivi ses conseils et, en peu de temps, la base de dépôts à commencé à s'élargir, tandis que parallèlement le portefeuille de prêts commençait à croître.

 (en millions de shillings) Année 1 1 2 3 4 5 Taux d'intérêt sur les dépôts  $\begin{array}{|c|c|c|c|c|c|} \hline 3\% & 3\% & 5\% & 5\% & 5\% \hline \end{array}$ Total des dépôts  $800 \mid 800 \mid 1200 \mid 2000 \mid 2500$ Total des dépôts sur le marché | 20 000 | 22 000 | 24 200 | 26 200 | 29 300 Total des placements 640 640 640 960 1 600 2 000 Taux d'intérêt des placements 10% 10% 10% 10% 10% TOTAL DES PRODUITS Moins • intérêts versés autres charges d'exploitation 64 24 50 64 24 55 96 60 45 160 100 50 200 125 55 Bénéfice brut (10)  $(15)$  (9) 10 20

Deux années plus tard, la banque a atteint l'équilibre et est finalement devenue une institution financière solide.

Cet exemple montre une entreprise menacée de liquidation pour cause de pertes cumulées qui prend une décision risquant – à première vue – d'aggraver la situation, à savoir augmenter le taux de rémunération des dépôts (ce qui revient à baisser les prix dans une entreprise de vente de marchandises) en sachant, ou du moins en espérant, que sur le long terme cette mesure permettra la survie.

# **Banque d'épargne Kob**

# 16.1.2 Atteindre un taux de rendement cible

Lorsque l'objectif de tarification est d'atteindre un taux de rendement cible, l'organisation fixe habituellement un taux cible lié au coût du capital. Une organisation poursuivant cet objectif s'efforcera d'élaborer une structure des prix permettant un retour sur capital suffisant. Une estimation du rendement à long terme est réalisée et les prix sont fixés afin de permettre l'atteinte du taux de rendement ciblé.

# **Exemple 8 : Fixer des prix pour atteindre un taux de rendement cible**

Le conseil d'administration a fixé au responsable de l'épargne de la société EP un objectif de taux de rendement de 20% sur le capital investi de l'institution qui s'élève à 750 millions de Shillings. Il établit les projections suivantes pour les périodes à venir :

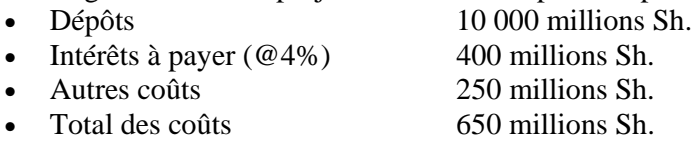

Etant donné que le capital investi se monte à 750 millions, le rendement cible s'élève à 150 millions (750x20%). Une fois cet objectif en tête, le responsable calcule à combien doit se monter le produit total des intérêts pour être en mesure de l'atteindre. A partir de là, il pourra ensuite calculer le taux d'intérêt correspondant. Voici le résultat de ces calculs :

- 800 millions de Sh. (800 millions 650 millions de charges = 150 millions de rendement cible) est le niveau que doit atteindre le total des intérêts produits par le placement de ses dépôts.
- 8% par an est le taux d'intérêt qui doit s'appliquer aux placements des dépôts afin d'atteindre le taux de rendement fixé par le CA.

Note : L'exemple ci-dessus est un exemple simplifié dans la mesure où il ne prend pas en compte la dépréciation de la valeur de l'argent dans le temps. Si l'on souhaite prendre en compte ce facteur, il faut procéder à un calcul plus sophistiqué consistant à appliquer les taux d'actualisation appropriés aux chiffres de l'analyse pour obtenir les valeurs actualisées.

### 16.1.3 Conserver ou améliorer une part de marché

Cet objectif est habituellement poursuivi par les organisations opérant sur des marchés en expansion. Lorsque le marché présente un potentiel de croissance, la part de marché constituera un meilleur indicateur de l'efficacité de l'organisation qu'un taux cible de rendement sur investissement. Une organisation peut très bien atteindre un taux de rendement raisonnable alors que sa part de marché se réduit.

### **Exemple 9 : Fixer des prix pour conserver ou améliorer une part de marché**

Une entreprise poursuivant cet objectif peut envisager de réduire ses prix, comme la banque d'épargne Kob dans l'exemple 3.1.1, mais dans le but d'augmenter sa part de marché. La série de mesures préconisée par le consultant dans le cas de la banque Kob aurait pu être également recommandée pour une entreprise cherchant à améliorer sa part de marché. L'extrait du cas Kob ci-dessous en donne l'illustration.

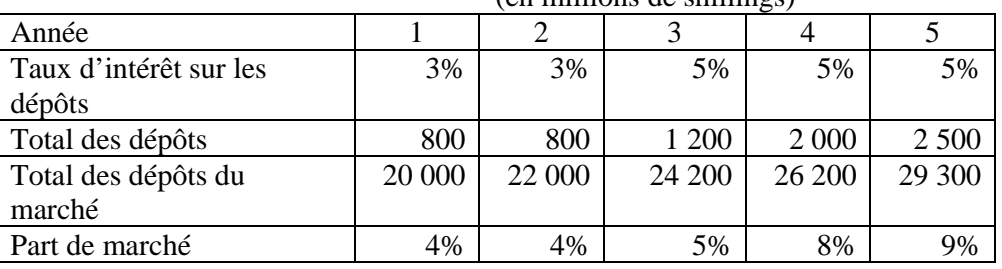

(en millions de shillings)

# **16.2 La tarification au service de stratégies définies**

La tarification des produits d'une organisation peut se faire suivant différentes stratégies. Pour les besoins de cet exercice, nous n'en étudierons que quelques-unes dans cette section.

# 16.2.1 Stratégie de tarification concurrentielle

Les organisations peuvent fixer le prix d'un produit à un niveau compétitif en dessous des conditions proposées par le marché. Cette stratégie est principalement utilisée lorsque le marché est très compétitif et que le produit ne présente pas de différences significatives par rapport aux produits concurrents.

#### **Exemple 10 : Stratégie de tarification concurrentielle**

Supposons que sur le marché où opère la banque Kob intervient un changement du taux bancaire qui pousse les principales banques à ajuster leurs taux à la hausse, suivant le scénario présenté dans le tableau ci-dessous. Quelle action la banque Kob doit-elle entreprendre ?

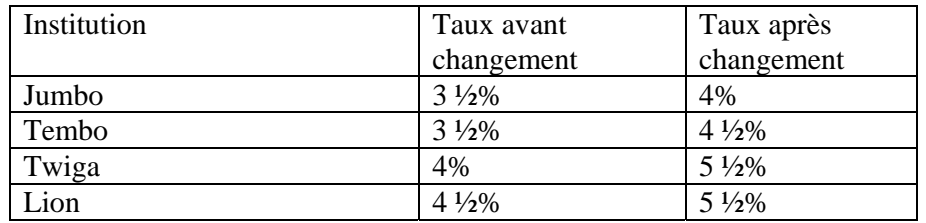

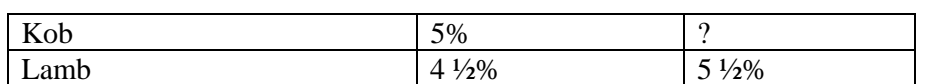

La banque est amenée à considérer un certain nombre d'options, dont l'augmentation de son propre taux pour éviter une fuite de ses clients vers la concurrence. Une autre option consiste à maintenir son taux et à augmenter la qualité du produit aux yeux des clients. Elle décide finalement que l'augmentation du prix est la meilleure façon de répondre à la situation. Mais à quel niveau ? 5 ½%, 6% ? La différence entre les deux a des implications en termes de coût et de demande. 5 ½% est moins coûteux mais présente le risque de perdre des clients, tandis que 6% permettrait de garder la clientèle mais coûterait plus cher. Pour se décider, la banque doit évaluer la réaction probable de ses clients et comparer les coûts engendrés par chacun des deux taux.

# 16.2.2 Stratégie d'écrémage

Cette méthode consiste à appliquer des prix plus élevés pendant la phase d'introduction d'un nouveau produit, pour permettre à l'organisation de couvrir plus rapidement son investissement initial. Cette stratégie a prouvé son efficacité à plusieurs reprises pour les raisons suivantes :

- La demande est souvent moins sensible au prix dans les premiers temps d'introduction que lorsque le produit est bien implanté.
- Introduire un nouveau produit avec un prix élevé est un moyen efficace pour diviser le marché en différents segments de sensibilité au prix. Le prix initial élevé permet d'« écrémer » le segment du marché le moins sensible au prix. Le prix peut ensuite être baissé pour attirer avec succès des segments plus sensibles au prix.
- Demander un prix élevé peut être une façon de restreindre la demande de manière à être sûr de pouvoir la satisfaire.
- Un prix initial élevé permet de financer les coûts liés au développement d'une nouvelle famille de produits. En vendant à prix élevé, l'organisation peut réinjecter les bénéfices dans l'exploitation pour financer son développement.

# **Exemple 11 : Ecrémage**

La banque d'épargne EP lance un nouveau produit d'épargne destiné aux épargnants ruraux. Ce produit constitue une amélioration par rapport aux dispositifs d'épargne ruraux existants. Ce nouveau produit permet désormais aux épargnants :

- d'effectuer des dépôts aussi souvent qu'ils le souhaitent (les systèmes existants restreignent les dépôts et les épargnants ne sont pas libres de déposer leur argent comme ils le veulent)
- de déposer le montant qu'ils veulent (les systèmes existants fixent le montant des dépôts)
- d'effectuer des retraits une fois par mois (la plupart des systèmes n'autorisent pas les retraits sauf en cas de départ)

A l'aide des conseils de l'outil « Etude de marché pour les IMF » de *MicroSave-Africa*, la banque a mené une étude de marché qui a révélé les points suivants :

- 100% des personnes interrogées seraient intéressées par ce produit si le taux était compétitif.
- 90% seraient intéressées même si ce produit n'offrait pas de rémunération.
- 75% seraient intéressées même si ce produit n'offrait pas de rémunération et que le service était payant.

Sur un marché où un besoin majeur de la clientèle n'est pas satisfait, l'introduction d'un nouveau produit répondant à ce besoin est une situation typique pour le choix d'une stratégie d'écrémage. La société EP a plusieurs options. La question qui se pose est celle de sa propre capacité. Les scénarios 1 et 2 ont toutes les chances de conduire à une forte augmentation du volume d'activité.

Si sa capacité est relativement faible, EP devra plutôt envisager le scénario 3 et fixer une commission élevée de façon à attirer un niveau de demande qu'elle sera en mesure de satisfaire.

### 16.2.3 Stratégie de pénétration

Les organisations ont recours à cette méthode lorsqu'elles entrent sur un nouveau marché sensible au prix. Dans le but d'acquérir des parts de marché, une organisation peut temporairement fixer le prix de son produit au-dessous du niveau de la concurrence afin de développer la popularité de sa marque. Contrairement à la stratégie d'écrémage, cette approche se traduit par de gros volumes de ventes, y compris lors de la phase initiale du cycle de vie d'un produit.

La stratégie de pénétration peut aussi avoir pour but d'empêcher l'entrée de nouvelles organisations au moment du lancement d'un nouveau produit en maintenant la marge bénéficiaire à un niveau très faible. Cette stratégie aide à développer la préférence de la clientèle pour la marque de l'institution et elle est indiquée pour la mise sur le marché de produits pour lesquels il existe un marché à long terme.

La stratégie de pénétration est une stratégie agressive, qui s'applique habituellement dans les contextes suivants :

- lorsque la demande pour le produit est très sensible au prix
- lorsque le volume des ventes est suffisant pour faire baisser le coût unitaire
- lorsque le marché est soumis à une forte concurrence
- lorsque le segment à hauts revenus du marché est trop réduit pour pouvoir appliquer la stratégie d'écrémage

# **Exemple 12 : Stratégie de pénétration**

Reprenons l'exemple d'EP et de son produit d'épargne et imaginons maintenant que l'étude de marché a produit les résultats suivants :

- 75% des personnes interrogées seraient intéressées par ce produit si le taux était compétitif
- 15% seraient intéressées si ce produit n'offrait pas de rémunération
- 5% seraient intéressées si ce produit n'offrait pas de rémunération et que le service était payant

Quelle action la banque EP va-t-elle entreprendre ? Dans ce contexte, EP se déciderait probablement pour le scénario 1, en fixant un taux attractif par rapport au niveau du marché, de façon à gagner une large part de marché et à populariser son produit pour conserver cette part.

#### **Comparaison des politiques d'écrémage et de pénétration**

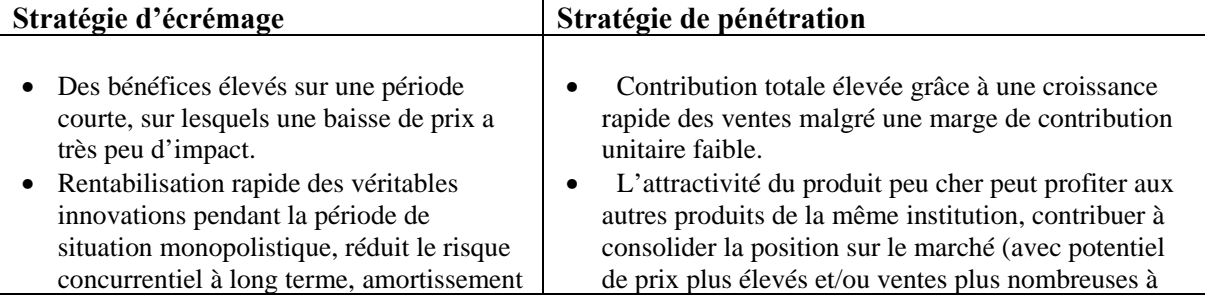

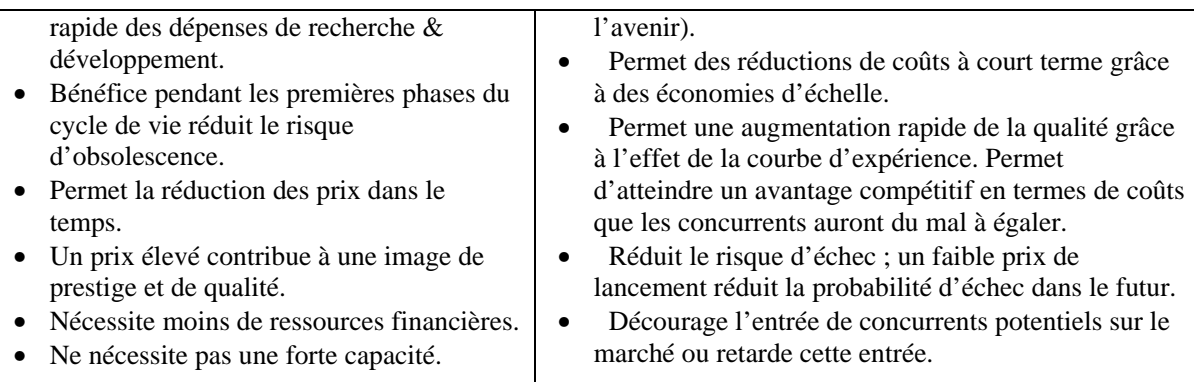

### 16.2.4 Stratégie de tarification défensive

Il s'agit d'une stratégie de tarification préventive qu'une organisation peut utiliser pour décourager ses concurrents d'offrir des substituts à l'un de ses produits. C'est une stratégie très risquée, en particulier lorsque le produit est offert au public à un prix inférieur à son coût réel. Cette stratégie peut être adoptée par de grosses organisations disposant de ressources importantes. Cependant, une fois le prix fixé à un niveau bas, il existe toujours un risque de ne pas pouvoir l'augmenter de peur de permettre à la concurrence de proposer des substituts.

# **Exemple 13 : Stratégie de tarification défensive**

Prenons un exemple de cette stratégie en imaginant la situation suivante : L'institution RP est en concurrence avec trois autres IMF, à savoir A, B et C. Elle adopte une stratégie en deux étapes : d'abord capter le marché, puis tenter d'en faire sortir les autres. Le tableau ci-dessous illustre la première phase après l'entrée de EP sur le marché.

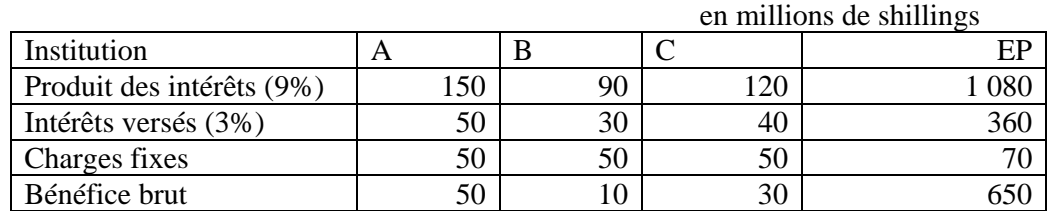

Après une entrée couronnée de succès sur le marché, EP entre dans la deuxième phase de sa stratégie consistant à faire sortir les autres IMF du marché. Si l'on fait l'hypothèse que le taux d'intérêt sur les placements est fixe, la seule arme à la disposition d'EP est le taux de rémunération de l'épargne. EP augmente donc son taux et le fixe à un niveau tel qu'il n'est plus rentable pour les autres de continuer leur activité sur ce marché. Le tableau ci-dessous montre les résultats obtenus par les différentes institutions un an après le début de la campagne d'EP.

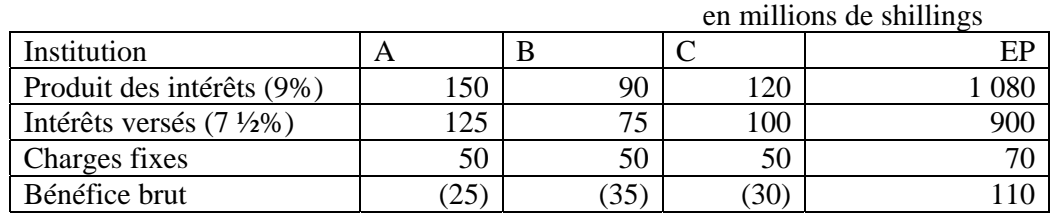

#### 16.2.5 Prix coût-plus-marge

Cette stratégie constitue la méthode de tarification la plus élémentaire. Elle consiste à ajouter une marge standard au coût de revient d'un produit. Elle est facile à apprendre, facile à appliquer et très populaire mais comporte quelques inconvénients.

Tout comme la méthode présentée dans la section 2 ci-dessus, sa principale faiblesse est qu'elle ne tient pas compte de la demande existante, de la valeur perçue du produit et de la concurrence, ce qui rend difficile la fixation d'un prix optimal.

Les organisations qui lancent un nouveau produit sont souvent tentées de fixer une marge élevée dans l'espoir de couvrir leurs coûts aussi rapidement que possible. Mais une telle politique peut être fatale si des concurrents adoptent une politique de prix bas.

Cette méthode est populaire pour les raisons suivantes :

- La plupart des organisations sont plus sûres de leurs coûts que de la demande ; en liant le prix au coût, elles simplifient la tâche de tarification et n'ont pas à apporter d'ajustements à leurs prix lorsque la demande change.
- Lorsque toutes les organisations d'un secteur suivent cette approche, leurs prix tendent à être similaires. Cela élimine généralement la concurrence des prix, ce qui n'est pas le cas lorsque toutes les organisations prennent en compte les variations de la demande dans leurs prix.
- Le prix « coût plus marge » est considéré comme juste à la fois par le client et par l'offreur. Les offreurs ne cherchent pas à tirer profit des clients lorsque la demande est très élevée, mais s'efforcent d'atteindre un juste rendement sur leur investissement.

### **Exemple 14 : Prix coût-plus-marge**

Après avoir éliminé la concurrence, EP souhaite augmenter ses prix. Elle considère la méthode coût-plus-marge comme la stratégie idéale du fait des avantages uniques qu'elle offre. Elle décide de fixer une marge de 25% en plus des coûts. Si le produit projeté des placements est de 1 440 millions (9% d'intérêts sur un montant de 16 000 millions), quel taux d'intérêt peut-elle offrir à ses déposants pour atteindre la marge souhaitée ?

On fait l'hypothèse que le niveau d'activité présenté dans la section 3.3.4 reste inchangé pendant la période qui suit.

Les principales données de l'exemple sont les suivantes :

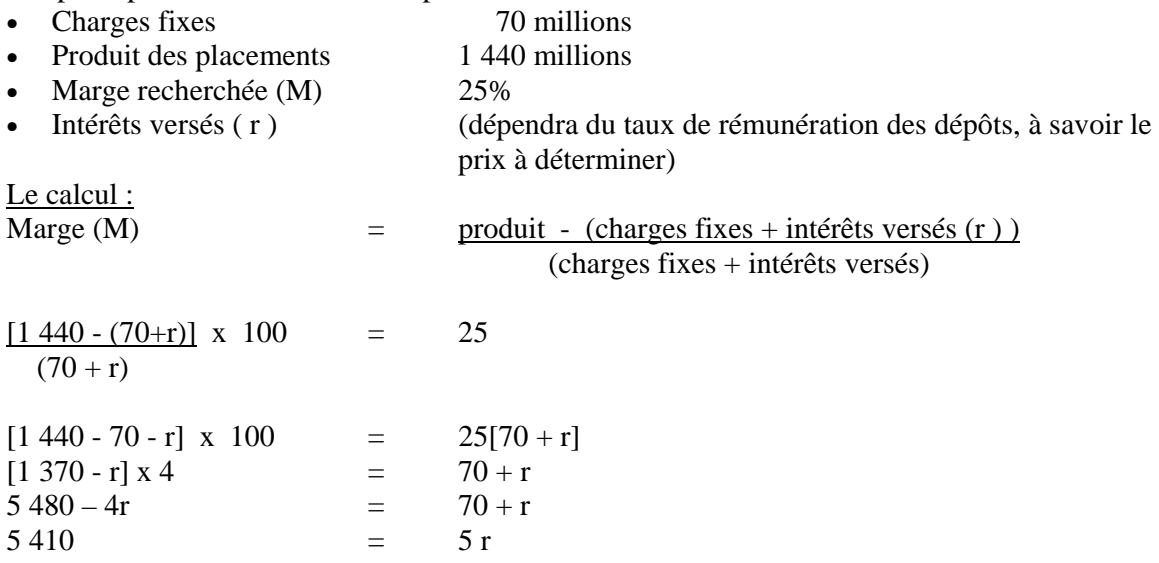

 $r = 1082$ Taux d'intérêt  $= 1082/16000$  $= 6,7625\%$ 

Le montant des intérêts versés serait donc de 1 082 millions de shillings et le taux d'intérêt correspondant de 6,8% par an.

L'IMF devra proposer un taux de rémunération des dépôts de 6,8% à ses clients pour atteindre une marge de 25%.

16.2.6 Tarification en fonction d'un rendement cible

En adoptant cette démarche, l'organisation cherche à fixer le prix qui lui permettra d'atteindre le taux de rendement sur investissement qu'elle s'est fixée. Le point de départ est donc le taux de rendement cible et le prix est calculé en partant de cette valeur. Le principal inconvénient de cette méthode est qu'elle ne prend pas en compte l'élasticité des prix et les tarifs de la concurrence.

### **Exemple 15 : Tarification en fonction d'un rendement cible**

Supposons que EP a investi 1 000 millions de shillings dans sa société et souhaite un rendement sur investissement de 25%.

Le calcul :

On fait l'hypothèse que le niveau d'activité reste inchangé.

Le retour sur investissement serait de :  $1000 \times 25\% = 250$ 

La formule permettant d'établir le prix (taux d'intérêt) nécessaire pour atteindre ce retour sur investissement est :

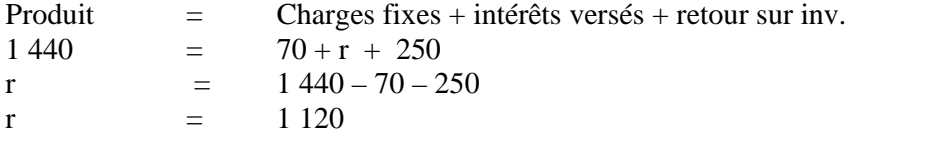

EP doit donc proposer à ses déposants un taux d'intérêt de 7% pour atteindre son taux de rendement cible de 25%.

### 16.2.7 Tarification sur la base de la demande

Une organisation a recours à cette stratégie lorsqu'elle estime qu'elle offre un service de qualité et pense que ses clients seront prêts à payer un peu plus cher pour en bénéficier. Une étude de marché est menée pour évaluer la perception qu'ont les clients du service. Il s'agit ensuite d'attribuer une valeur à cette perception.

# **Exemple 16 : Tarification sur la base de la demande**

La banque ABC offre un service bancaire mobile à ses clients situés en zone rurale dans des villages éloignés d'Afrique de l'Est. D'après les résultats de l'étude de marché menée par la banque, les clients trouvent plusieurs avantages aux services proposés :

- Economie de coûts : les clients n'ont plus à prendre le bus pour se rendre en ville à la banque.
- $\triangleright$  Economie de temps : les lieux à partir desquels est proposé le service bancaire mobile permet aux clients d'accéder plus rapidement au service
- Amélioration des relations banque/clients : le personnel mobile de la banque a une connaissance approfondie des opportunités locales, ce qui rend plus facile l'accès aux prêts.

La banque ABC évalue à 10 Sh. le montant du trajet en bus économisé et à une heure le gain de temps. Etant donné ces facteurs et la popularité du service mobile, le personnel de la banque estime qu'une commission de 15 Sh. par transaction peut être appliquée en plus de ses frais de transaction courants.

# **17. COMMENT LA STRUCTURE DE PRIX INFLUE-T-ELLE SUR LE COMPORTEMENT DU CONSOMMATEUR ?**

### **Catégories de prix**

Llwellyn et Drake (2000) distinguent trois types de prix : *explicite*, *implicite* et *variables*. Dans le cas d'un prix *explicite*, des charges spécifiques bien identifiées sont répercutées sur l'acheteur d'un service. Les charges explicites correspondent à des services ou transactions spécifiques, par exemple frais de retrait ou de virement. Cependant, beaucoup de charges sont *implicites* ; on parlera de charges implicites par exemple lorsqu'une banque offre un service de dépôt « gratuit » mais n'offre pas de rémunération des dépôts. Les prix variables reposent sur des charges variables, comme dans la plupart des opérations de change.

Llwellyn et Drake expliquent de manière convaincante que les différents modes de tarification ont une influence différente sur le comportement des consommateurs. Une charge explicite réduit le nombre de retraits effectués, bénéficie aux clients effectuant un petit nombre de transactions et présente l'avantage d'être transparente. A l'inverse, une charge fixe représente un coût mais constitue une « subvention » pour les clients effectuant un nombre élevé de transactions. Les caractéristiques des différents modes de tarification sont examinées plus en détail dans le tableau ci-dessous.

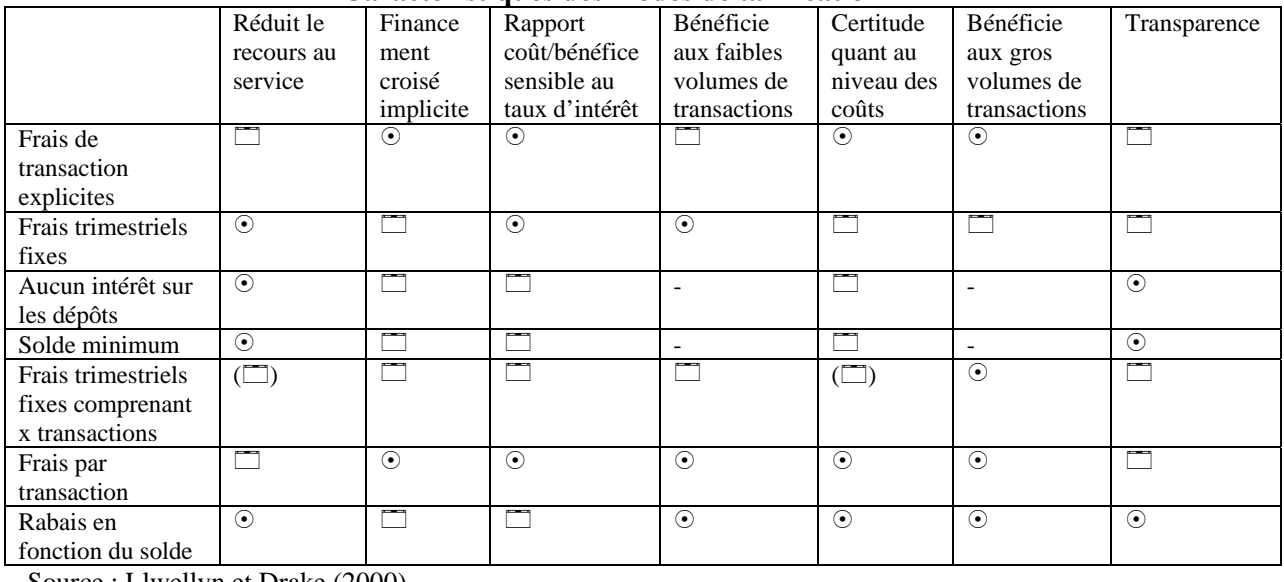

#### **Caractéristiques des modes de tarification**

Source : Llwellyn et Drake (2000)

L'avantage du *prix implicite* pour les contribuables est une économie d'impôt, puisque les intérêts implicites ne sont pas taxés. Le *prix implicite* est simple à comprendre et à gérer pour la banque et pour le client. Cependant, il a tendance à encourager une suroffre des services car le client ne paye pas plus cher lorsqu'il réalise plus de transactions et ne se rend pas compte du coût réel du service ; en l'absence d'incitation à utiliser une forme de paiement moins chère, cela a pour effet d'augmenter les coûts pour la banque.

La plupart des banques et certaines IMF couvrent leurs coûts grâce à une combinaison de frais et de charges qui rend le comportement précis du consommateur difficile à prévoir. Llwellyn et Drake préconisent un prix en deux parties pour les comptes courants. Ce prix comprend une charge périodique fixe explicite destinée à couvrir les charges d'exploitation fixes de l'institution, et des frais de transaction destinés à couvrir le coût marginal de chaque transaction. Cette structure de prix permet selon eux d'inciter la plupart des clients à minimiser les utilisations du service, réduisant ainsi les coûts pour la banque, sans pour autant décourager les utilisateurs ayant fréquemment besoin d'accéder au compte.

# **18. ERREURS COURANTES**

Comme on l'a souligné plus haut, la tarification est une fonction essentielle de la vie d'une organisation.

Les erreurs les plus courantes sont les suivantes :

- considérer que le coût est l'unique déterminant du prix
- négliger de réviser les prix régulièrement en fonction de l'évolution du marché
- fixer les prix indépendamment des autres aspects marketing
- ne pas suffisamment différencier les prix en fonction des différents types de produits et segments de marché

L'équipe chargée de la tarification doit surveiller les mouvements du marché pour s'assurer que le niveau des prix de l'organisation reste cohérent avec les tendances du marché.

# **18.1 Le danger du prix bas**

Attention à la tarification risquée. Créer une entreprise sur des prix bas est une habitude consacrée. Mais elle présente un véritable danger. Les prix alimentent la fidélité comme l'infidélité. Si vous réussissez grâce à un prix bas, vous pouvez aussi échouer à cause d'un prix bas. Il y aura toujours quelqu'un pour raboter quelques centimes sur le prix. Ce que les clients recherchent c'est la valeur, c'est-à-dire non seulement un bon produit mais des services qui vont avec. Faites attention au prix… mais faites encore plus attention à la valeur de votre offre si vous voulez vous constituer une clientèle fidèle.

Les nouvelles entreprises – notamment les entreprises de services – ont tendance à fixer des prix trop bas. Elles démarrent sur les chapeaux de roues et peinent pour traiter le volume de demandes. Puis elles réalisent qu'elles ne gagnent pas suffisamment d'argent pour justifier une telle dépense d'énergie. Résistez à la tentation de proposer des prix bas pour lancer votre activité. Il vous sera ensuite difficile d'augmenter les prix rapidement et vous paierez votre erreur pendant des années.

# **18.2 Que veulent les consommateurs ?**

La « valeur » est avant tout subjective, mais elle peut tout de même être estimée avec une certaine précision. La valeur est un équilibre entre un prix juste, un produit pratique et de qualité et un environnement de service. La juste combinaison de ces facteurs permet un échange mutuellement avantageux pour le client et l'offreur.

> Tarification : Le principe de résistance (extrait de Harry Beckwith, « Selling the Invisible », Warner Books, 1997)

« Quelques mois après le début de mon activité j'ai fait ma première grande découverte sur l'entreprise » m'a récemment confié une jeune femme. « il existe un moyen très simple pour obtenir un volume d'activité maximum : faire payer presque rien ! » Elle a raison.

Si personne ne se plaint de votre prix, c'est qu'il est trop bas.

Si tout le monde se plaint, c'est qu'il est trop élevé.

Si une résistance « zéro » au prix est insuffisante et que 100% de résistance est trop élevé, quelle est la juste résistance ? Quel niveau de résistance vous indique que votre prix est le bon ?

*Entre quinze et vingt pour cent – Et la raison est simple : près de 10 pour cent des clients se plaindront toujours du prix quel qu'il soit. Certains veulent négocier. D'autres sont méfiants et partent du principe que tout prix est surestimé. D'autres encore veulent obtenir le prix qu'ils avaient en tête lorsqu'ils sont venus vers vous, car c'est le prix qu'ils espéraient et ils ont déjà défini leur budget en fonction de ce prix.* 

Laissez donc de côté ce groupe qui formulera des objections quel que soit votre prix. Puis demandez-vous : dans les cas restants, quel degré de résistance vais-je rencontrer ?

On estime la résistance de ce groupe restant à 10 pour cent – ce qui porte le total à 20 pour cent environ. Lorsque la résistance excède 25 pour cent, le prix doit être revu à la baisse.

*Fixer un prix est comme donner un tour de vis. Une légère résistance est bon signe.* 

#### **Références bibliographiques**

**Baker**, M.J., « Marketing: Theory and Practice », 3ème édition, *Macmillan*, Londres (1995) **Baker**, M.J., « The Marketing Manual », 5ème édition, for *Butterworth-Heinenmann forThe Chartered Institute of Marketing*, RU (1998)

**Beckwith**, Harry, « Selling the Invisible », *Warner Books*, USA, (1997)

**Cannon**, Tom, « Marketing – Principles and Practice - 5th Edition », *Cassell Publishers LKtd.*, USA, 1998**Ferreri**, Jack, **«** Knock-out Marketing – Powerful Strategies to Punch Up Your Sales », *Entrepreneur Magazine*, USA (1999)

Llwellyn, David and Leigh Drake, « Pricing » in « Marketing Financial Services » 2<sup>ème</sup> ed., *Butterworth-Heinenmann,* UK (2000)

*MicroSave-Africa,* « Marketing and Product Development: Frameworks and Experience » **Putter, Willliam et al.,** « ABC Provides Unique Advantage at Standard Bank », Standard Bank of South Africa. (www.abctech.com/successes)

**Sinkey Joseph Jr.** « Commercial Bank Financial Management in the Financial Services Industry », *MacMillan* (1992)

**Wright, Graham A.N.** « Market Rearch and Client Responsive Product Development », *MicroSave-Africa* (2001)

#### **Annexe 1 : Briefing Note n°16 de** *MicroSave-Africa* **Le calcul du coût des produits en pratique – l'expérience de** *MicroSave-Africa* David Cracknell, Henry Sempangi

*« Equity Building Society a rapidement observé les avantages du calcul des coûts. Cela nous a permis d'identifier certains des facteurs déterminants des coûts dans notre institution »* 

**Pourquoi s'embêter à calculer le coût des produits ?** Si le calcul du coût des produits est réalisé dans le bon environnement, ses avantages peuvent être considérables. Identifier les sources de rentabilité (ou de pertes) permet à une institution financière de se concentrer sur la promotion de ses produits « gagnants » et de redéfinir les produits moins rentables. Comprendre les processus facilite les gains d'efficience et une connaissance détaillée des structures de coûts permet de prendre des décisions plus informées.

Le travail mené par *MicroSave-Africa* avec ses Partenaires en Recherche-Action (PRA) a clairement démontré que le calcul du coût des produits était lié à beaucoup d'autres aspects de l'entreprise tels que la tarification, l'efficience, la portée, la conception des systèmes d'incitation, l'identification de la gamme de produits la plus appropriée, le marketing, le service aux clients, la structure des effectifs, la comptabilité et la budgétisation par centre de profit. La dimension stratégique du calcul des coûts est rarement reconnue comme elle le devrait.

On prête traditionnellement plus attention à justifier les taux d'intérêt élevés qu'à s'assurer que les programmes de microfinance fonctionnent de manière efficiente. Avant que *MicroSave-Africa* ne commence à travailler avec ses partenaires, aucun d'entre eux, bien que plusieurs soient dotés d'un système de calcul des coûts, n'évaluait le coût complet de ses produits.

**Quelle méthode de calcul des coûts ?** Les deux méthodes – calcul classique des coûts complets et calcul des coûts par activités – présentent chacune des avantages et des inconvénients.

La méthode classique consiste à imputer chaque ligne du compte de résultat aux différents produits financiers en fonction d'un critère logique appelé base d'imputation. Vous trouverez plus de détails sur cette méthode dans l'outil « Calculer le coût et le prix des services financiers » de *MicroSave-Africa*.

La méthode des coûts par activités permet de lier les coûts aux produits en les rapportant à des processus donnés. La distribution des produits comprend un

certain nombre de processus distincts dont par exemple le traitement des demandes de prêts, le décaissement des prêts, le suivi des prêts et le recouvrement des prêts. Les charges de personnel et hors personnel sont imputées à certains processus sur la base du temps de travail consacré à ce processus. Lorsque le personnel ne consacre pas directement son temps à un processus donné mais a plutôt une fonction d'appui, ce temps est enregistré dans une catégorie générale appelée « activités de support ».

Une fois déterminé le coût d'un processus particulier sur la base du temps de travail, les coûts sont rapportés aux produits par le biais d'un inducteur de coût. Par exemple, une fois que vous avez déterminé le coût de traitement d'une demande de prêt, l'inducteur de coût sera le nombre de demandes de prêt. Les coûts de traitement des demandes de prêt seront imputés à chaque produit au prorata du nombre de demandes par produit. Aux différents processus correspondent différents inducteurs de coût.

Les activités de support ne peuvent pas être directement reliées à un produit donné. Le coût de ces activités doit être réparti entre les différents produits de prêt et d'épargne à l'aide de techniques de calcul des coûts complets. Voir l'outil de calcul des coûts des produits du CGAP pour plus de détails sur le calcul des coûts par activités.

La méthode des coûts par activités permet à une institution de microfinance d'évaluer le coût de ses processus de base, ce que ne permet pas la méthode des coûts complets ; cependant, le choix de la méthode à utiliser doit prendre en compte les capacités institutionnelles et un certain nombre d'autres facteurs institutionnels. L'introduction d'un système de calcul des coûts, en particulier la méthode des coûts par activités, qui fait appel à une plus grande technicité, nécessite dans la plupart des cas que l'institution ait accès à une formation et une assistance technique, ce qui est difficile et cher en Afrique de l'Est.

**Quels ont été les apports du calcul des coûts ?** Pour les partenaires de *MicroSave-Africa*, l'identification des produits déficitaires a eu un impact significatif et immédiat. Les investigations ont révélé un certain nombre de causes des pertes, telles qu'une mauvaise efficience des placements, une tarification inadaptée, une réticence à baisser le taux d'intérêt sur les dépôts lorsque le taux des bons du Trésor diminue, une répartition inadaptée des effectifs ainsi que des processus et procédures de contrôle interne coûteux.

# *Calculer le coût et le prix des services financiers – Un outil pour les IMF* 62

Une fois qu'on a identifié un produit générant des pertes, des investigations plus poussées sont nécessaires, notamment dans le cas du calcul simple des coûts complets.

Les taux du bon du Trésor étant en baisse, les produits donnant lieu à des frais se sont avérés, comme on pouvait s'y attendre, les produits les plus rentables. Les frais sont également exigés pour la prestation de services spécifiques liés à un produit donné (frais de demande de prêt, frais de retrait, etc.). Bien que le calcul des coûts ait été le principal sujet d'étude, rares sont les partenaires de MicroSave-Africa qui relient le prix d'un produit à son coût de distribution ; la stratégie de tarification la plus courante semble consister à étudier les taux d'intérêt des concurrents et à fonder les décisions sur ces observations.

L'application du prix de transfert permettant de tenir compte de l'utilisation de l'épargne mobilisée par l'institution pour financer le portefeuille de prêts s'est avérée très utile pour déterminer la rentabilité des produits d'épargne, mais malgré cet ajustement il est apparu qu'un certain nombre de produits d'épargne subissait beaucoup de pertes. Dans plusieurs cas, le prix des produits d'épargne était trop compétitif – dans d'autres cas, une analyse davantage portée sur les processus était nécessaire pour identifier les causes des pertes.

**Enseignements du processus de calcul des coûts**  Lorsque MicroSave-Africa a commencé à travailler sur le calcul du coût des produits, il a sous-estimé les défis auxquels il serait confronté lors de l'institutionnalisation d'un système de calcul des coûts au sein des organisations partenaires. Le calcul des coûts est considéré comme institutionnalisé lorsque le processus est répétitif, que les résultats de l'exercice sont utilisés dans la stratégie de l'institution et qu'il donne lieu à des investigations plus poussées. Les institutions plus sophistiquées et dotées de plus grandes capacités sont en mesure d'exploiter encore davantage le processus et d'utiliser le calcul des coûts complets comme base pour la comptabilité par centre de profit, d'utiliser les informations sur les coûts dans la modélisation financière et de passer de la méthode classique des coûts complets à la méthode des coûts par activités. Ce « processus d'évolution » est en cours dans plusieurs de nos institutions partenaires, mais à différents stades et suivant une vitesse de progression différente.

Le calcul du coût des produits fournit des informations utiles pour le développement de nouveaux produits, bien que dans le cas du calcul classique des coûts complets comme dans celui de la méthode par activités, les données générées constituent des estimations imparfaites. Celles-ci doivent donc être revues régulièrement et confrontées à un modèle financier pendant la phase de test pilote.

Des investigations supplémentaires sont nécessaires pour comprendre la nature de certains coûts, notamment dans le cas du calcul classique des coûts complets, même si l'exercice de calcul des coûts a ciblé des domaines d'analyse précis. Les investigations initiales ont porté sur l'efficience des placements, les opérations bancaires mobiles, la baisse du coût de certains processus, l'amélioration de l'affectation des effectifs, etc. Lorsque des analyses plus détaillées sont nécessaires, un audit des processus peut être utilisé pour décortiquer un processus donné.

#### **Facteurs essentiels pour le succès du calcul des coûts**

*Engagement de la direction* **:** La direction doit être complètement impliquée à tous les stades du processus de calcul des coûts. Le directeur financier de l'un des partenaires de MicroSave-Africa a observé que cet engagement fort dans le processus lui avait permis de mener l'exercice de calcul des coûts plus loin et plus rapidement que s'il ne s'y était pas impliqué.

*Formation et capacités du personnel* **:** La méthode classique de calcul des coûts n'est pas un exercice difficile, cependant l'apprentissage des principes de l'imputation des coûts complets dans le cadre d'un atelier combiné au recours à une assistance technique peut s'avérer très utile pour créer un système de calcul des coûts (voir tableau 3 sur l'approche de MicroSave-Africa).

Dans le cas de la méthode de calcul des coûts par activités, dont les concepts sont un peu plus difficiles à manier, la dimension de formation et d'assistance est encore plus importante. Parmi nos partenaires, ceux dont le personnel était mieux formé, plus compétent et habile ont trouvé l'introduction d'un système de calcul des coûts bien plus facile, quel qu'il soit.

*Préparation minutieuse* **:** Bien que le processus de calcul des coûts et les méthodes puissent différer d'une organisation à une autre, la préparation initiale de cet exercice est en pratique très similaire. Une préparation minutieuse permet de réduire considérablement le temps et les efforts nécessaires au développement d'un système de calcul des coûts.

*Ressources :* Chaque fois que le processus de calcul des coûts a été introduit de manière rapide et efficace, il a été financé par un bon niveau de ressources. En ce qui concerne la méthode classique des coûts complets, le montant des ressources est relativement modeste ; une petite équipe de 2 à 4 personnes est normalement suffisante pour créer un système classique de calcul des coûts complets dans une institution dotée d'un bon

système d'information de gestion en une semaine. La méthode des coûts par activités est un processus plus long et plus complexe qui implique une collecte de données plus importante et nécessite des ressources plus élevées. Par exemple, FINCA Ouganda a impliqué cinq membres du personnel pendant 10 jours pour rassembler et traiter les données. Le chef d'équipe a ensuite passé plusieurs jours à analyser les données.

Les IMF dotées d'une expérience ou de compétences limitées en calcul des coûts auront besoin d'une assistance technique importante pour introduire un système de calcul des coûts par activités, et de même, bien que dans une moindre mesure, pour le développement d'un système de calcul classique des coûts complets.

#### **Conclusion**

Le calcul du coût des produits est un outil essentiel pour le développement de services financiers rentables et efficients car il permet d'identifier les insuffisances et les produits qui génèrent des pertes.

#### **Références :**

**Cracknell, David, Henry Sempangi** « Product Costing in Practice – The Experience of *MicroSave-Africa* (draft) », *MicroSave-Africa* (2002)

**Cracknell, David, et al** "A Brief Review of the Action Research Programme (draft)", *MicroSave-Africa* (2002)

**Helms, Brigit et Lorna Grace** "CGAP Product Costing Tool (draft for comment)" CGAP (2001)

*MicroSave-Africa* « Calculer le coût et le prix des services financiers » (2002)

# **Annexe 2 : Imputation par départements**

#### **Identifier les bases d'imputation possibles**

#### **Imputation par département**

Si la structure des comptes de l'organisation suit la structure par département et que les rapports comptables répartissent les coûts par département, l'équipe peut adopter le *département* comme unité d'imputation.

Dans ce cas, les frais généraux sont à la fois imputés sur une ligne de charge et sur un département, comme dans l'exemple ci-dessous.

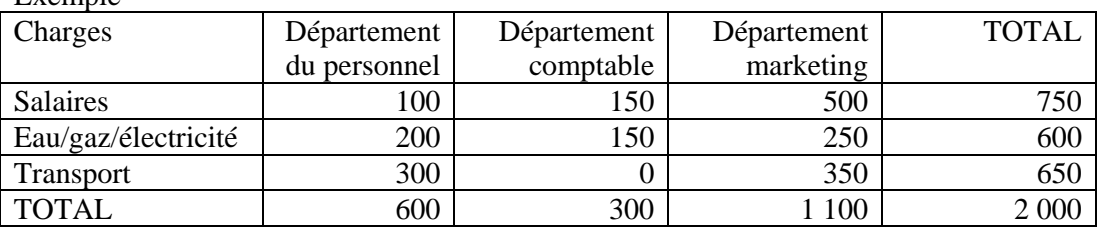

Que l'on utilise des départements ou des lignes de charges comme unités d'imputation, dans tous les cas le coût total imputé est le même, mais le point de départ est différent. L'exemple qui suit montre comment l'IMF Microfin SA impute ses charges par département.

#### **Exemple A2 IMF Microfin SA**

Microfin SA comporte 6 départements et est dotée d'une structure comptable qui distingue les coûts par départements. L'IMF va se livrer à un exercice d'imputation des coûts. En supposant que les seules informations disponibles sont celles énumérées plus bas :

- (a) Quelle est l'unité d'imputation la plus appropriée ?
- (b) Quelles sont les bases d'imputation possibles ?

#### **Informations disponibles :**

- $\triangleright$  Structure de l'organisation :
- L'IMF est organisée en 6 départements :
	- 1) Direction (PDG)
	- 2) Épargne
	- 3) Crédit
	- 4) Département financier
	- 5) Ressources humaines
	- 6) Marketing
- $\triangleright$  Produits offerts par l'organisation :
	- 1) Compte d'épargne ordinaire (CEO)
	- 2) Compte de dépôt à terme (CDT) (géré par le département Epargne)
	- 3) Compte de prêt (CP) (géré par le département Crédit)
- $\triangleright$  Plan comptable voir tableau ci-dessous

Exemple

# **Plan comptable de l'IMF**

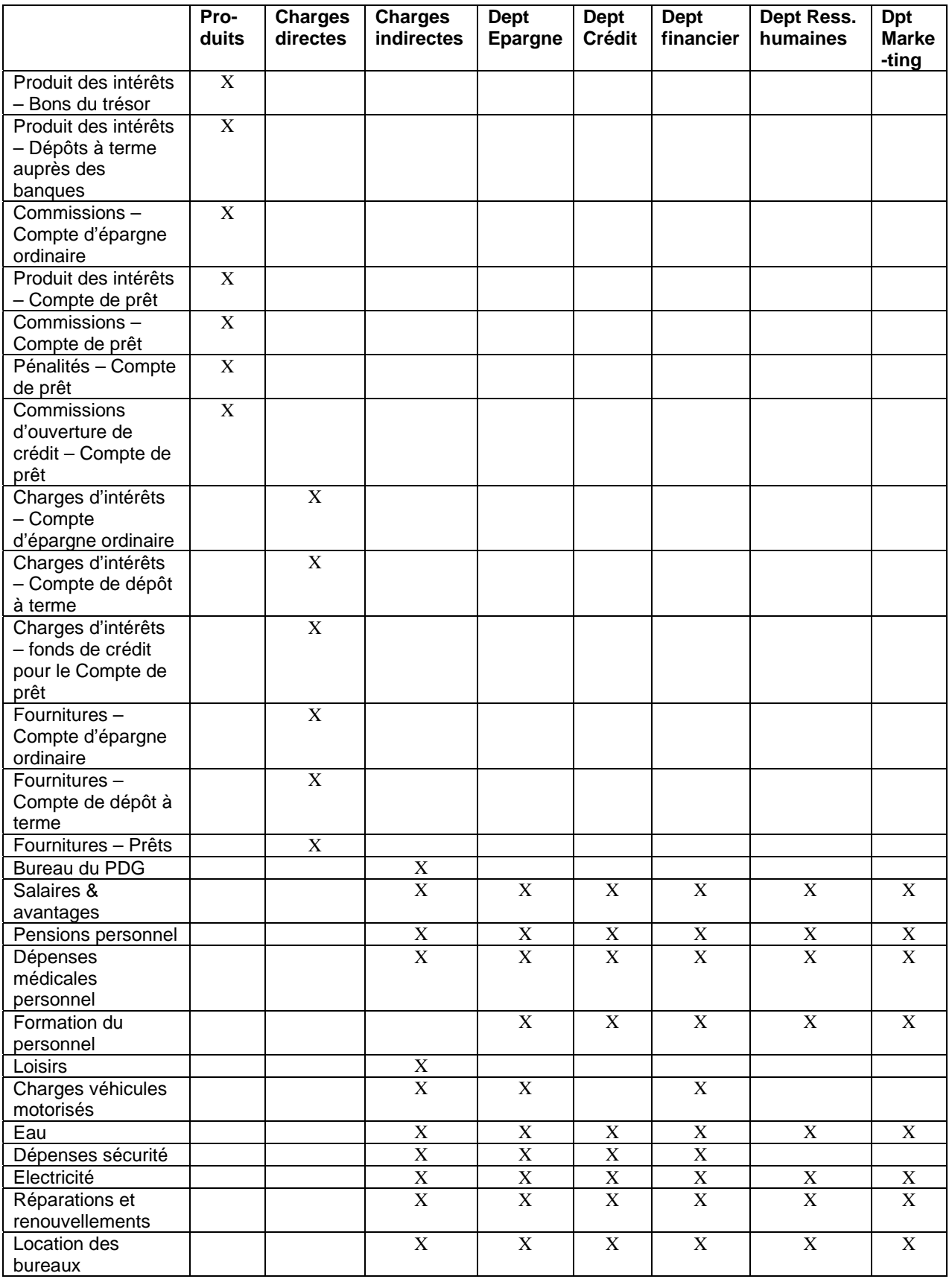

*Calculer le coût et le prix des services financiers – Un outil pour les IMF* 66

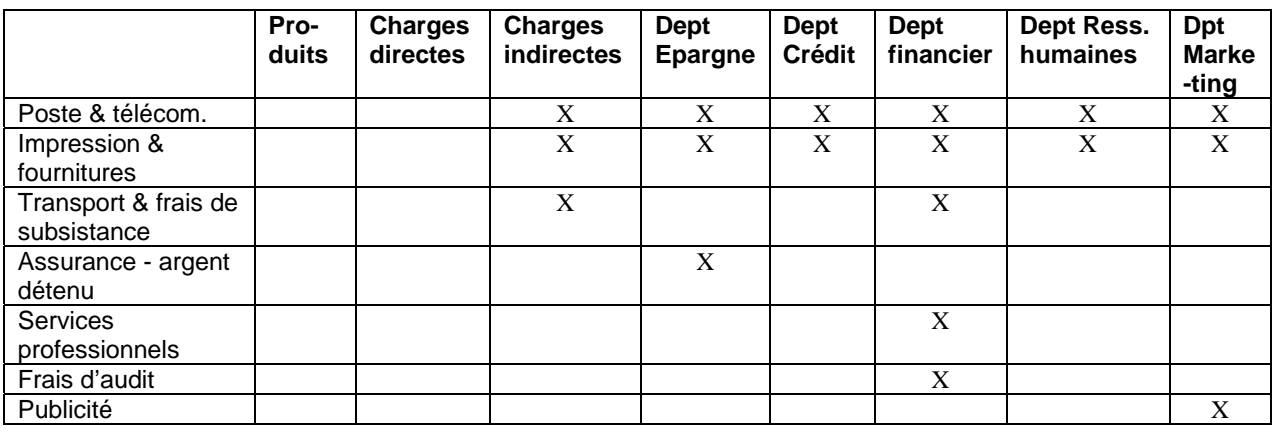

(a) **Unité d'imputation** – L'unité d'imputation la plus appropriée est le département.

(b) Les différentes bases d'imputation possibles sont les suivantes :

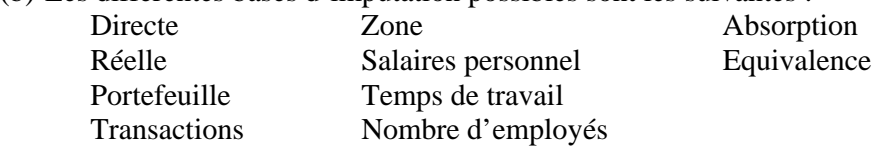

# **Procédure suivie et bases d'imputation choisies par l'équipe de Microfin**

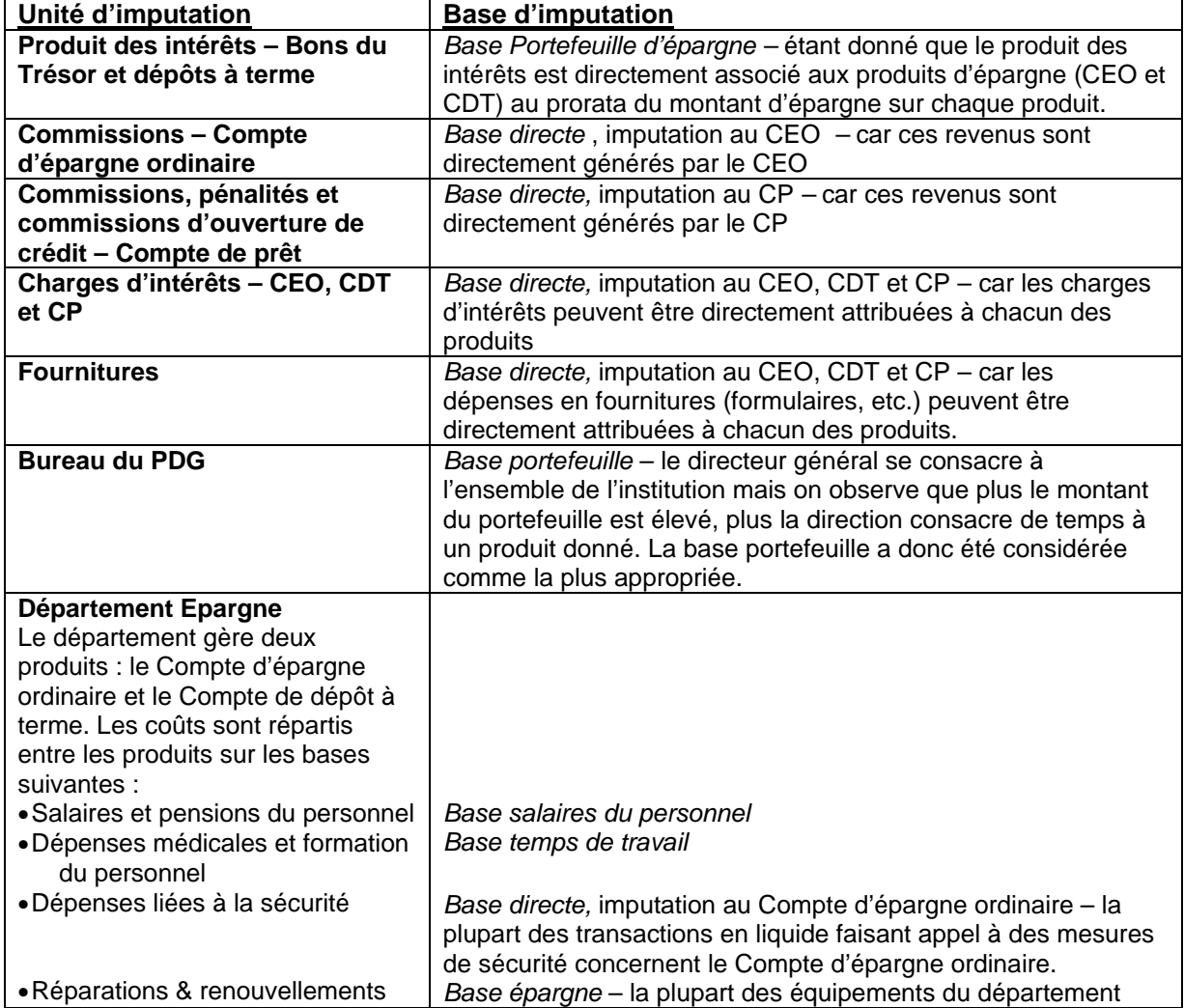

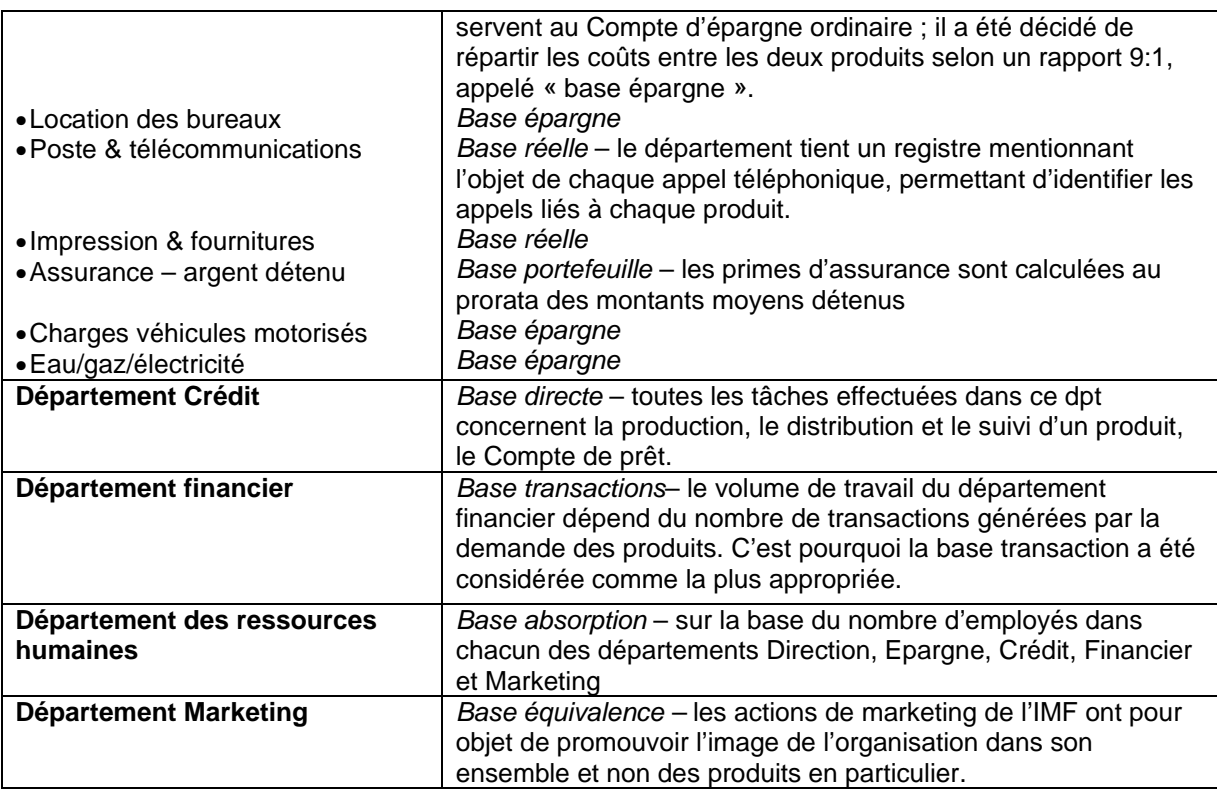

# **Annexe 3 : Détermination d'un taux d'intérêt « viable »**

Extrait de l'Etude Spéciale n°1 du CGAP « Les taux d'intérêt applicables aux microcrédits », janvier 1997

### **Introduction**

Cette section décrit une méthode qui permet de déterminer le taux d'intérêt qu'une IMF devra appliquer à ses prêts si elle veut financer sa croissance avec principalement des ressources commerciales à un moment donné dans le temps. Le modèle que l'on présente ici est un modèle simplifié, donc imprécis<sup>7</sup>.

Il part de la situation d'une IMF opérant dans un environnement non compétitif et peut ne pas s'appliquer à des IMF cherchant à faire face à la concurrence, à entrer sur un marché concurrentiel ou à prévenir la concurrence –situations de plus en plus répandues. Il fournit toutefois une approximation qui devrait aider beaucoup d'IMF, en particulier les plus jeunes. Les divers éléments du modèle seront expliqués puis illustrés avec l'exemple de MicroFin.

Carmen Crediticia est le Directeur général de MicroFin, jeune établissement de crédit qui, après deux ans d'existence, sert un millier de microemprunteurs actifs. Elle veut faire de son entreprise une affaire viable et sa vision de la « viabilité » est ambitieuse. Elle pense que la demande de services de MicroFin dépassera de loin tout ce que les organismes bailleurs de fonds pourraient financer. Pour pourvoir à cette demande, MicroFin devra tôt ou tard être en mesure de financer la majorité de son portefeuille grâce à des ressources commerciales, telles que les dépôts ou les crédits bancaires. Ce ne sera possible que si les recettes de MicroFin sont suffisamment importantes pour lui permettre de faire face aux coûts commerciaux d'une proportion croissante de ses ressources. Carmen a lu qu'un nombre relativement important d'institutions de microfinancement (IMF) de divers pays ont réussi à devenir rentables en travaillant avec une clientèle très diversifiée et en utilisant des méthodes de distribution du crédit très variées.

Carmen se rend compte que le taux d'intérêt de 1 par mois appliqué par MicroFin est loin de couvrir ses charges, et qu'il faut le relever. Mais elle se demande à quel niveau il faut fixer le taux pour que MicroFin soit une affaire « viable » selon sa propre définition. Comment doit-elle structurer les conditions financières des prêts pour obtenir le taux d'intérêt voulu ? Ses clients pauvres seront-ils en mesure de payer ?

# **Formule de fixation du taux d'intérêt :**

Le taux d'intérêt effectif annualisé (**R**) appliqué aux prêts sera une fonction de cinq éléments, dont *chacun est exprimé en pourcentage de l'encours moyen du portefeuille de prêts<sup>8</sup> :les* frais généraux *(FG),* les créances irrécouvrables (CI), le coût des ressources (CR), le taux de capitalisation souhaité (K), et le produit des placements (PP) ):

$$
R = \frac{FG + CI + CR + K}{1 - CI} - PP
$$

-

Chacune des variables de cette équation doit être exprimée sous forme de fraction décimale : par exemple, avec des frais généraux de 200 000 sur un portefeuille de prêts moyen de 800 000, on obtient un ratio de FG de 0,25. Tous les calculs doivent être effectués en monnaie nationale, sauf

<sup>7</sup> Il existe une méthode plus rigoureuse – et plus complexe – pour déterminer le taux d'intérêt à appliquer pour assurer la viabilité financière. Elle consiste à construire un modèle de programmation à base de tableur sur une projection mensuelle minutieuse des états financiers de l'institution pendant la période de programmation.

<sup>8</sup> Pour établir la moyenne du portefeuille de prêts pendant un nombre donné de mois, le plus simple est de diviser par deux la somme des valeurs en début et en fin de période. Une méthode plus précise consiste à faire la somme des valeurs observées en début de période et à la fin de chaque mois de la période, et de diviser ensuite ce total par le nombre de mois plus un.

dans les cas exceptionnels où une IMF doit indiquer le taux d'intérêt qu'elle applique sur les prêts en devises.

### **Coefficient des frais généraux :**

.

Les données restreintes dont on peut disposer tendent à montrer que c'est lorsque la clientèle des IMF atteint un effectif situé entre 5 000 et 10 000 emprunteurs qu'elles réalisent la majorité de leurs économies d'échelle. Par conséquent, un nouvel établissement tel que MicroFin pourrait se baser sur un portefeuille futur de cette taille pour calculer la composante frais généraux de son taux d'intérêt. Les frais généraux englobent toutes les charges récurrentes (par exemple, les salaires et avantages sociaux, les loyers et les charges d'eau, gaz, électricité, etc.), sauf le coût des ressources et les créances irrécouvrables. Les amortissements (provisions constituées pour financer le remplacement des bâtiments ou du matériel) doivent être inclus dans les frais généraux. Il faut aussi y inclure la valeur de tous les produits ou services fournis à titre gratuit tels que la formation, l'assistance technique, les services de gestion - que l'IMF ne paie pas pour le moment, mais qu'elle devra payer ultérieurement lorsqu'elle sera suffisamment développée pour se passer des subventions des bailleurs de fonds. Les frais généraux des établissements efficients qui ont atteint leur régime de croisière se situent en général entre 10 et 25 % du portefeuille de prêts moyen.

Ī L'an dernier, le portefeuille moyen de l'encours des prêts de MicroFin était de 300 000. L'établissement a décaissé 90 000 pour les frais généraux, soit 30 % de son portefeuille moyen. Toutefois, pour déterminer le taux d'intérêt qui lui permettra d'être une affaire viable, MicroFin doit aussi tenir compte de l'amortissement de son matériel (qu'il faudra remplacer à la longue) ainsi que de la rémunération de Carmen en tant que Directeur général (à l'heure actuelle, c'est un organisme donateur qui finance directement cette rémunération, mais cet arrangement n'est pas appelé à durer). Lorsque Carmen fait le total de toutes ces charges, elle constate que, l'an passé, les frais généraux se sont établis à 50 % du portefeuille moyen de MicroFin.

 chargés de prêts sans augmenter pour autant le personnel du siège et le personnel auxiliaire ; 2) MicroFin estime que le montant moyen de ses prêts va augmenter, surtout lorsque son taux de Carmen n'est pas en mesure d'établir une projection financière rigoureuse de ses frais généraux futurs. Entre-temps, pour les besoins de cet exercice de calcul du taux d'intérêt, elle évalue ces frais à 25 % du portefeuille sur la base des éléments suivants : 1) MicroFin prévoit d'élargir sa clientèle bien au-delà de ses 1 000 emprunteurs actuels et elle espère accroître le nombre des croissance ralentira, parce que ses méthodes impliquent une augmentation progressive des prêts individuels ; 3) MicroFin a identifié une IMF parvenue en régime de croisière dont les méthodes de distribution du crédit et les niveaux de salaires sont comparables aux siens, et elle apprend que les frais généraux de cet établissement sont nettement inférieurs à 25 % du portefeuille. Carmen espère que MicroFin parviendra rapidement à passer au-dessous de la barre des 25 %, mais, par prudence, elle retient ce pourcentage comme base de calcul. Par conséquent, FG = 0,25 dans la formule de fixation du taux.

# **Coefficient des créances irrécouvrables :**

Cet élément représente les pertes annuelles résultant de la défaillance totale des débiteurs. Le taux des créances irrécouvrables peut être beaucoup plus faible que le taux d'impayés de l'IMF : le premier taux correspond à des prêts qui devront être passés par pertes et profits, tandis que le deuxième correspond à des prêts qui ne sont pas remboursés en temps voulu - et dont beaucoup finiront par être recouvrés. L'expérience passée de l'établissement sera un élément majeur pour établir les projections relatives à l'évolution des taux des créances irrécouvrables9. Les IMF dont le taux des créances irrécouvrables est supérieur à 5 % ne sont en général pas viables. Dans un grand nombre d'établissements sains, ce taux se situe entre 1 et 2 %.

<sup>-</sup><sup>9</sup> A cette fin, les créances pour lesquelles l'arriéré de paiement est supérieur à un an devront probablement être considérées comme des pertes, qu'elles aient ou non été officiellement passées par pertes et profits.
Pendant la courte histoire de MicroFin, les créances que l'établissement a dû passer par pertes et profits représentent moins de 1 % de son portefeuille moyen. Toutefois, Carmen et son équipe décident de se baser sur un pourcentage de créances irrécouvrables (**CI**) de **2 %** pour les besoins de leurs calculs, car elles savent que la dynamique de la croissance rapide du portefeuille de MicroFin engendre une tendance statistique à sous-estimer le véritable taux des créances irrécouvrables à long terme.

# **Coefficient du coût des ressources :**

Le chiffre que l'on cherche à calculer ici n'est pas le coût nominal *réel* des ressources. C'est plutôt une projection du coût futur des ressources « au prix du marché » que l'IMF devra payer, lorsqu'elle aura atteint un développement suffisant pour se passer des financements concessionnels des bailleurs de fonds et qu'elle devra obtenir une proportion de plus en plus importante de ses ressources auprès de sources commerciales. Le calcul commence par l'établissement d'un bilan à un point donné de l'avenir à moyen terme, avec la ventilation suivante :

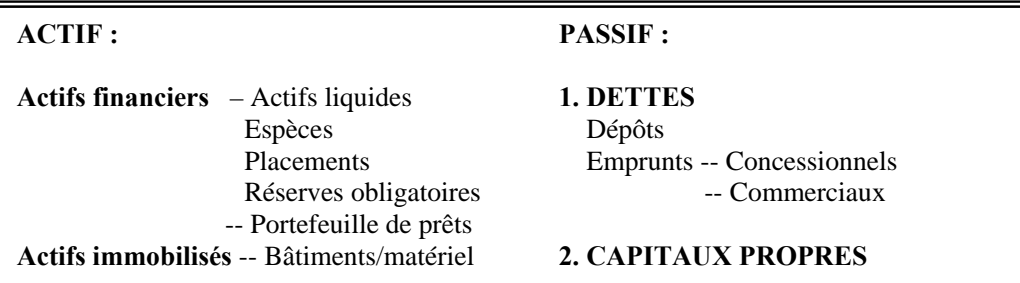

# **Méthode simple :**

Pour obtenir une approximation sommaire du prix « virtuel » des ressources, multiplier d'abord les actifs financiers<sup>10</sup> par un des deux taux suivants (le plus élevé étant retenu) : a) le taux effectif que les banques locales appliquent aux emprunteurs commerciaux de moyen standing, ou b) le taux d'inflation projeté par un analyste économique crédible (autrement dit, généralement un analyste qui n'appartient pas au secteur public) pour la période considérée. Diviser ensuite le résultat obtenu par le portefeuille de prêts projeté.

# **Méthode améliorée :**

Pour obtenir un résultat un peu plus précis, on peut établir des projections relatives au « coût moyen pondéré du capital » en distinguant les diverses sources qui assureront probablement le financement des actifs financiers de l'IMF à l'avenir. Pour chaque catégorie de financements (dépôts, prêts, capital), évaluer le montant absolu du coût annuel de l'IMF.

• Pour tous les *prêts* consentis à l'IMF, utiliser le taux que les banques commerciales appliquent aux emprunteurs de standing moyen. Même les prêts à faible taux d'intérêt des donateurs doivent être traités de cette façon. Le taux de prêt de l'IMF devra alors être fixé à un niveau suffisamment élevé pour qu'il ne soit pas nécessaire de le relever lorsque la part relative des prêts à taux privilégiés des donateurs dans la base de financement de l'IMF diminuera.

<sup>-</sup><sup>10</sup> Le financement des actifs fixes n'est pas pris en compte dans le calcul du coût des ressources, mais cela ne fausse pas beaucoup le résultat puisque l'appréciation de la valeur de ces actifs - qui suit l'inflation - est plus ou moins égale au coût des ressources qui servent à les financer.

### *Calculer le coût et le prix des services financiers – Un outil pour les IMF*  $71$

- Pour les *dépôts* collectés par une IMF agréée, utiliser le taux local moyen sur un type équivalent de dépôts avec une majoration pour les frais de gestion supplémentaires qu'entraîne la collecte des dépôts (comme les dépenses administratives engagées en sus des coûts indiqués ci-dessus en tant que frais généraux pour le portefeuille de prêts)11. Ces frais peuvent être assez élevés, surtout s'il s'agit de petits dépôts
- Pour les besoins du calcul du coût des ressources, on admet que le *capital* est égal à la différence entre les actifs financiers (pas les actifs totaux) et le passif. Autrement dit, il est égal au capital moins les actifs immobilisés. Il convient d'inclure le taux d'inflation projeté en tant qu'élément du prix de revient puisque l'inflation entraîne une diminution annuelle réelle du pouvoir d'achat de l'actif net de l'IMF.

Calculer le coût total en valeur absolue en faisant la somme des coûts de chaque catégorie de financements. Diviser ce total par le portefeuille de prêts pour obtenir la composante coût des ressources (CR) de la formule de taux ci-dessus.

L'an dernier, MicroFin a maintenu une très faible partie de ses actifs financiers sous forme liquide : les espèces et les placements, ne représentaient en moyenne que 10 % du portefeuille de prêts. Mais Carmen se rend compte maintenant qu'il n'est pas prudent d'agir ainsi, et elle décide de maintenir à l'avenir les actifs liquides à 25 % du portefeuille en attendant une analyse plus approfondie de la question. Ces actifs comprennent les espèces, les placements rémunérés et les réserves obligatoires - 20 % des dépôts - que la loi impose de maintenir en compte à la Banque centrale sous forme d'avoirs non rémunérés. En établissant des projections à trois ans, MicroFin prévoit que ses **actifs** moyens atteindront 2 400 000, avec des actifs **financiers** répartis en 1 600 000 pour le portefeuille et 400 000 pour les espèces, les placements et les réserves, et des actifs **non financiers** (représentés pour l'essentiel par les locaux et le matériel) d'un montant de 400 000. Au passif du bilan, MicroFin prévoit que ses actifs seront financés à hauteur de 1 400 000 par des **dettes** - dont 600 000 de dépôts volontaires, 300 000 sous forme de prêt à très faible taux d'intérêt consenti par un donateur, et un prêt de 500 000 consenti par une banque commerciale - et par son **capital** clé 1 000 000 qui est égal aux dons qu'elle a reçus moins les pertes d'exploitation à ce jour. Les projections du bilan de MicroFin sont reproduites ci-après. [Il est à noter que c'est une *proportion* de ces postes du bilan et non leur *montant en* valeur absolue qui détermine la formule du taux.]

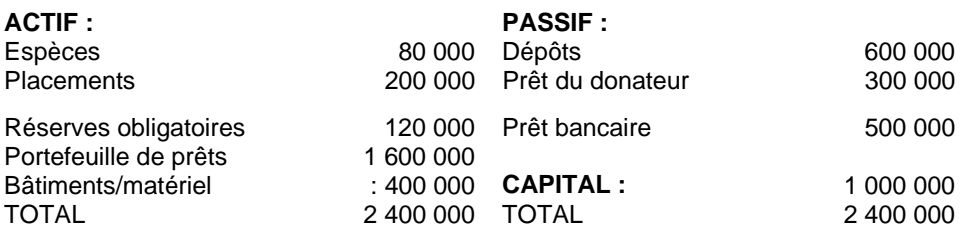

Les banques locales versent un intérêt de 10 % sur les dépôts du type que MicroFin projette de mobiliser. Carmen estime que la mobilisation de ces dépôts entraînera des coûts administratifs supplémentaires de 5 % en plus des coûts calculés ci-dessus pour la gestion de son portefeuille de prêts. D'après les projections, le coût annuel du montant prévu des dépôts sera donc de 600 000 x 0,15 = *90 000*.

Le coût d'un prêt commercial pour un emprunteur de standing moyen est de 20 %. Pour les raisons données plus haut, MicroFin se base sur ce taux pour établir les projections relatives au coût de ses deux catégories de prêts, même si le coût réel du prêt du donateur n'est que de 5 %. Si l'on admet que ces prêts proviendront de sources commerciales, les charges financières qu'ils entraîneront seront de (300 000 + 500 000) x 0,20 = *160 000*.

Le montant du capital considéré pour cette partie des calculs n'est que de 600 000 (actifs financiers moins les dettes). Le coût de ce capital est évalué au taux d'inflation projeté de 15 %. Le coût de cette composante des ressources est de 600 000 x 0,15 = *90 000*.

 En divisant le montant global du coût des emprunts et du capital *(*90 000 + 160 000 + 90 000) par le portefeuille de prêts (1 600 000), le coût pondéré des ressources s'établit aux alentours de 21 %, que Carmen entrera en tant que composante *CR* dans la formule du taux.

dépôts, nécessite un certain niveau de ressources administratives supplémentaires par rapport à celles qui sont requises pour la gestion du portefeuille de prêts.

### **Taux de capitalisation :**

I I

I

I I I

-

Ce taux représente le bénéfice net réel visé par l'IMF, exprimé en pourcentage du portefeuille de prêts moyen (et non pas du capital ou du montant total de l'actif). La réalisation de ces bénéfices est importante. Le volume des ressources extérieures que l'IMF peut emprunter en toute prudence est limité par le montant de ses fonds propres. Une fois que l'établissement aura atteint cette limite, toute nouvelle croissance exigera une augmentation de ses fonds propres. La meilleure source de fonds propres, ce sont les profits générés par l'entreprise elle-même. L'objectif que l'IMF se fixe en matière de taux de profit réel dépend du degré de croissance souhaité par son conseil d'administration et sa direction. Pour accompagner une croissance à long terme, on peut raisonnablement dire que le taux de capitalisation de l'encours moyen du portefeuille de prêts devrait se situer dans une fourchette minimale de 5 à 15  $\frac{\text{W}}{2}$ .

(Si une IMF projette de se constituer en société en tant qu'entité juridique imposable, elle doit inclure à ce stade une provision pour les impôts.)

 Les projections relatives au coût des ressources de MicroFin qui sont indiquée, ci-dessus sont | banques commerciales disposées à s'engager à ses côtés si son ratio d'endettement se situe fondées sur un ratio dettes sur fonds propres de 7 à *5.* MicroFin ne trouvera sans doute pas de bien au-dessus de cette fourchette (tout au moins jusqu'à ce qu'elle obtienne l'agrément lui conférant le statut de banque ou d'intermédiaire agréé). Par conséquent, dès lors que MicroFin aura épuisé ses sources de financement concessionnel, toute augmentation de son portefeuille exigera une augmentation proportionnelle de ses fonds propres. Si l'établissement veut fixer l'objectif de croissance du portefeuille à 25 % par an par exemple, il doit augmenter ses fonds propres dans les mêmes proportions<sup>1</sup>. Comme, d'après les projections établies, le portefeuille de MicroFin sera égal à 1,6 fois ses fonds propres, le taux d'intérêt à appliquer pour augmenter de *25* % la valeur réelle du capital est de 0,25/1,6, ce qui nous donne un taux de capitalisation *(K)*  d'à peu près 16 % du portefeuille de prêts.

#### **Coefficient du produit des placements :**

Le dernier élément à introduire dans l'équation relative à la fixation du taux d'intérêt - en déduction, cette fois -, c'est le revenu que procurent les actifs financiers de l'IMF autres que le portefeuille de prêts. Certains de ces actifs (tels que les espèces, les dépôts à vue, les réserves obligatoires) portent un intérêt minime ou nul. D'autres (comme les certificats de dépôts) peuvent générer des produits financiers importants. Ces produits financiers, exprimés en fraction décimale du portefeuille de prêts, viennent en déduction dans l'équation de taux.

D'après les projections de MicroFin, les actifs liquides comprennent des espèces (80 000), des placements (200 000) et des réserves obligatoires (120 000). Si l'on admet que les espèces et les réserves ne rapportent rien, et que les placements ont un rendement de *12 %,* le produit des placements (PP) est de 24 000, soit de 1,5 % du portefeuille.

 $12$  La formule présentée ici permet de calculer le taux d'intérêt qu'il faudra appliquer lorsque l'IMF pourra se passer des subventions. Une IMF qui veut être commercialement viable doit appliquer ce taux d'intérêt même si, à ce moment-là, elle bénéficie éventuellement d'un concours à taux bonifié. Il convient de noter que, tant que l'IMF reçoit des subventions importantes, son actif net va en fait augmenter plus rapidement que le « taux de capitalisation », tel qu'il ressort des projections établies dans ce document, parce que les calculs ne tiennent pas compte des avantages financiers que représentent ces subventions.

<sup>&</sup>lt;sup>13</sup> Souvent, les IMF se développent à un rythme bien plus rapide que 25 % par an. Mais une croissance accélérée peut entraîner de sérieux problèmes de gestion, surtout lorsque la clientèle de l'établissement dépasse le seuil de 5 000-10 000.

#### **Le calcul :**

Lorsqu'on entre ces cinq éléments dans l'équation de taux, on obtient le taux d'intérêt annuel que l'IMF doit obtenir de son portefeuille.

Rappelons la formule de fixation du taux d'intérêt :  $FG + CI + CR + K$  $R =$   $-$  *PP I - CI*  Les projections établies par Carmen sont les suivantes : Frais généraux (FG) = 0,25 ; créances irrécouvrables  $(Cl) = 0.02$ ; coût des ressources  $(CR) = 0.21$ ; ratio de capitalisation  $(K) = 0.16$ ; et

produit des placements (PP) = 0,015. En entrant ces valeurs dans la formule de taux, elle obtient  $0,25 + 0,02 + 0,21 + 0,16$  $-$  - 0,015 = 0,6381

$$
I-0.02
$$

Carmen trouve donc que MicroFin doit obtenir un taux d'intérêt annuel de l'ordre de 64 % sur son portefeuille de prêts<sup>1</sup>

Comme elle est parfaitement consciente du fait que certaines des hypothèses retenues pour ses calculs étaient des approximations sommaires, elle reverra *périodiq*uement son calcul de taux au fur et à mesure que MicroFin acquiert de l'expérience. Elle espère que, l'année prochaine, elle disposera d'un modèle plus élaboré pour effectuer des projections mensuelles des données d'exploitation de MicroFin pendant les trois à cinq ans à venir. L'examen des états financiers trimestriels établis à partir de ces projections sera un outil de gestion bien plus puissant que l'exercice que nous venons de décrire.